## 2D Transformations

| Transformation    | Matrix                                                                                                    | # DoF | Preserves      | Icon |
|-------------------|----------------------------------------------------------------------------------------------------|-------|----------------|------|
| translation       | $\left[ egin{array}{c c} oldsymbol{I} & t \end{array}  ight]_{2	imes 3}$                                                                                                    | 2     | orientation    |      |
| rigid (Euclidean) | г э                                                                                                    | 3     | lengths        |      |
| similarity        | $\left[ \begin{array}{c c} s oldsymbol{R} & t \end{array}  ight]_{2 	imes 3}$                                                                                                    | 4     | angles         |      |
| affine            | $\left[ egin{array}{c} egin{array}{c} egin{arr$ | 6     | parallelism    |      |
| projective        | $\left[ \begin{array}{c} 	ilde{oldsymbol{H}} \end{array}  ight]_{3	imes 3}$                                                                                                    | 8     | straight lines |      |

## **Projective** Transformation

General 3x3 matrix transformation

$$\begin{bmatrix} x_1' \\ y_1' \\ 1 \end{bmatrix} = \begin{bmatrix} a_1 \\ a_2 \\ a_3 \end{bmatrix}$$

### 

## **Projective** Transformation

General 3x3 matrix transformation

$$\begin{bmatrix} x_1' \\ y_1' \\ 1 \end{bmatrix} = \begin{bmatrix} a_1 \\ a_2 \\ a_3 \end{bmatrix}$$

Lets try an example:

$$\begin{bmatrix} x' \\ y' \\ 1 \end{bmatrix} = \mathbf{H} \begin{bmatrix} x \\ y \\ 1 \end{bmatrix} = \begin{bmatrix} 1 & 0 & 0 \\ 0 & 1 & 0 \\ 0 & 1 & 1 \end{bmatrix}$$

Transformation

# $= \begin{bmatrix} a_{11} & a_{12} & a_{13} \\ a_{21} & a_{22} & a_{23} \\ a_{31} & a_{32} & a_{33} \end{bmatrix} \begin{bmatrix} x_1 \\ y_1 \\ 1 \end{bmatrix}$

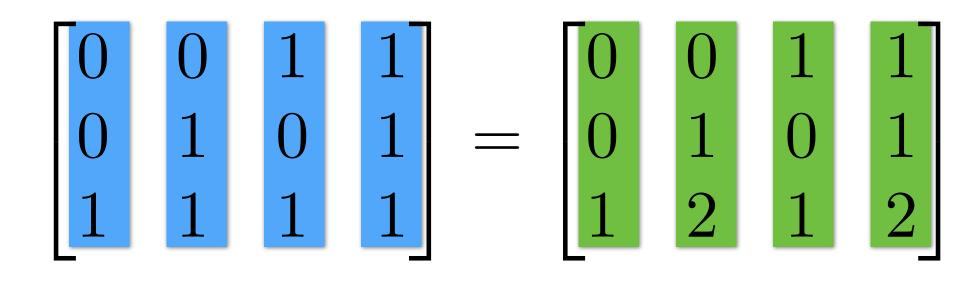

Points

**Transformed Points** 

## **Projective** Transformation

General 3x3 matrix transformation

$$\begin{bmatrix} x_1' \\ y_1' \\ 1 \end{bmatrix} = \begin{bmatrix} a_1 \\ a_2 \\ a_3 \end{bmatrix}$$

Lets try an example:

$$\begin{bmatrix} x' \\ y' \\ 1 \end{bmatrix} = \mathbf{H} \begin{bmatrix} x \\ y \\ 1 \end{bmatrix} = \begin{bmatrix} 1 & 0 & 0 \\ 0 & 1 & 0 \\ 0 & 1 & 1 \end{bmatrix}$$

Transformation

# $= \begin{bmatrix} a_{11} & a_{12} & a_{13} \\ a_{21} & a_{22} & a_{23} \\ a_{31} & a_{32} & a_{33} \end{bmatrix} \begin{bmatrix} x_1 \\ y_1 \\ 1 \end{bmatrix}$

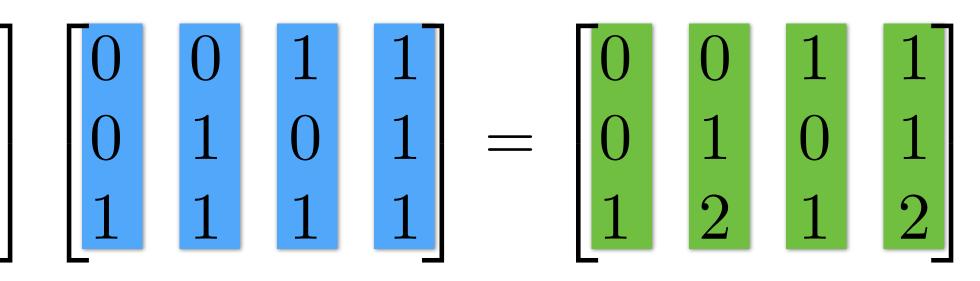

Points

**Transformed Points** 

Divide by the last row: $\begin{bmatrix} 0 & 0 & 1 & 0.5 \\ 0 & 0.5 & 0 & 0.5 \\ 1 & 1 & 1 & 1 \end{bmatrix}$ 

## Compute H from Correspondences

Each match gives 2 equations to solve for 8 parameters

$$\begin{bmatrix} x_1' \\ y_1' \\ 1 \end{bmatrix} = \begin{bmatrix} a_1 \\ a_2 \\ a_3 \end{bmatrix}$$

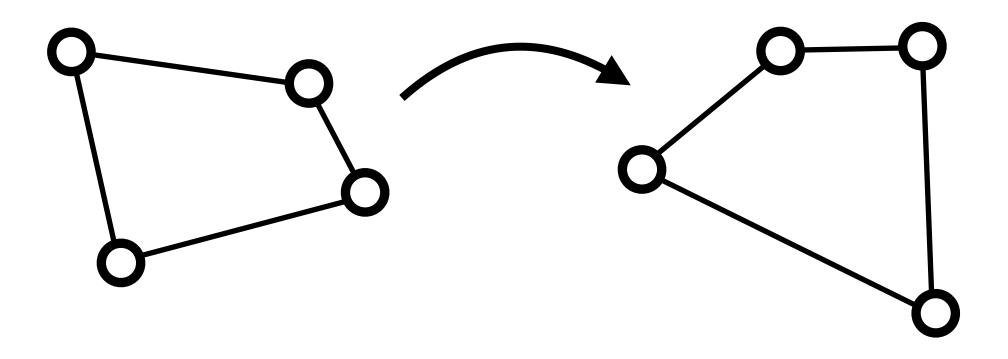

 $\rightarrow$  4 correspondences to solve for **H** matrix Solution uses **Singular Value Decomposition** (SVD) In Assignment 4 you can compute this using cv2.findHomography

|   | $a_{11}$ | $a_{12}$ | $a_{13}$ | $\begin{bmatrix} x_1 \end{bmatrix}$ |
|---|----------|----------|----------|-------------------------------------|
| — | $a_{21}$ | $a_{22}$ | $a_{23}$ | $y_1$                               |
|   | $a_{31}$ | $a_{32}$ | $a_{33}$ | 1                                   |

## **Example 1**: Fitting a Line

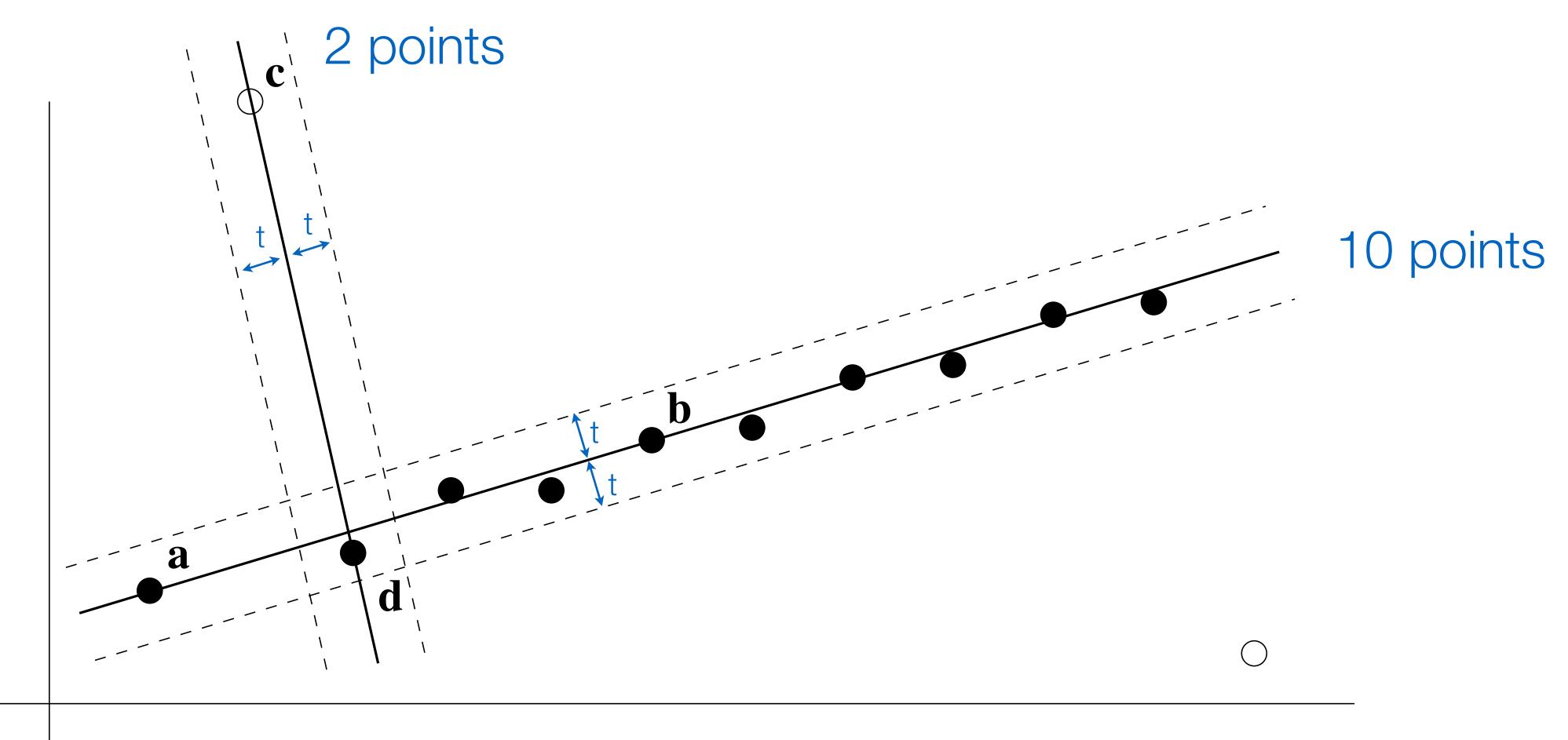

#### Figure Credit: Hartley & Zisserman

## Image Alignment

#### Find corresponding (matching) points between the image

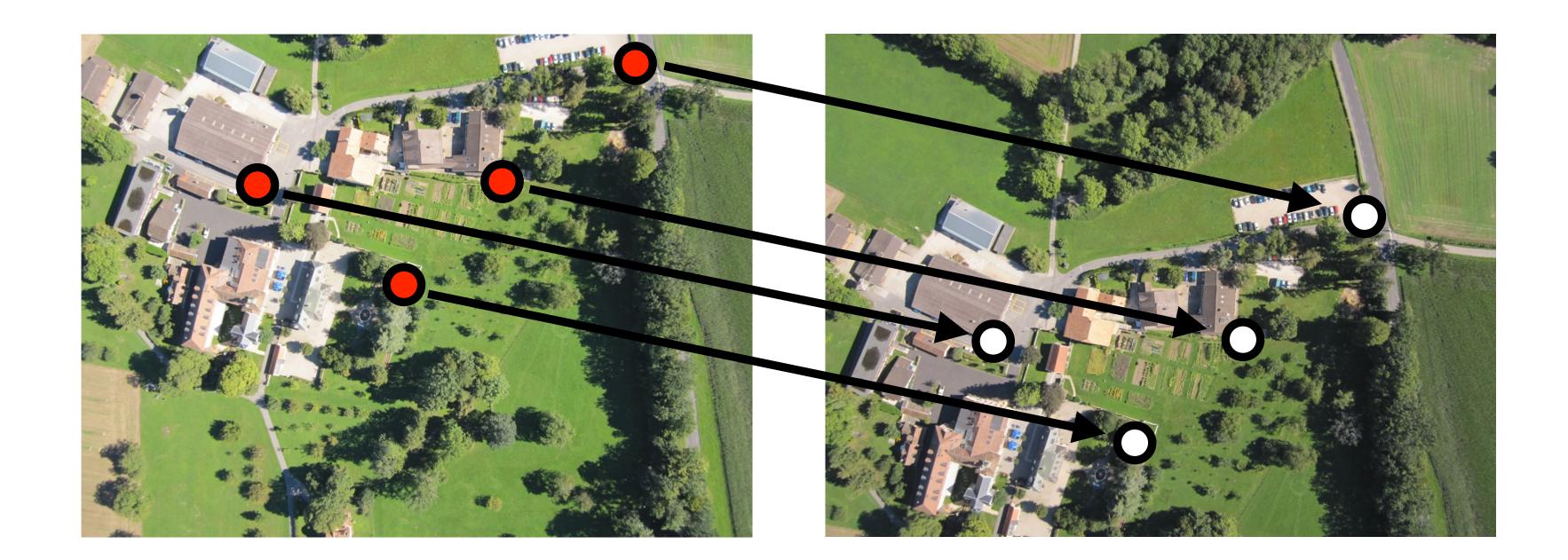

## $\mathbf{u} = \mathbf{H}\mathbf{x}$

2 points for Similarity3 for Affine4 for Homography

### RANSAC solution for Similarity Transform (2 points)

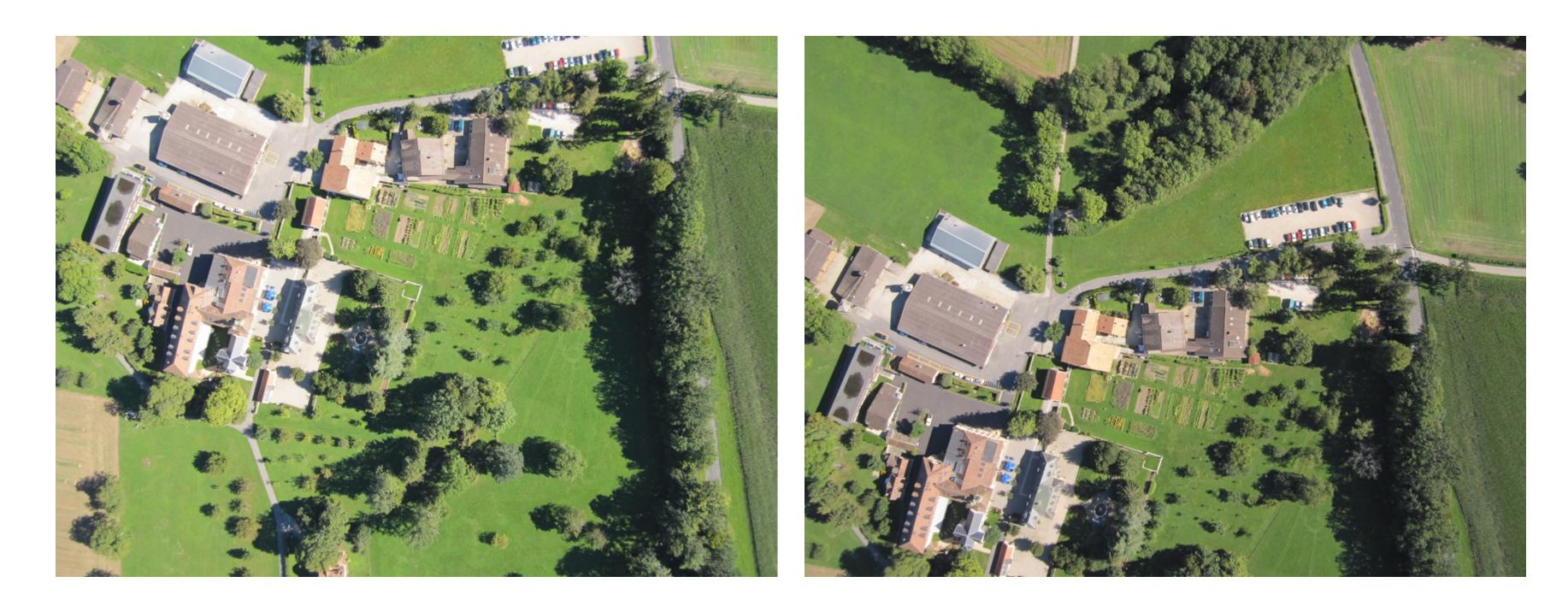

### RANSAC solution for Similarity Transform (2 points)

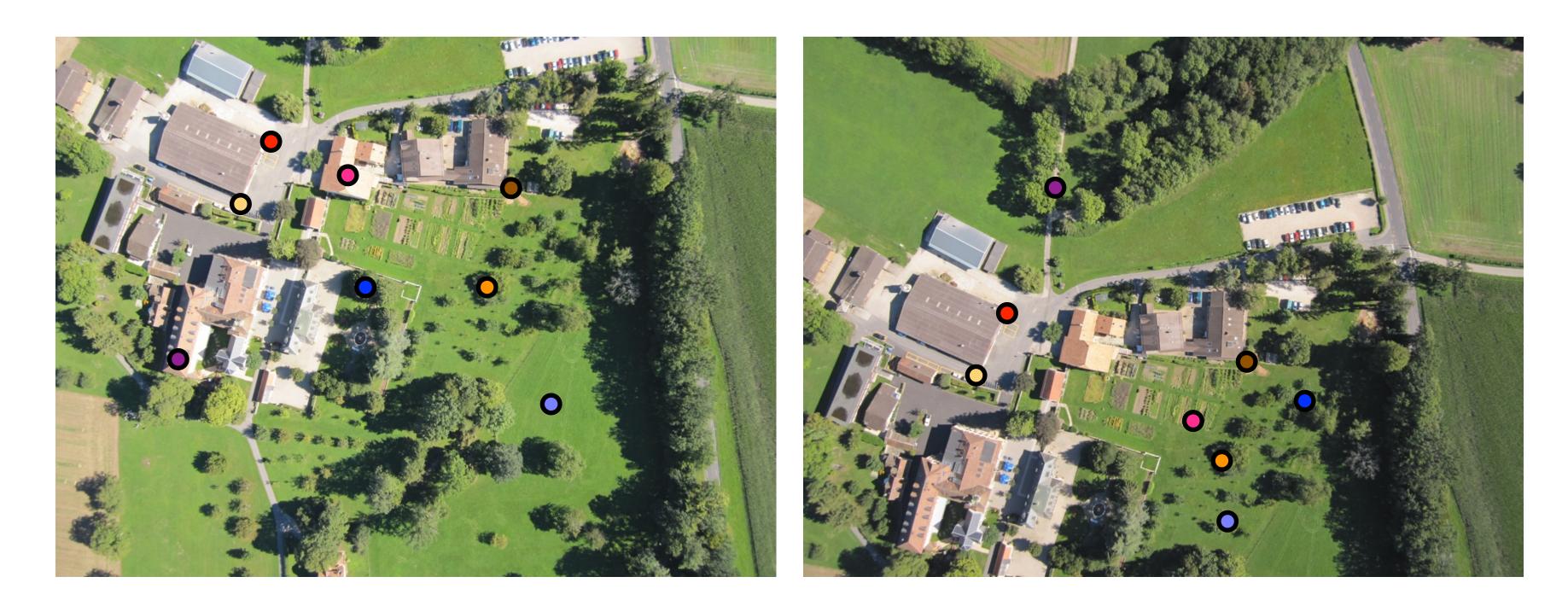

### RANSAC solution for Similarity Transform (2 points)

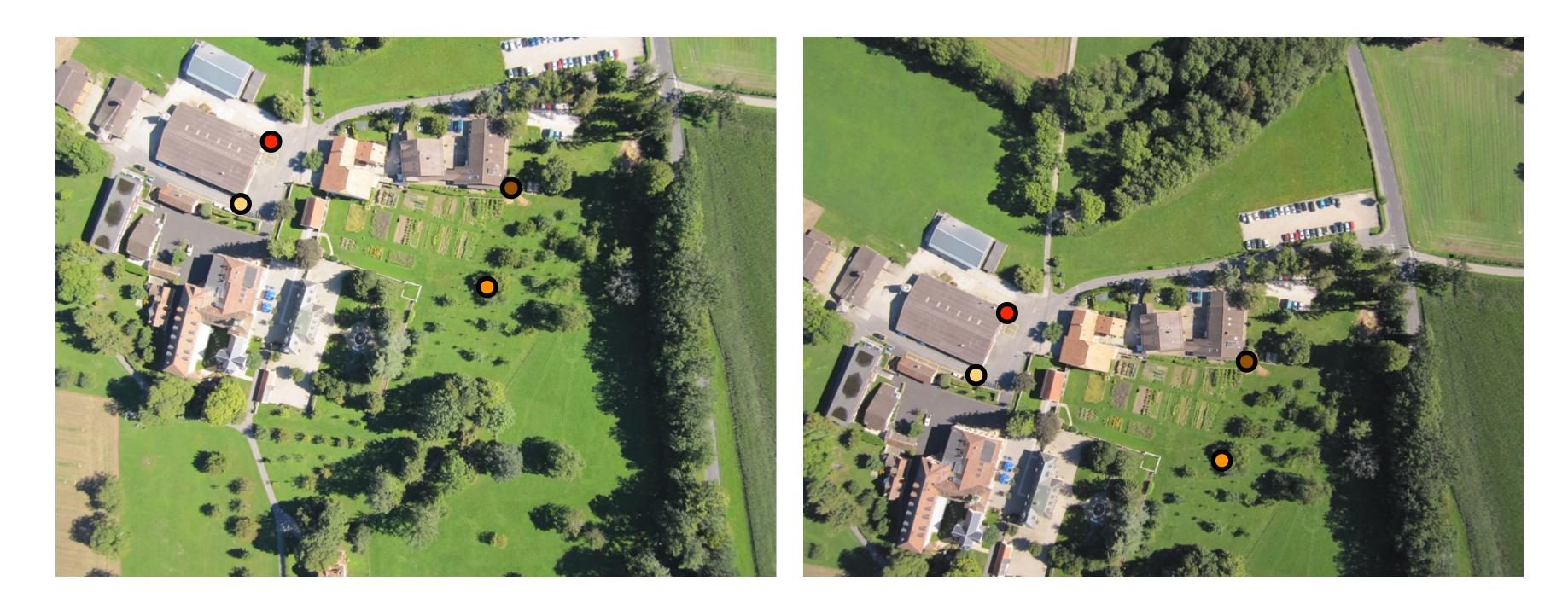

#### 4 inliers (red, yellow, orange, brown),

### RANSAC solution for Similarity Transform (2 points)

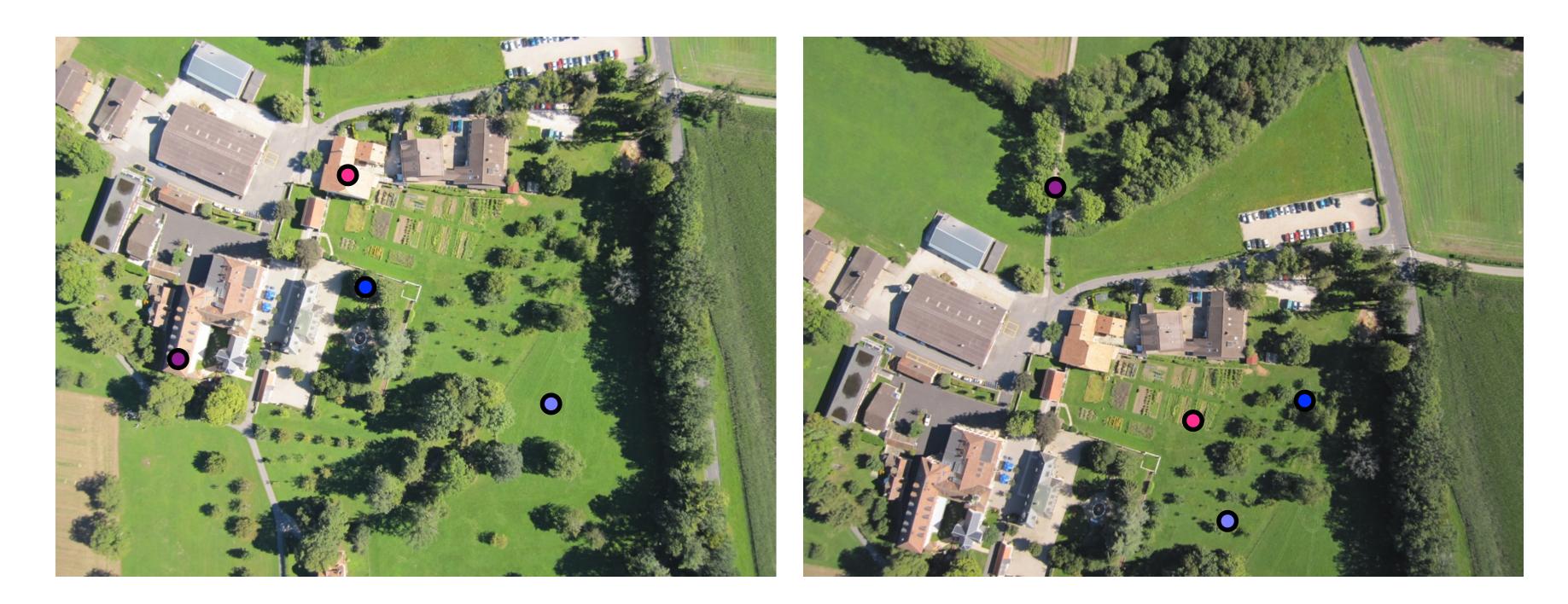

#### 4 outliers (blue, light blue, purple, pink)

### RANSAC solution for Similarity Transform (2 points)

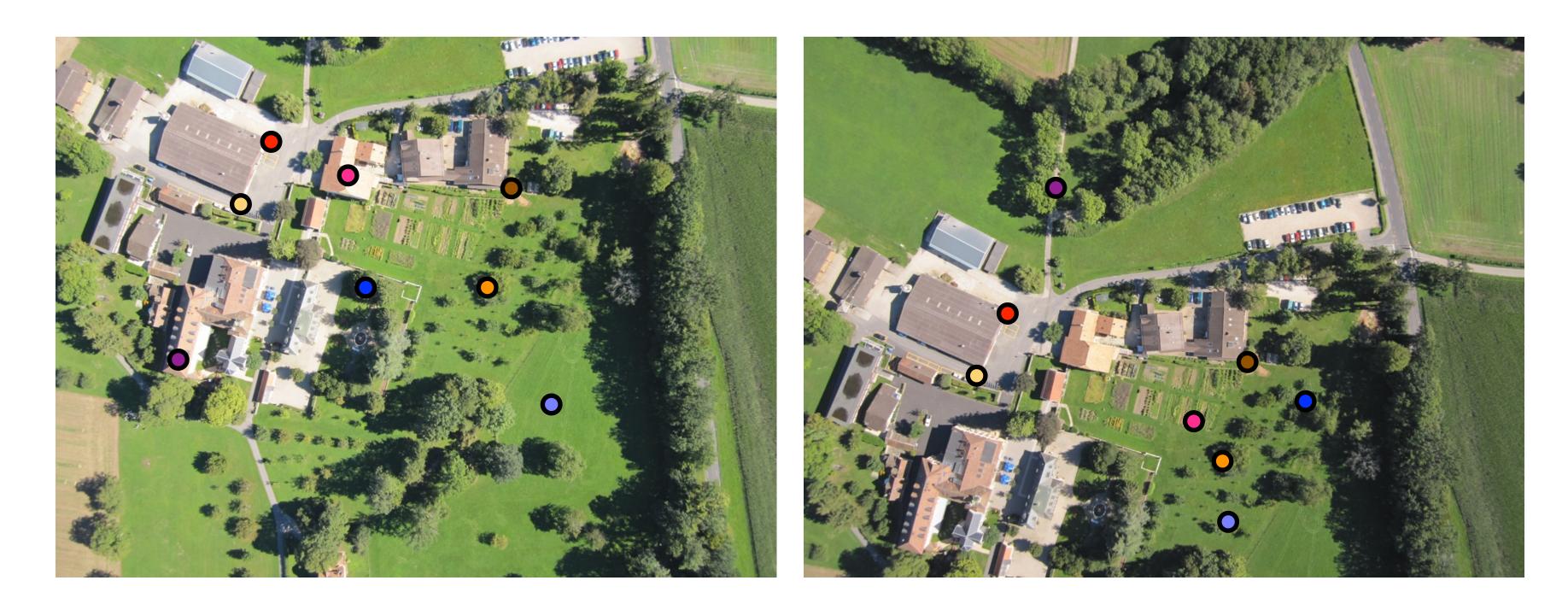

4 inliers (red, yellow, orange, brown), 4 outliers (blue, light blue, purple, pink)

### RANSAC solution for Similarity Transform (2 points)

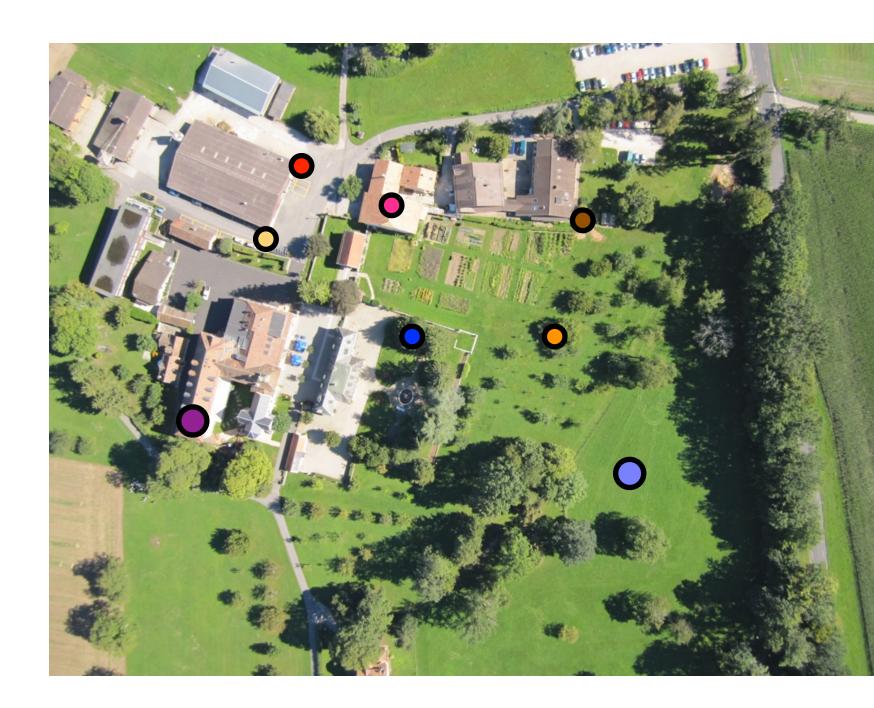

### cbbeskvingtcimdiggancese #inliers = 2

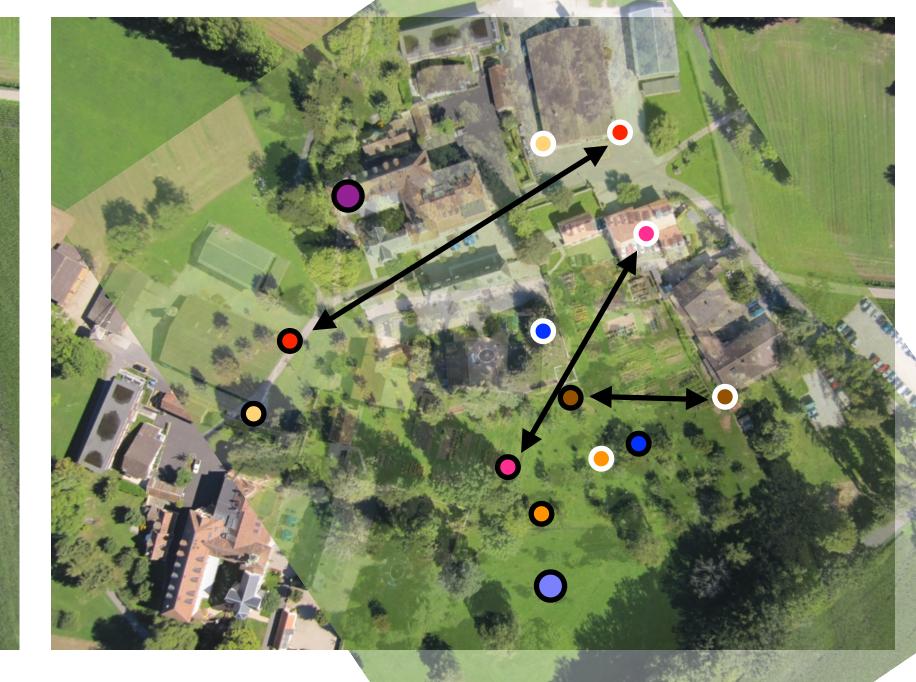

### RANSAC solution for Similarity Transform (2 points)

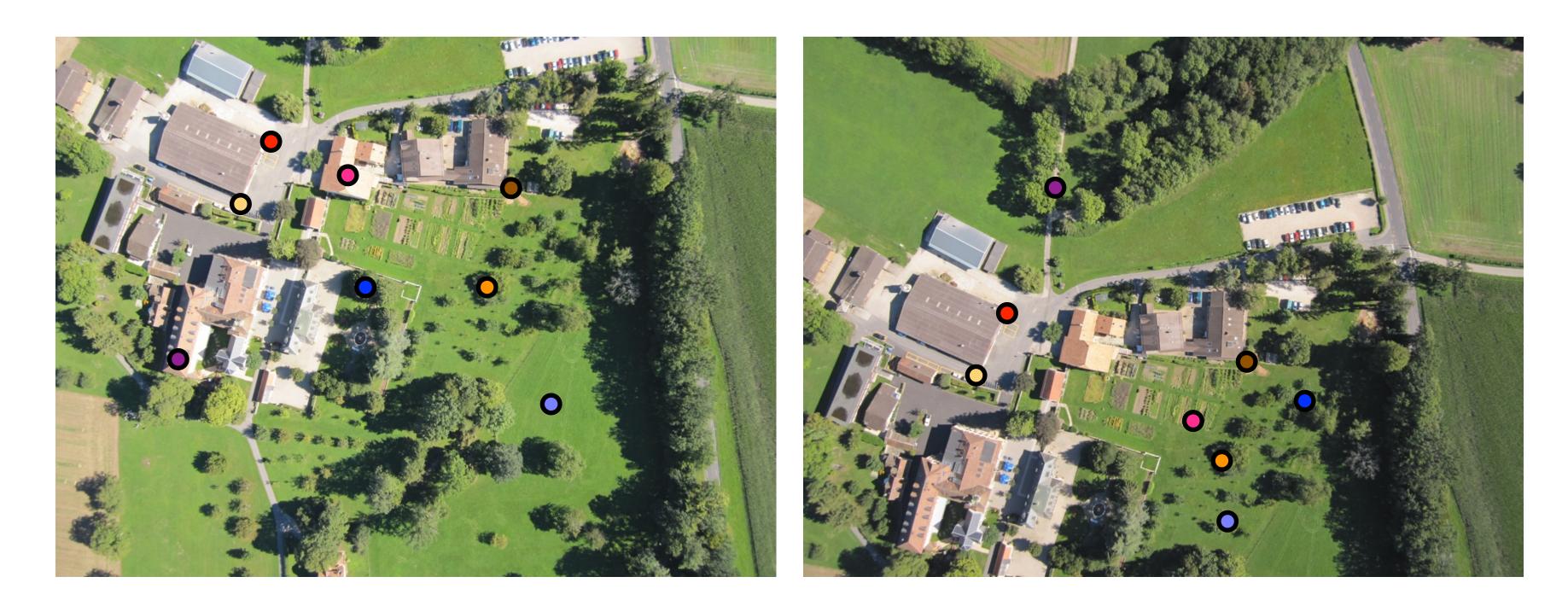

### RANSAC solution for Similarity Transform (2 points)

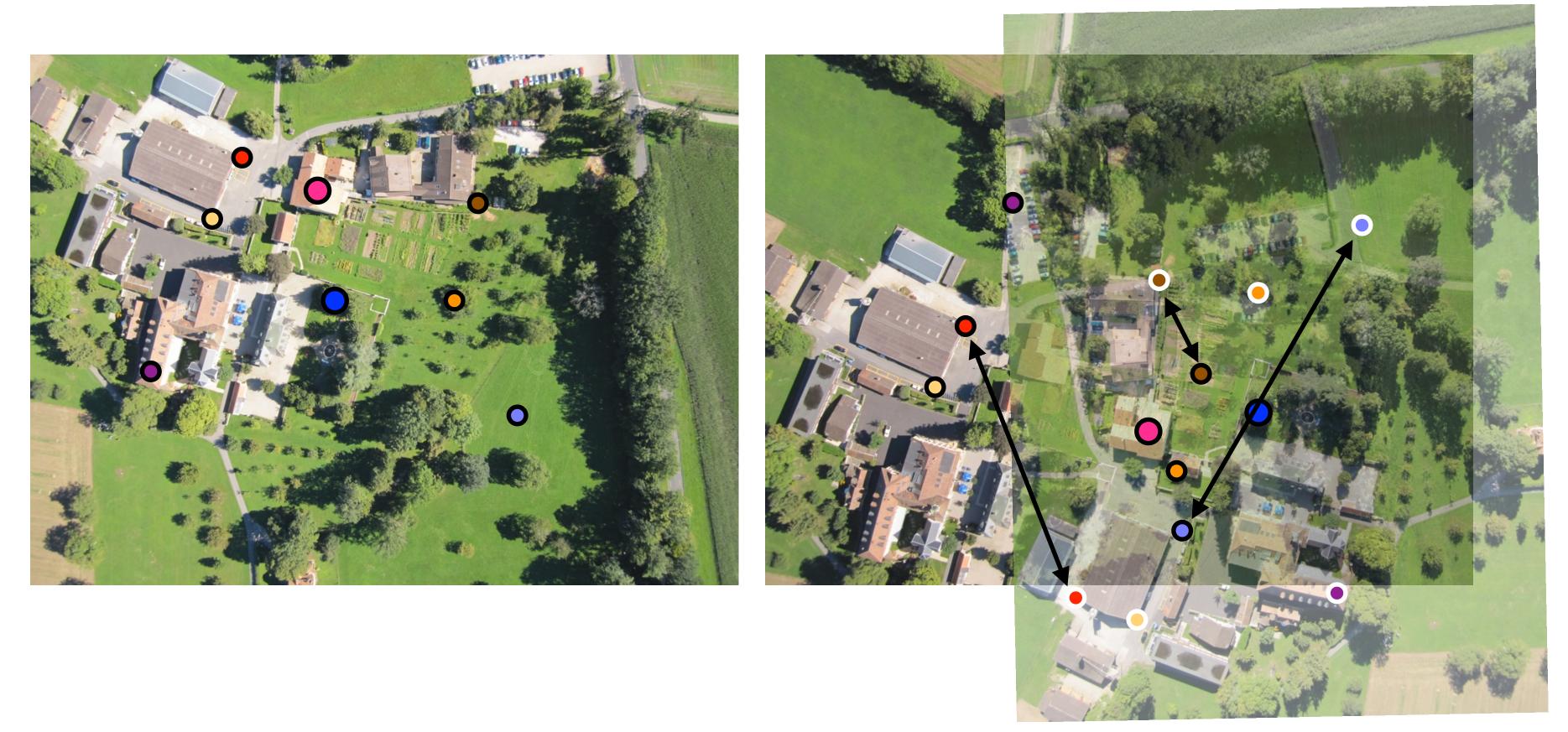

chebkwaeppimkigearces #inliers = 2

### RANSAC solution for Similarity Transform (2 points)

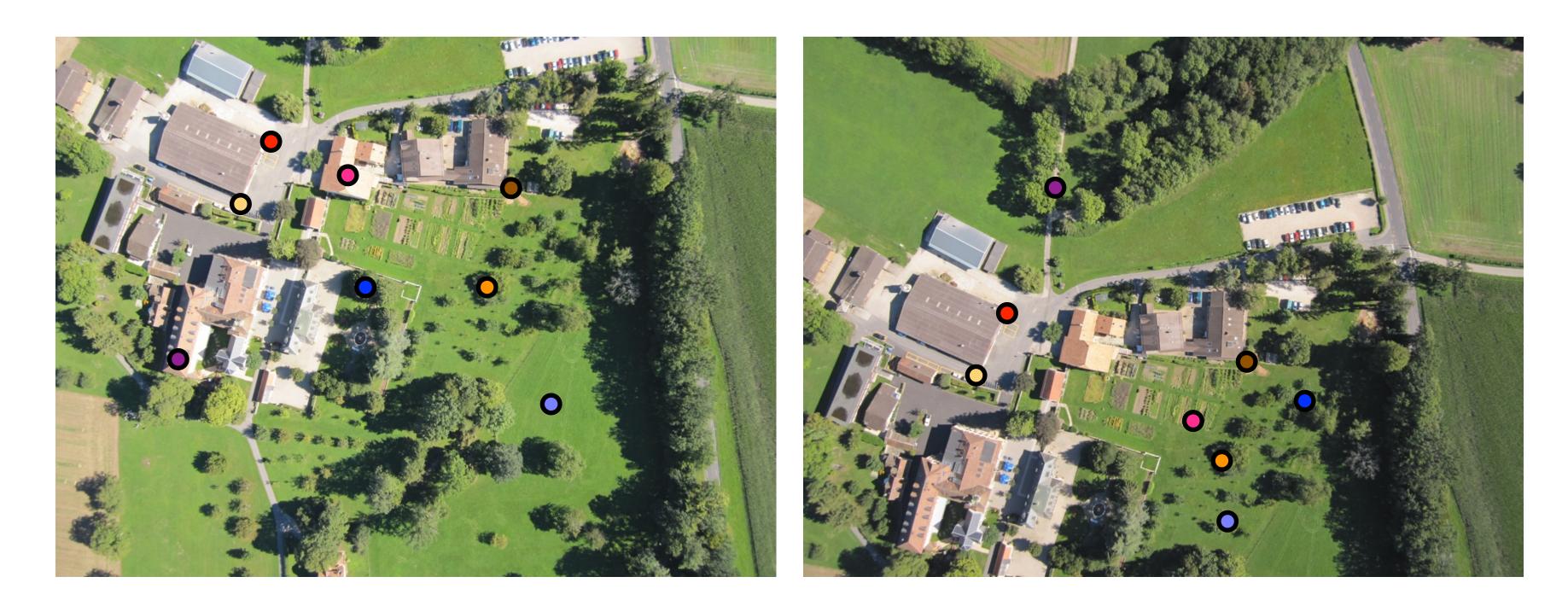

### RANSAC solution for Similarity Transform (2 points)

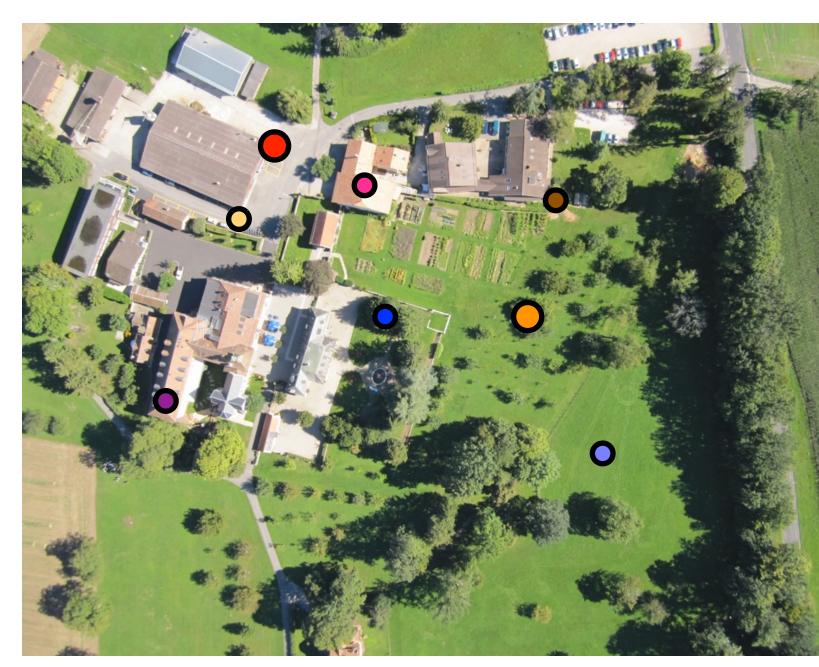

#inliers = 4

checkossapein, ageargees

### RANSAC solution for Similarity Transform (2 points)

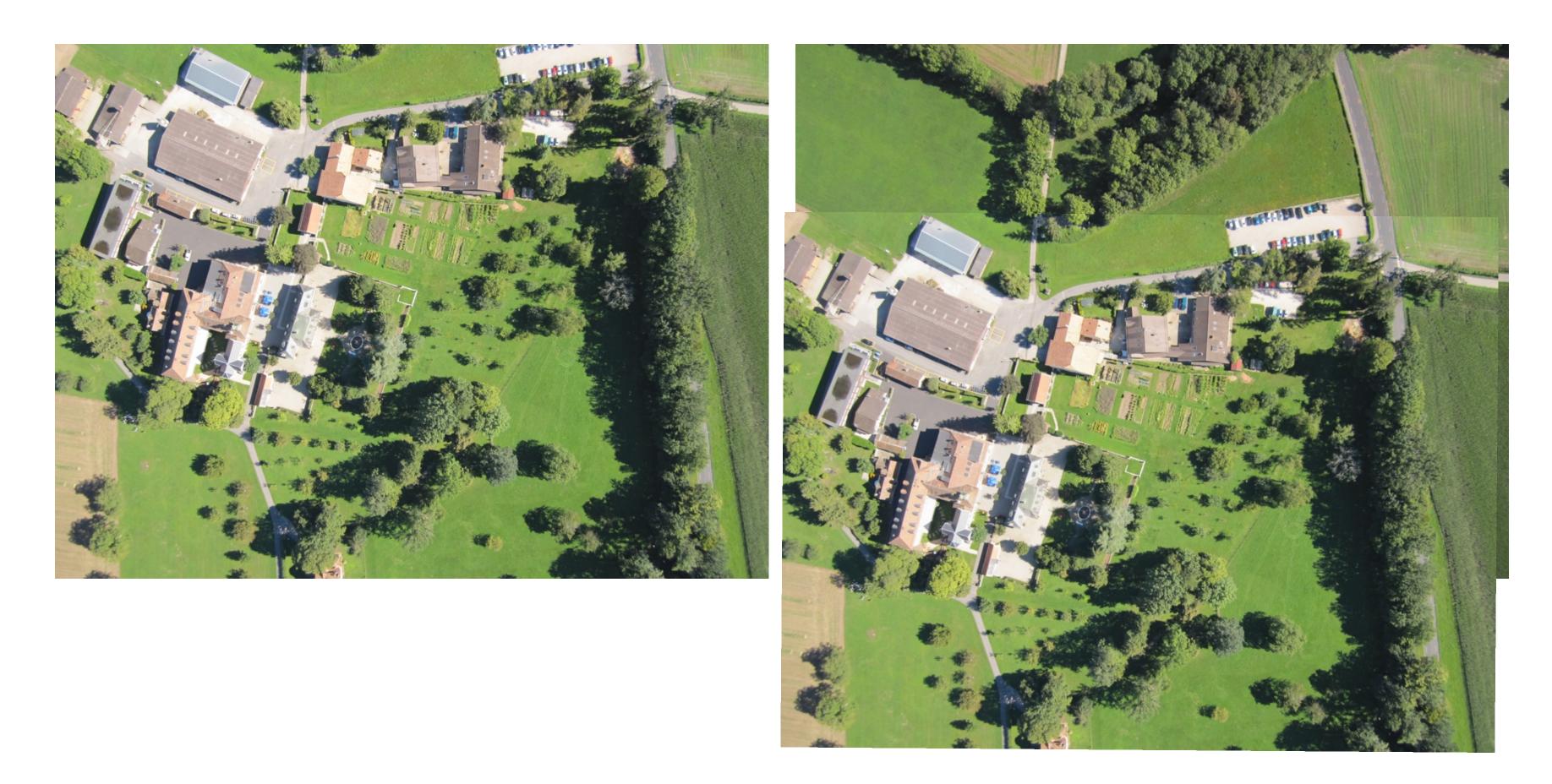

- **1.** Match feature points between 2 views
- **2.** Select minimal subset of matches<sup>\*</sup>
- **3.** Compute transformation T using minimal subset
- count #inliers with distance < threshold
- **5.** Repeat steps 2-4 to maximize #inliers

\* Similarity transform = 2 points, Affine = 3, Homography = 4

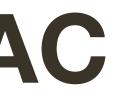

## Assignment 4

**4.** Check consistency of all points with T - compute projected position and

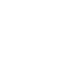

## 2-view Rotation Estimation

#### Find features + raw matches, use RANSAC to find Similarity

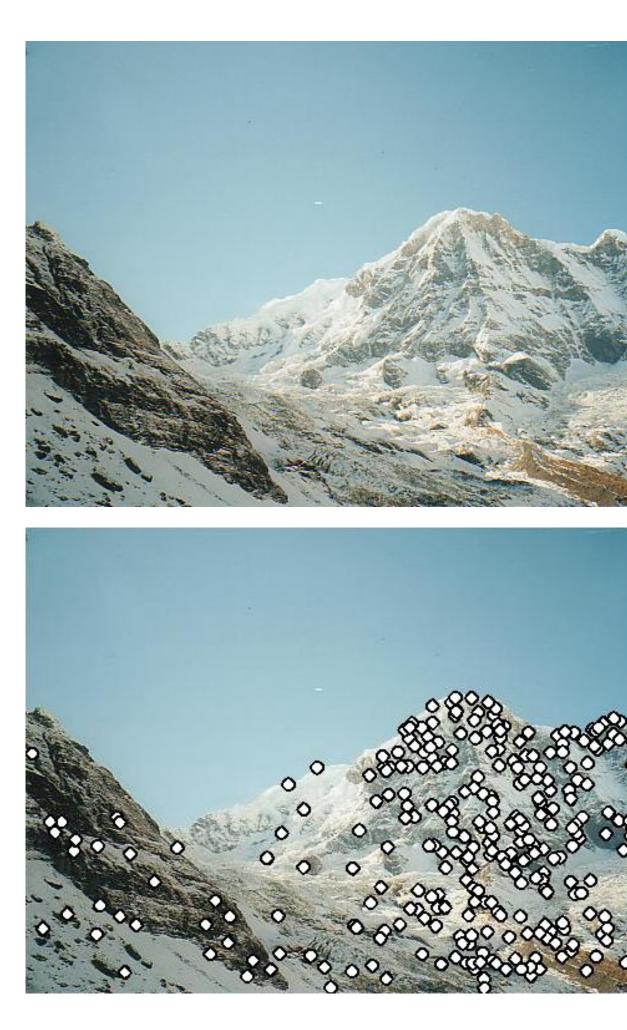

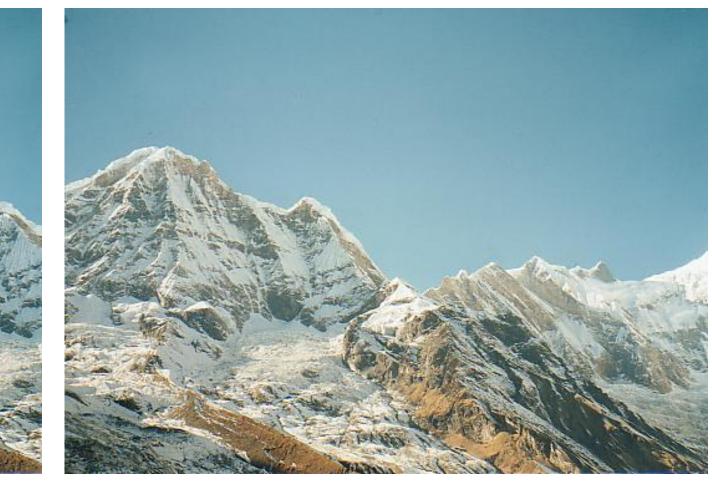

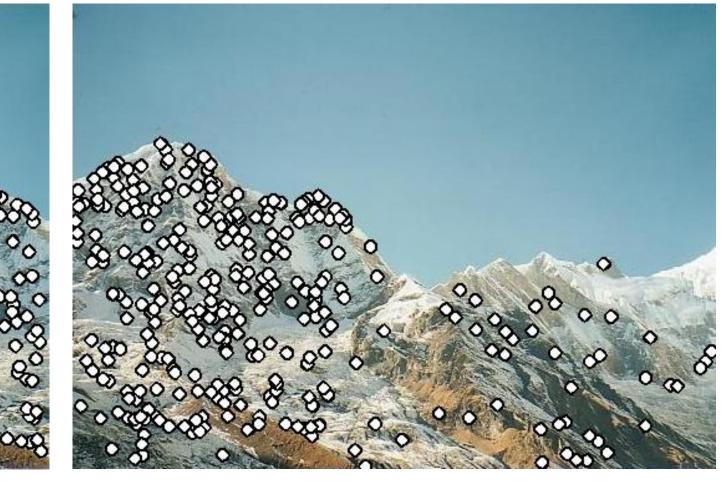

## 2-view Rotation Estimation

#### Remove outliers, can now solve for R using least squares

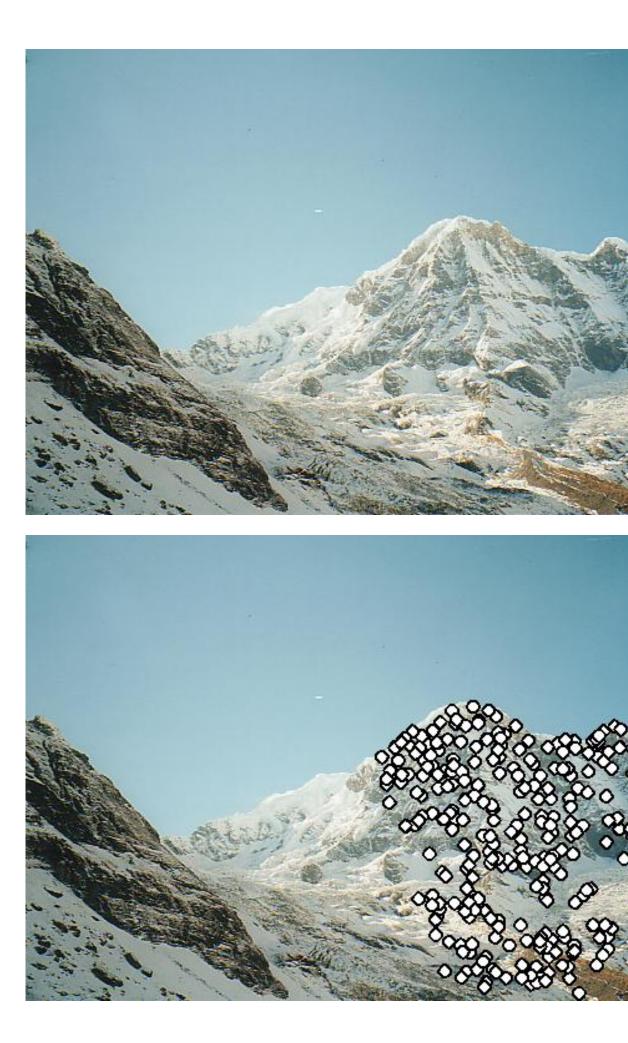

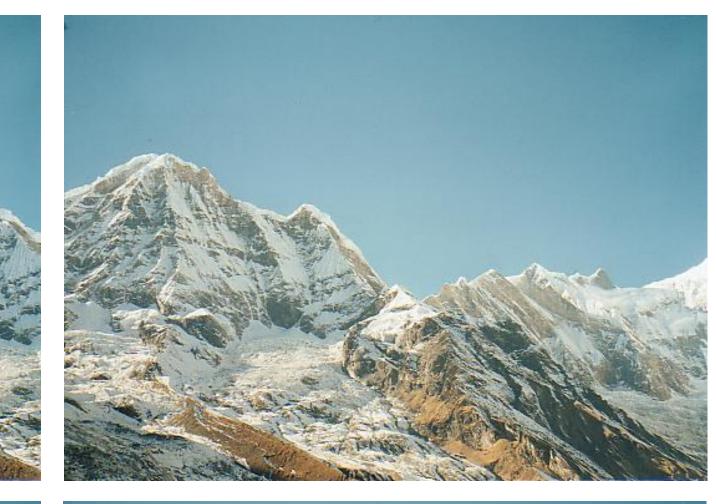

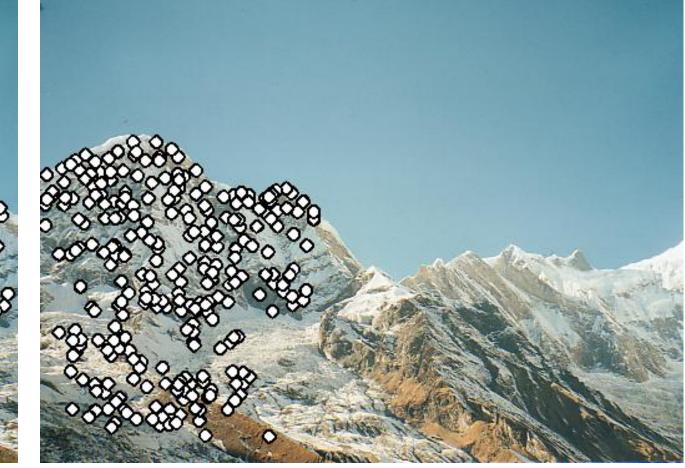

## 2-view Rotation Estimation

#### Final rotation estimation

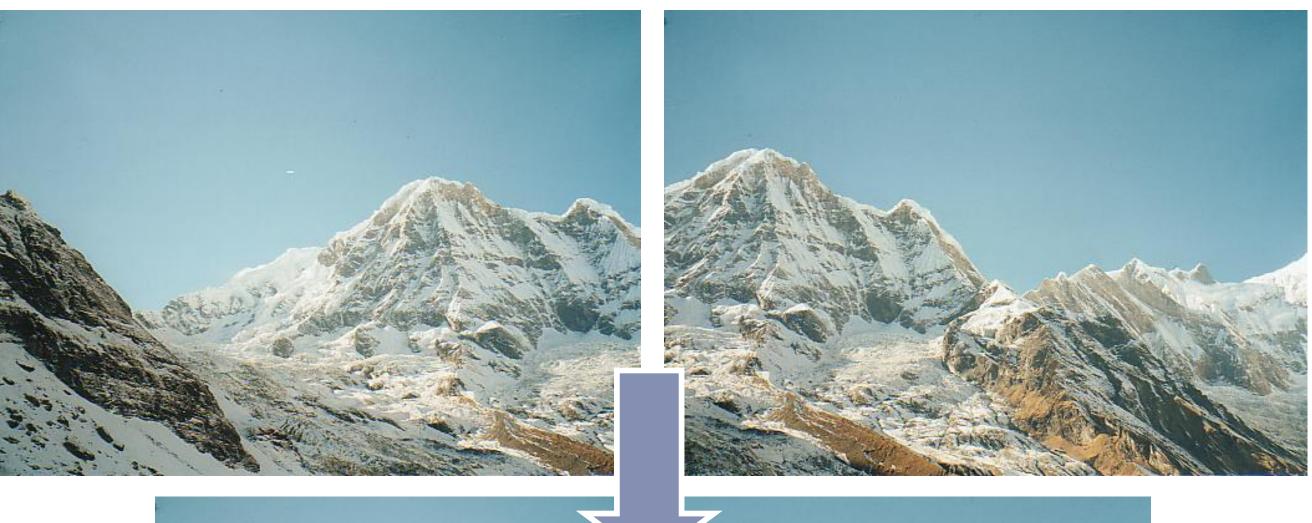

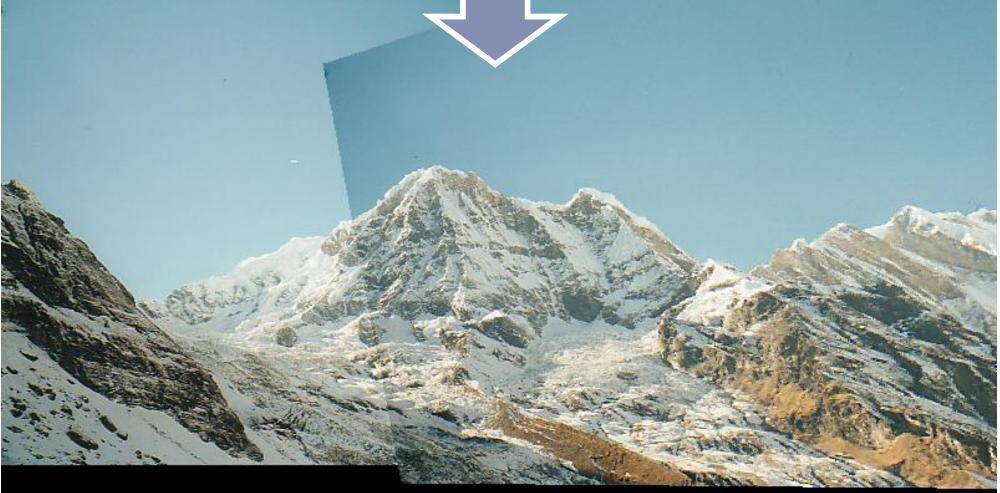

## Object Instance Recognition

#### Database of planar objects

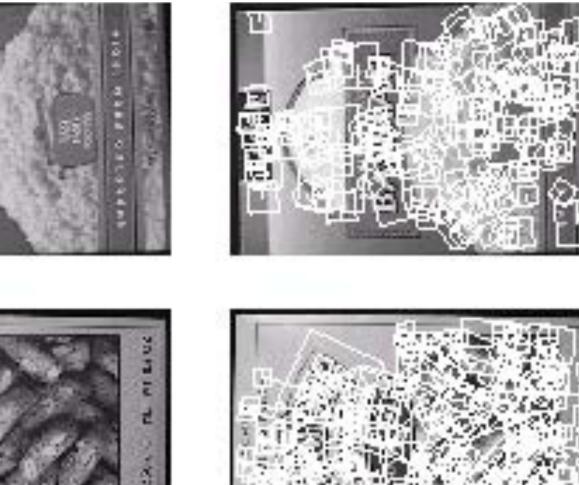

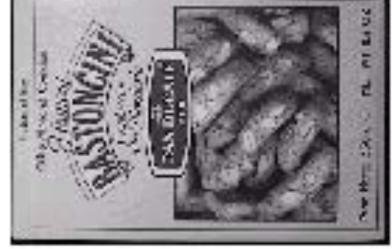

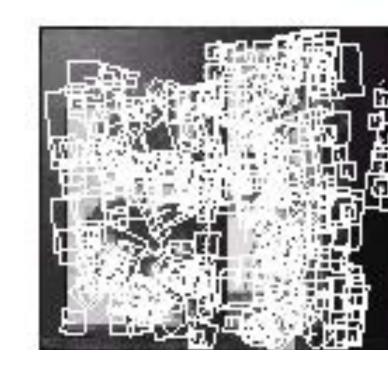

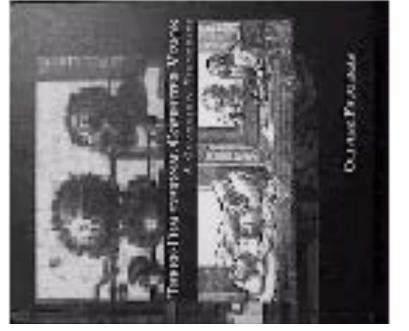

#### Instance recognition

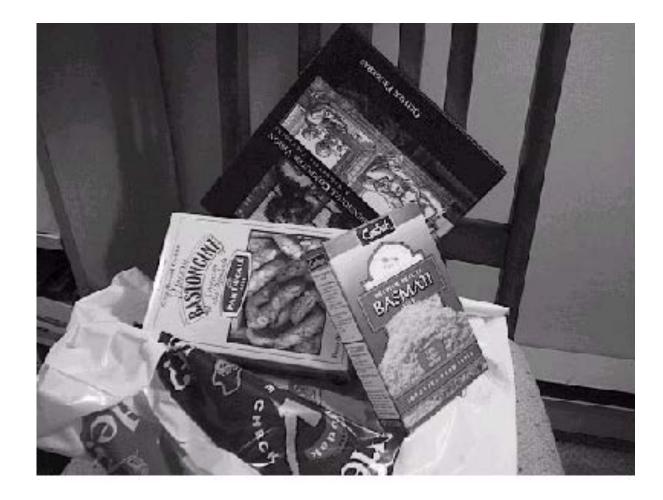

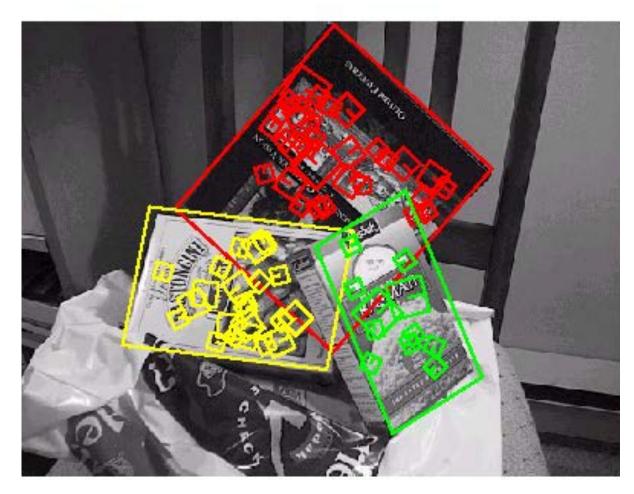

Slide Credit: Ioannis (Yannis) Gkioulekas (CMU)

## Object Instance Recognition with SIFT

- Match SIFT descriptors between query image and a database of known keypoints extracted from training examples
- use fast (approximate) nearest neighbour matching
- threshold based on ratio of distances between 1NN and 2NN
- Use **RANSAC** to find a **subset of matches** that all agree on an object and geometric transform (e.g., **affine transform**)
- Optionally **refine pose estimate** by recomputing the transformation using all the RANSAC inliers

## **Fitting** a Model to Noisy Data Suppose we are **fitting a line** to a dataset that consists of 50% outliers

We can fit a line using two points

## If we draw pairs of points uniformly at random, what fraction of pairs will consist entirely of 'good' data points (inliers)?

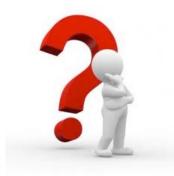

## **RANSAC:** How many samples?

Let  $p_0$  be the fraction of outliers (i.e., points on line)

- Let *n* be the number of points needed to define hypothesis (n = 2 for a line in the plane)
- Suppose k samples are chosen
- How many samples do we need to find a good solution?

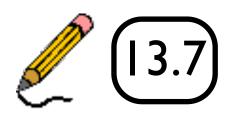

## **RANSAC**: How many samples? (p = 0.99)

| Sample<br>size | Proportion of outliers |     |     |     |     |     |      |  |
|----------------|------------------------|-----|-----|-----|-----|-----|------|--|
| n              | 5%                     | 10% | 20% | 25% | 30% | 40% | 50%  |  |
| 2              | 2                      | 3   | 5   | 6   | 7   | 11  | 17   |  |
| 3              | 3                      | 4   | 7   | 9   | 11  | 19  | 35   |  |
| 4              | 3                      | 5   | 9   | 13  | 17  | 34  | 72   |  |
| 5              | 4                      | 6   | 12  | 17  | 26  | 57  | 146  |  |
| 6              | 4                      | 7   | 16  | 24  | 37  | 97  | 293  |  |
| 7              | 4                      | 8   | 20  | 33  | 54  | 163 | 588  |  |
| 8              | 5                      | 9   | 26  | 44  | 78  | 272 | 1177 |  |

Figure Credit: Hartley & Zisserman

## In practice...

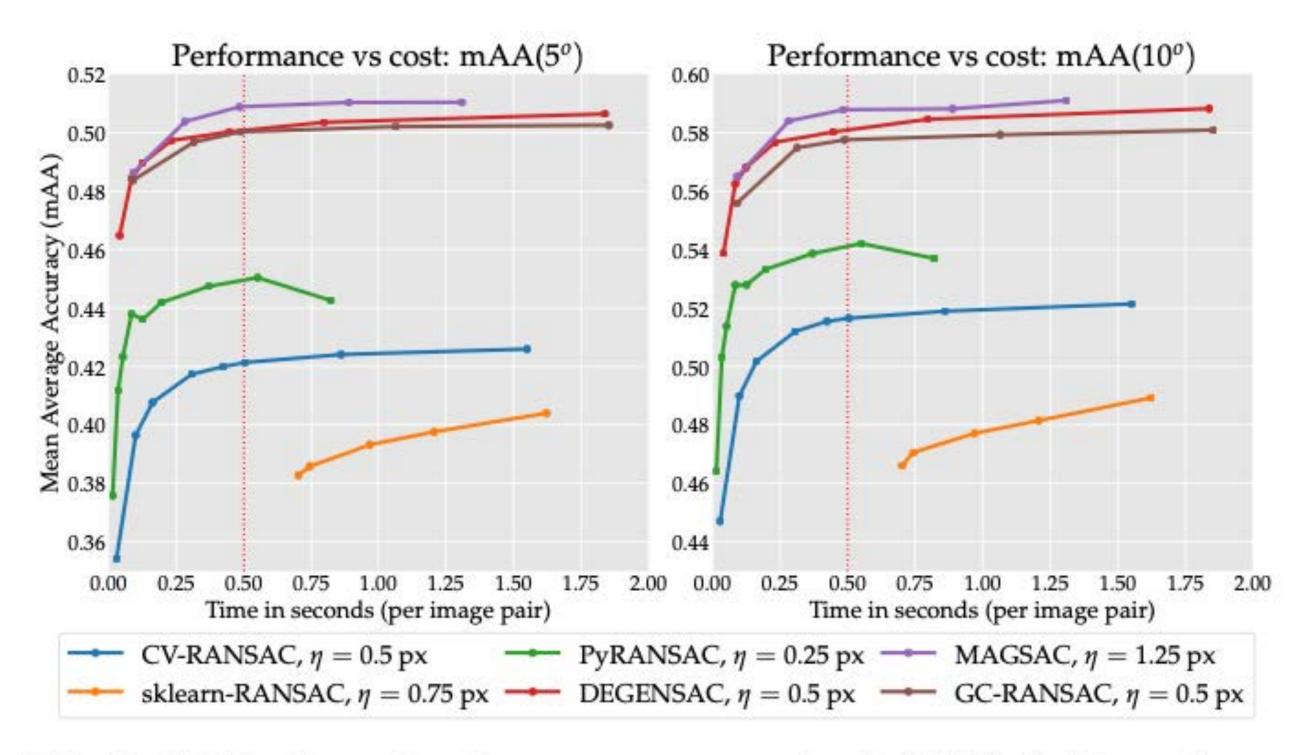

Fig. 9 Validation – Performance vs. cost for RANSAC. We evaluate six RANSAC variants, using 8k SIFT features with "both" matching and a ratio test threshold of r=0.8. The inlier threshold  $\eta$  and iterations limit  $\Gamma$  are variables – we plot only the best  $\eta$  for each method, for clarity, and set a budget of 0.5 seconds per image pair (dotted red line). For each RANSAC variant, we pick the largest  $\Gamma$  under this time "limit" and use it for all validation experiments. Computed on 'n1standard-2' VMs on Google Compute (2 vCPUs, 7.5 GB).

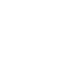

## Re-cap: RANSAC

**RANSAC** is a technique to fit data to a model

- divide data into inliers and outliers
- estimate model from minimal set of inliers
- improve model estimate using all inliers
- alternate fitting with re-classification as inlier/outlier

- easy to implement
- easy to estimate/control failure rate

**RANSAC** only handles a moderate percentage of outliers without cost blowing UP

**RANSAC** is a general method suited for a wide range of model fitting problems

## Menu for Today

### **Topics:**

- **Planar** Geometry
- Image Alignment, Object Recognition

### **Readings:**

### - Today's Lecture: Szeliski 2.1, 8.1, Forsyth & Ponce 10.4.2

#### **Reminders:**

### -Assignment 3: Due TODAY!

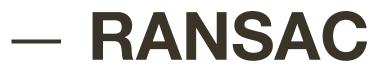

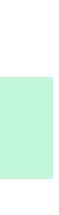

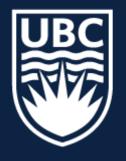

#### THE UNIVERSITY OF BRITISH COLUMBIA

## **CPSC 425: Computer Vision**

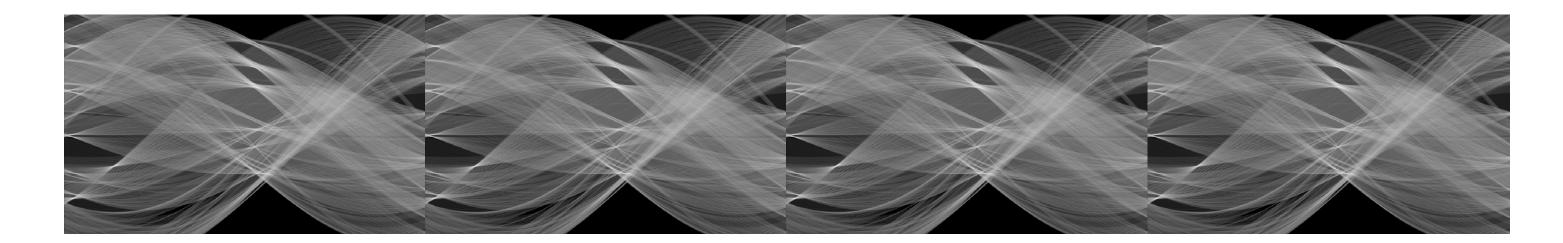

Image Credit: Ioannis (Yannis) Gkioulekas (CMU)

Lecture 14: Hough Transform

## Menu for Today

### **Topics:**

### - Hough Transform Transformation Space Voting

#### **Readings:**

### - Today's Lecture: Szeliski 7.4, Forsyth & Ponce 10.1

#### **Reminders:**

- Assignment 4: RANSAC and Panorama Stitching now available
- ECCV conference deadline is in 1 day

#### - Line Detection

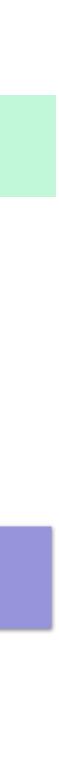

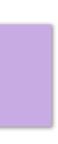

## Learning Goals

## 1. How to get **multiple** hypothesis 2. Voting-based strategies are useful

## Image Alignment

Aim: Warp one image to align with another <u>using a 2D transformation</u>

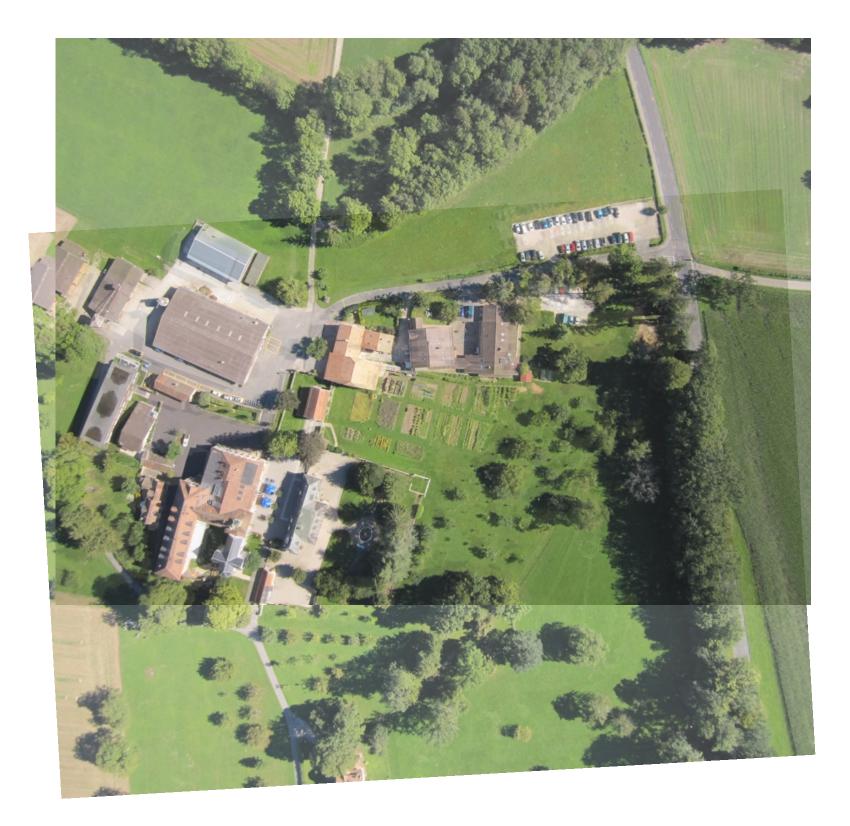

## Image Alignment

### Step 1: Find correspondences (matching points) across two images

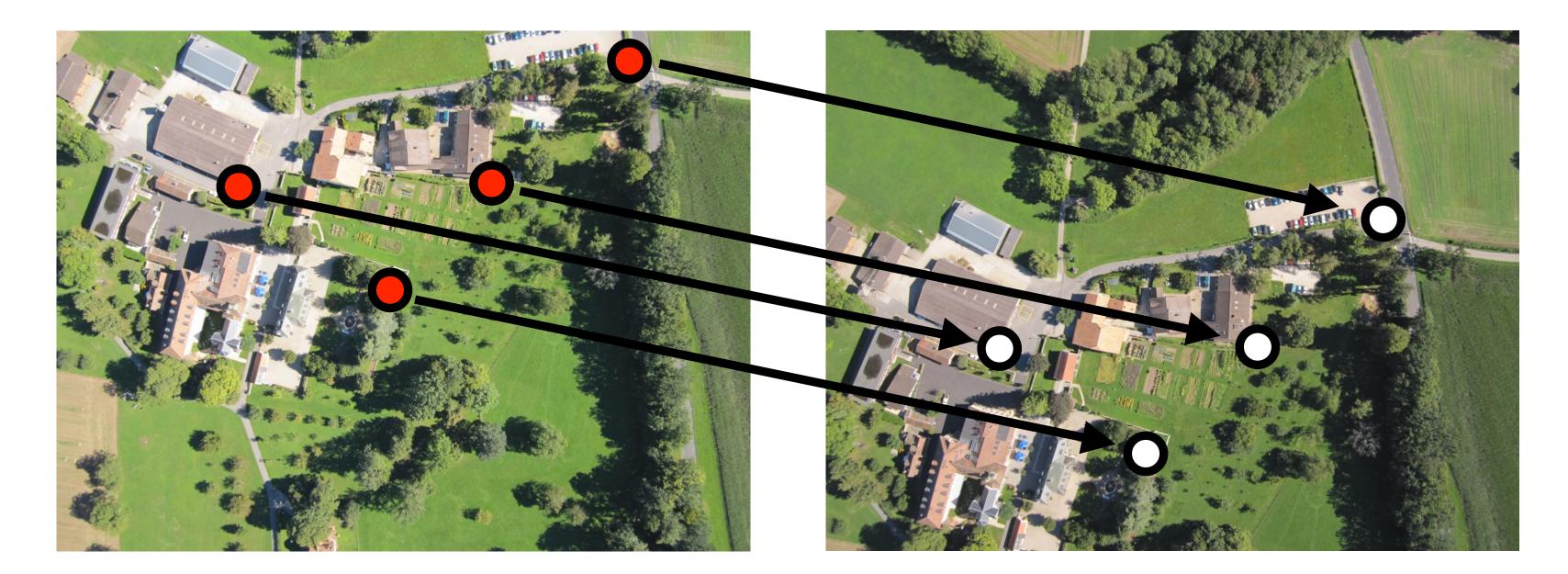

## $\mathbf{u} = \mathbf{H}\mathbf{x}$

2 points for Similarity3 for Affine4 for Homography

# Image Alignment

Step 2: Compute the transformation to align the two images

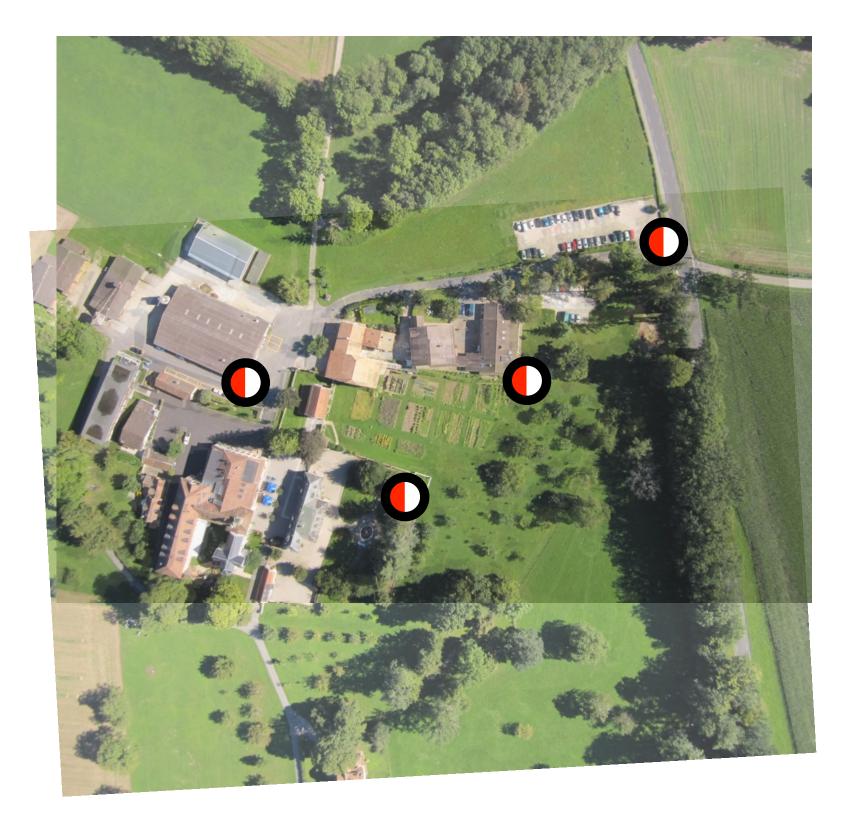

# **RANSAC** (**RAN**dom **SA**mple **C**onsensus)

- sample)
- Size of consensus set is model's **support**
- 3. Repeat for N samples; model with biggest support is most robust fit
  - Points within distance t of best model are inliers
  - Fit final model to all inliers

## RANSAC is very useful for variety of applications

1. Randomly choose minimal subset of data points necessary to fit model (a

2. Points within some distance threshold, t, of model are a **consensus set**.

Slide Credit: Christopher Rasmussen

# 2-view Rotation Estimation

### Final rotation estimation

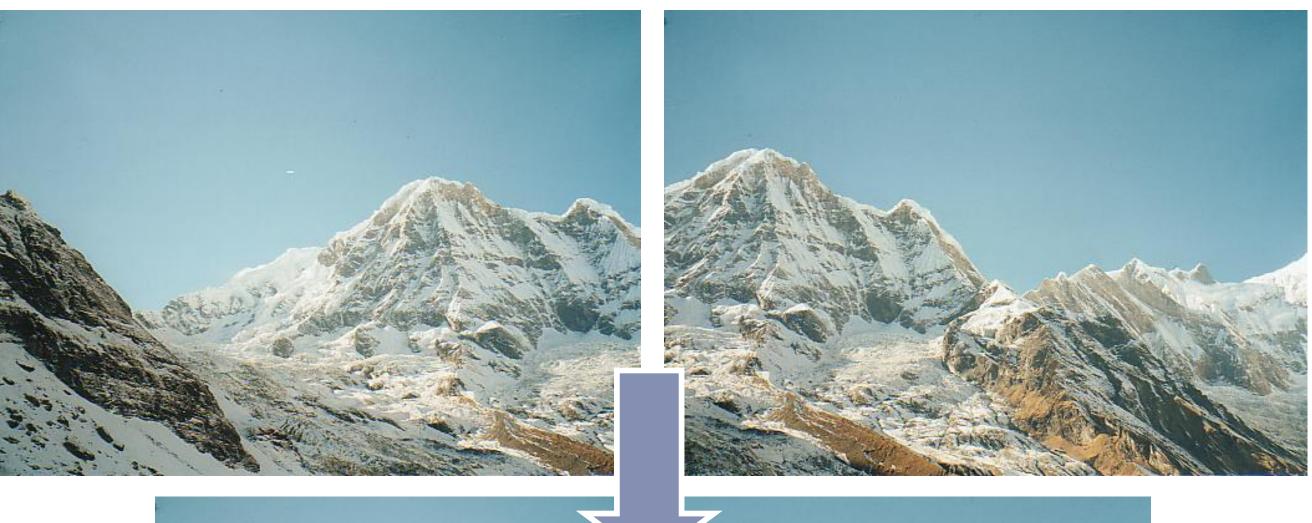

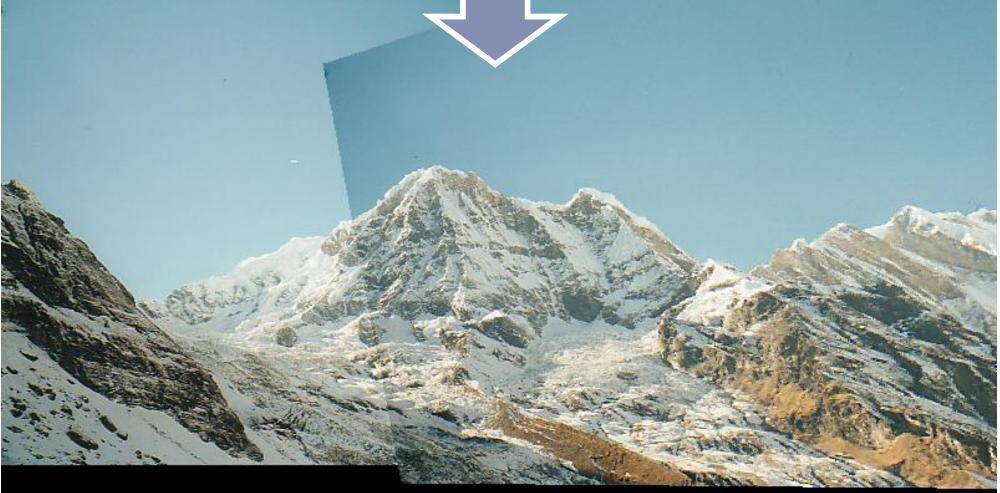

## **Example**: Photo Tourism

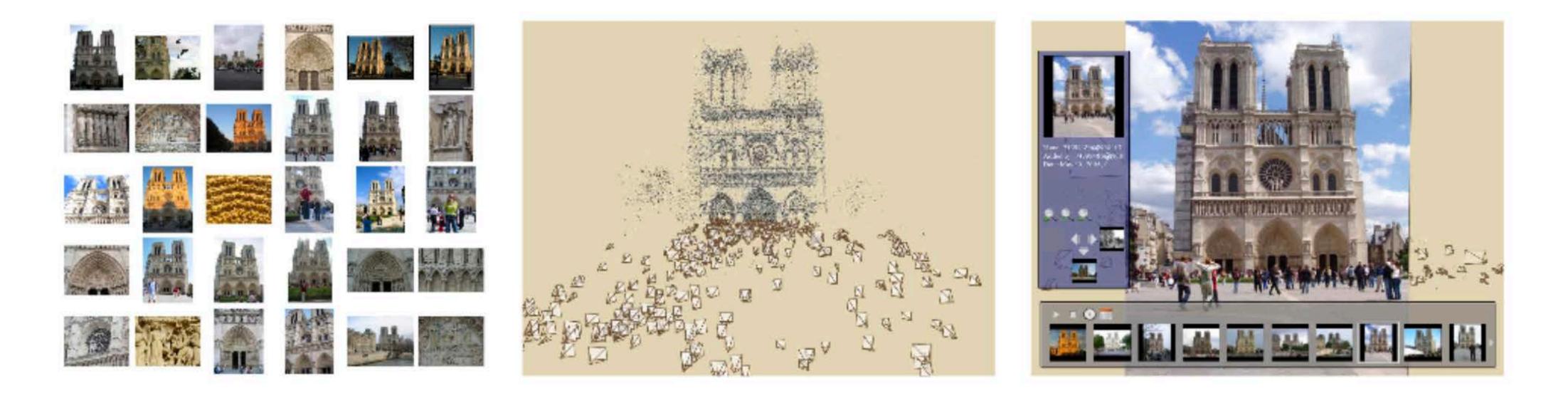

Takes as input unstructured collections of photographs and reconstructs each photo's viewpoint and a sparse 3D model of the scene

Uses both SIFT and RANSAC

Figure credit: Snavely et al. 2006

## Example: Photo Tourism

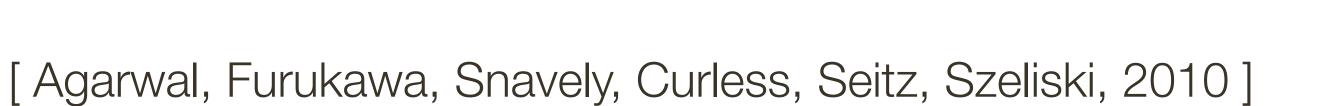

# Object Instance Recognition

### Database of planar objects

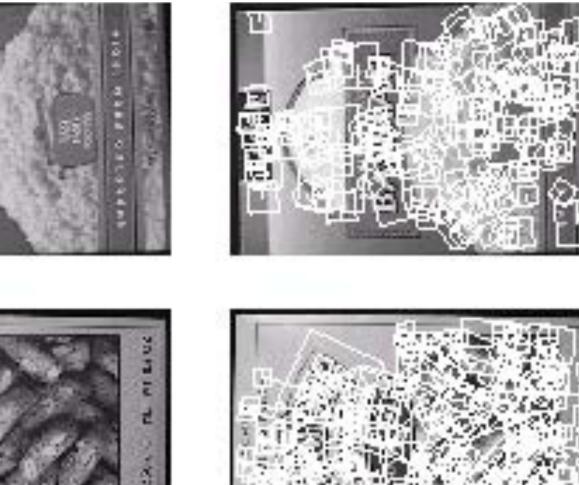

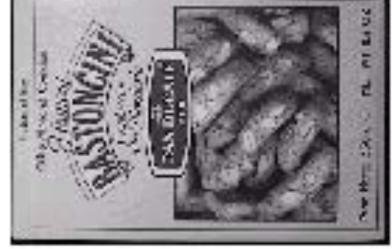

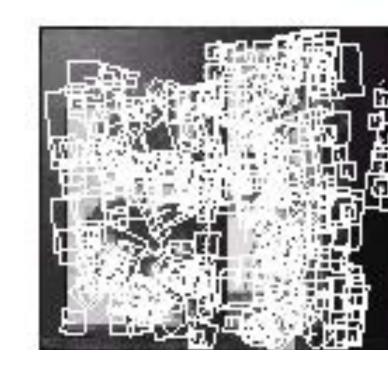

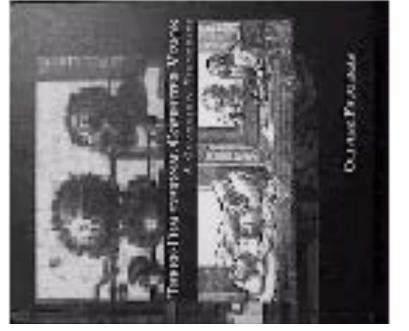

### Instance recognition

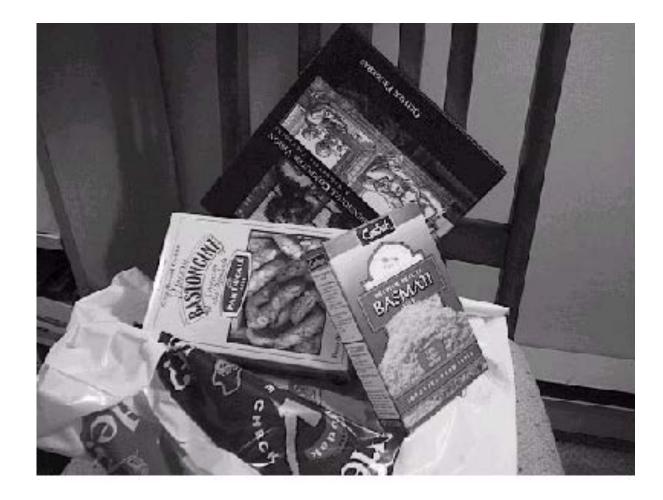

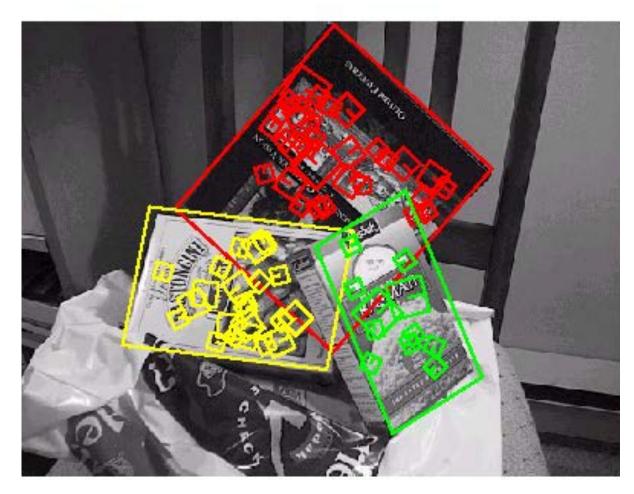

## **Discussion** of RANSAC

## Advantages:

- General method suited for a wide range of model fitting problems - Easy to implement and easy to calculate its failure rate

## **Disadvantages**:

- Only handles a moderate percentage of outliers without cost blowing up Many real problems have high rate of outliers (but sometimes selective)
- choice of random subsets can help)
- Hard to deal with multiple solutions (e.g., object detection with many objects)

## The **Hough transform** can handle high percentage of outliers

## **Discussion** of RANSAC

## Advantages:

- General method suited for a wide range of model fitting problems - Easy to implement and easy to calculate its failure rate

## **Disadvantages**:

choice of random subsets can help)

- Hard to deal with multiple solutions (e.g., object detection with many objects)

The **Hough transform** can handle high percentage of outliers

Only handles a moderate percentage of outliers without cost blowing up Many real problems have high rate of outliers (but sometimes selective

# Hough Transform: Motivation

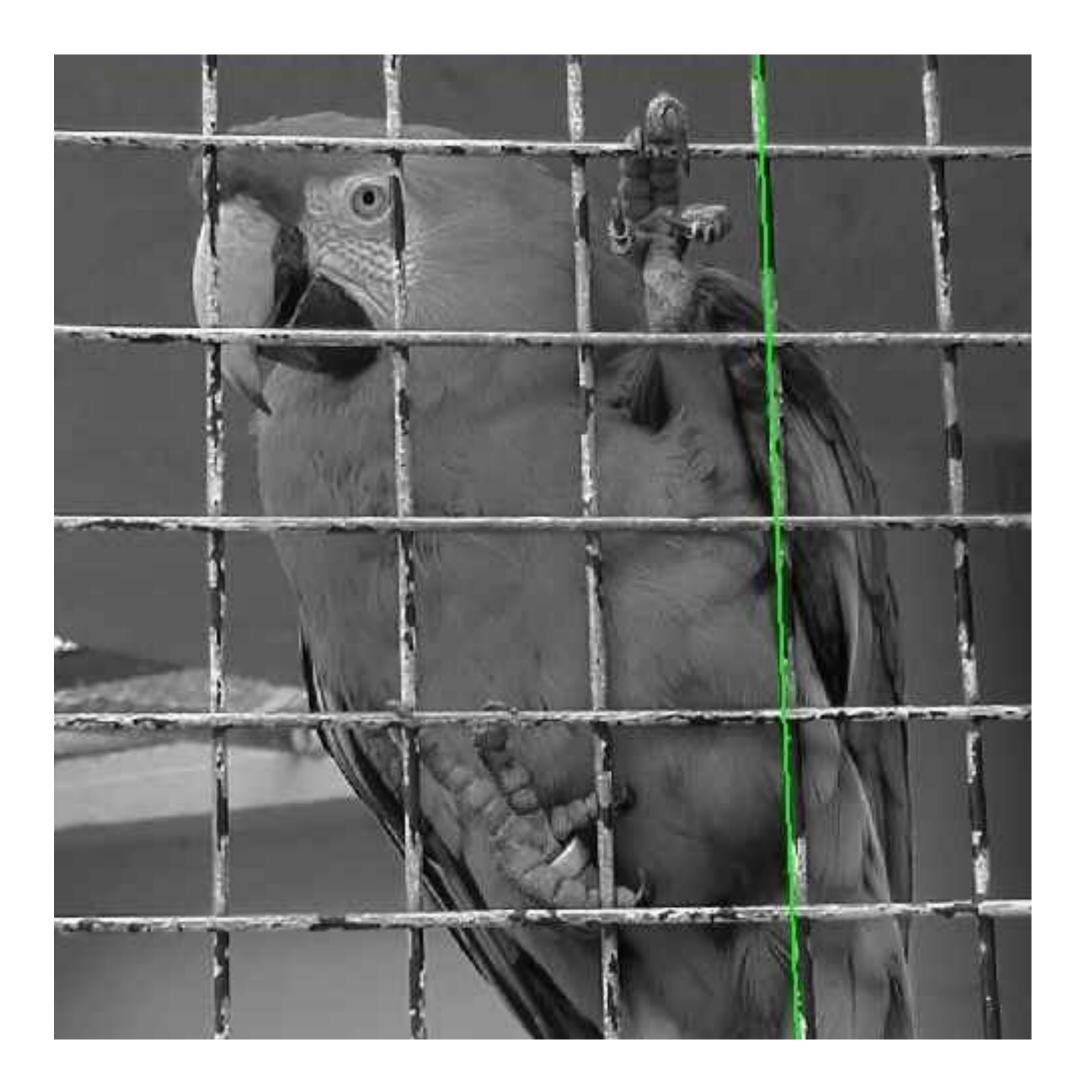

### How to find lines in this image?

# Hough Transform: Motivation

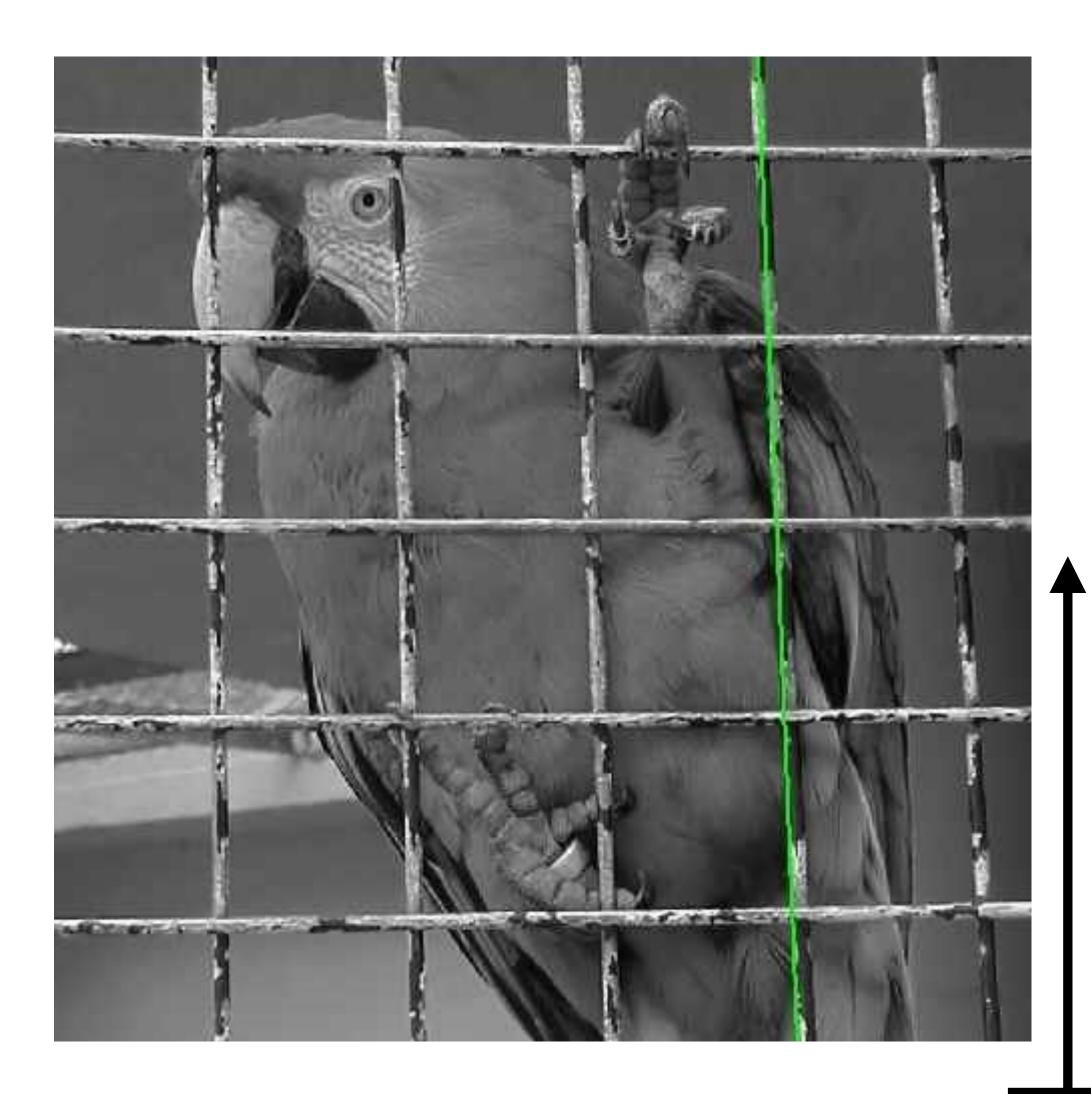

## Votes / Probability Distribution

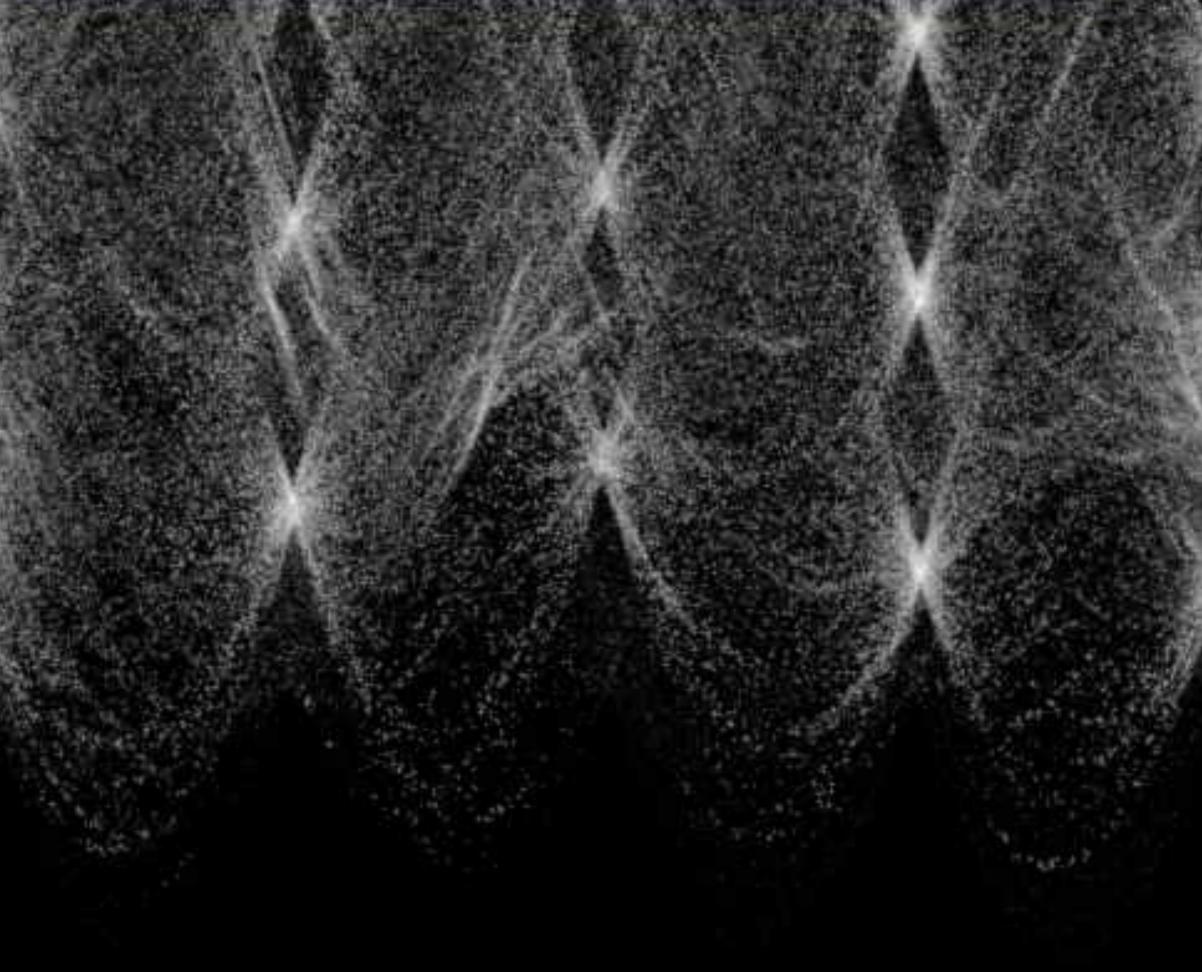

### Space of 2D Image Lines

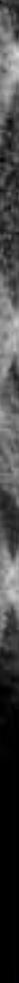

# Hough Transform

## Idea of **Hough transform**:

— For each token / data point vote for all models to which it could belong

**Example:** For each point, vote for all lines that could pass through it; the true lines will pass through many points and so receive many votes

c.f. RANSAC which optimizes a single hypothesis by maximizing the number of inliers (though modifications exist to find multiple instances of a model)

- Return models that get many votes / distribution of possible models

## Lines: Slope intercept form

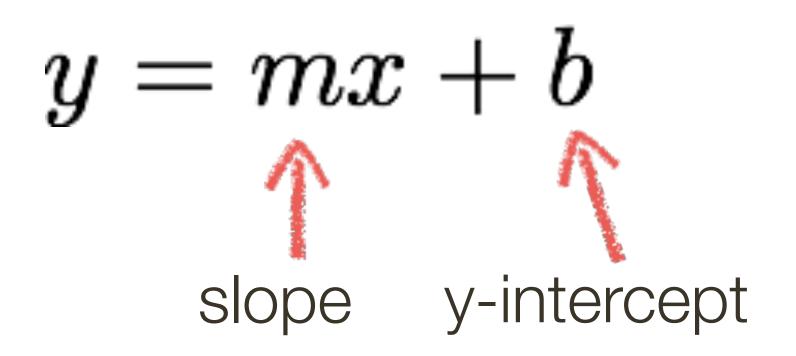

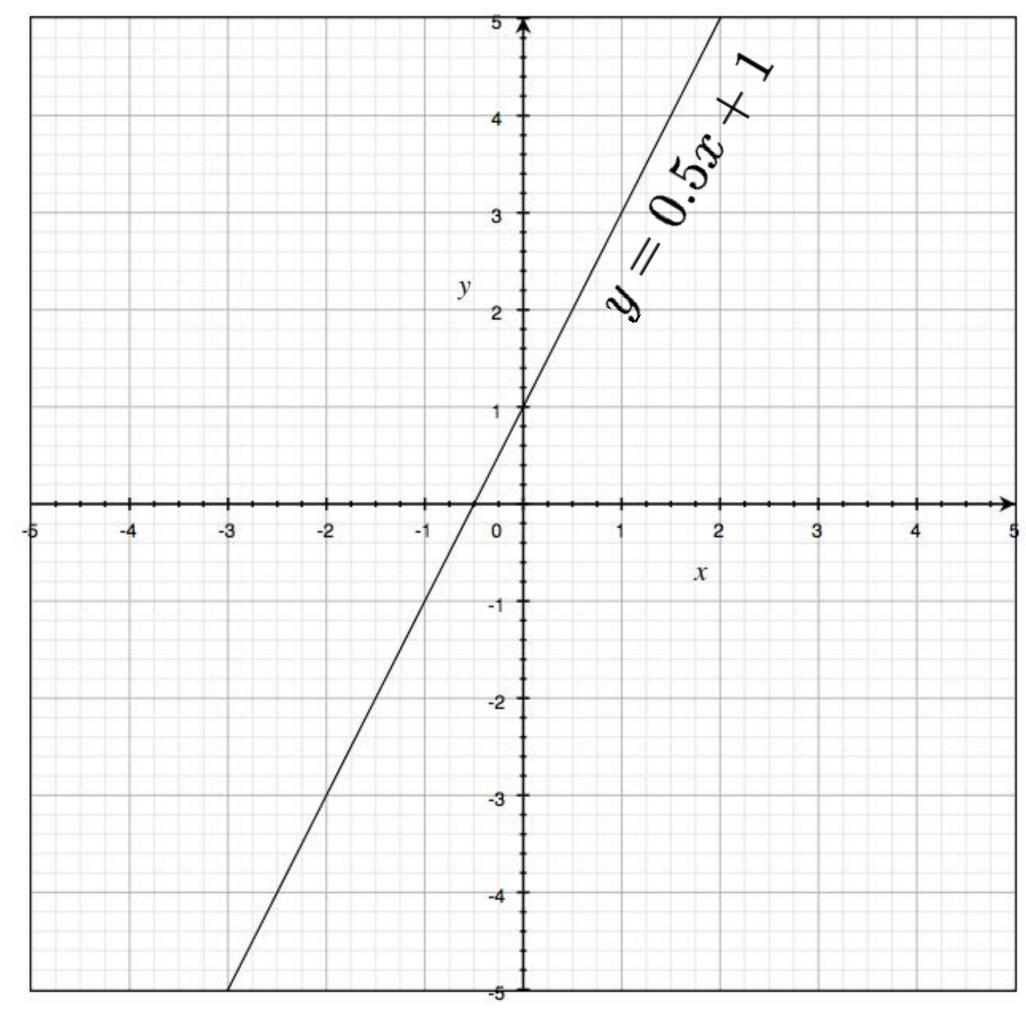

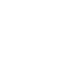

# Hough Transform: Image and Parameter Space

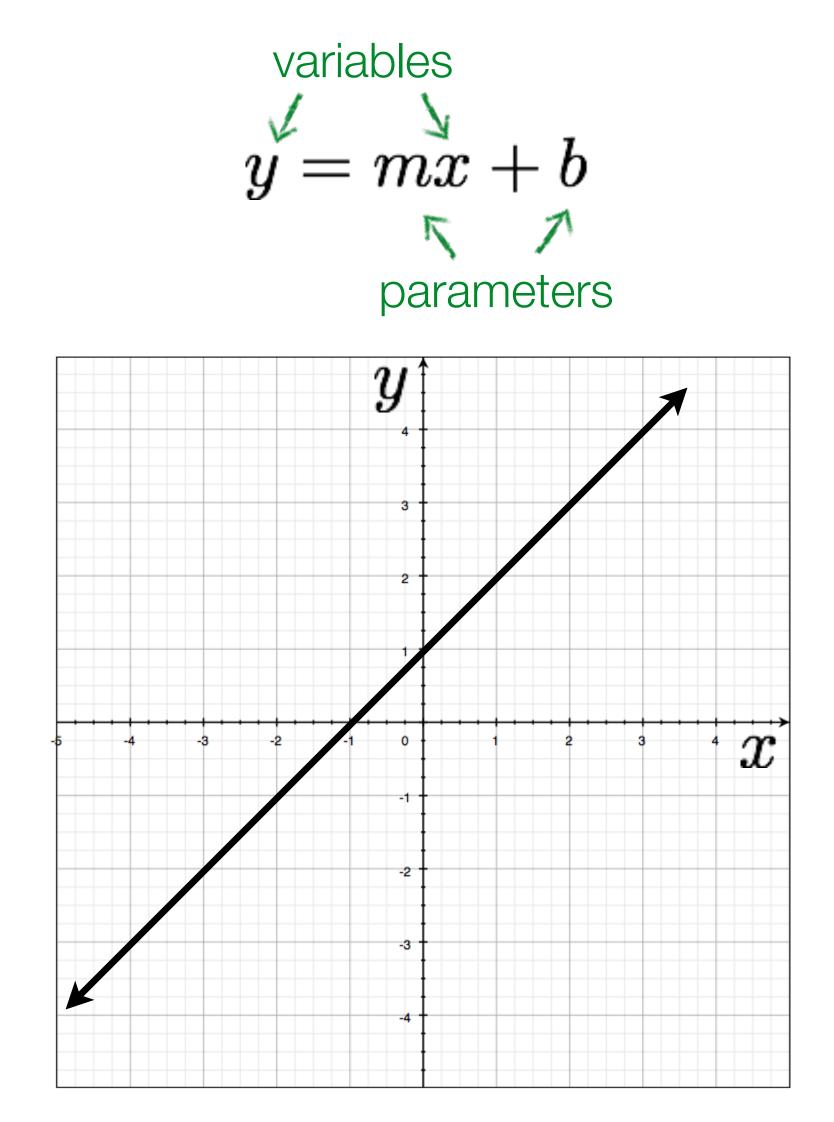

### Image space

# Hough Transform: Image and Parameter Space

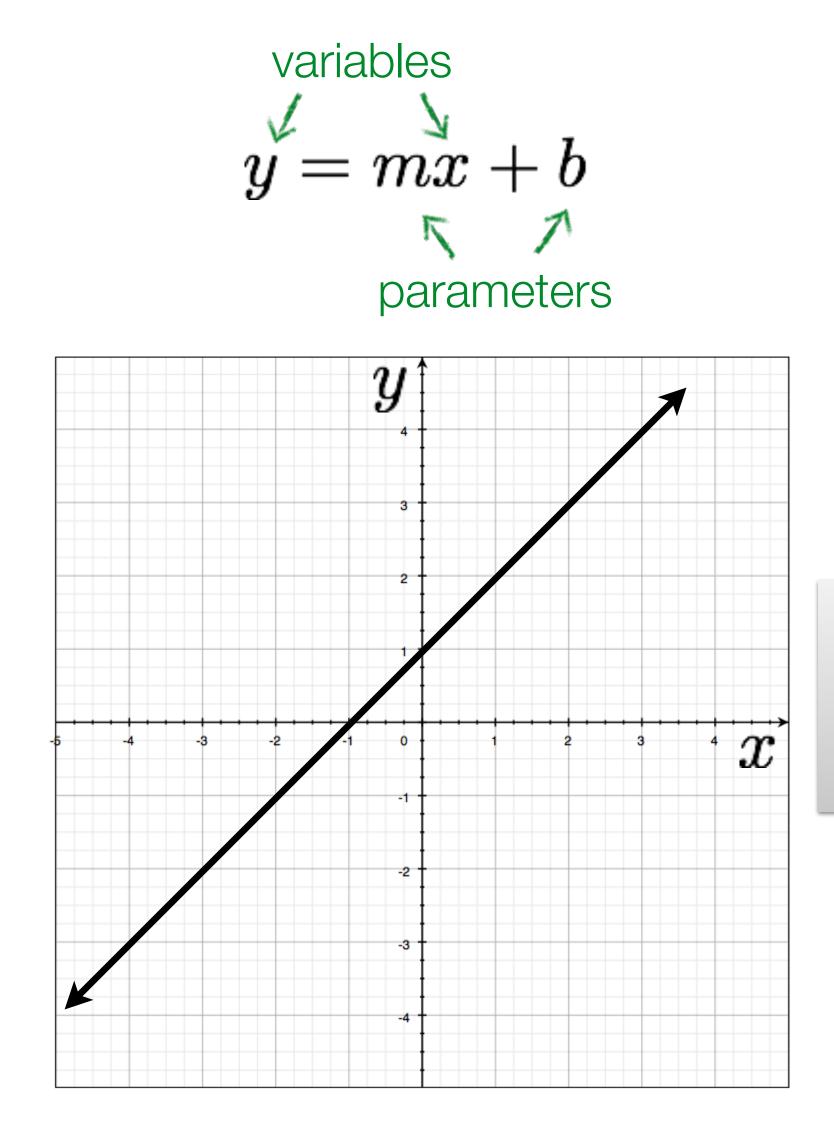

Image space

variables

y - mx = b

parameters

a line becomes a point

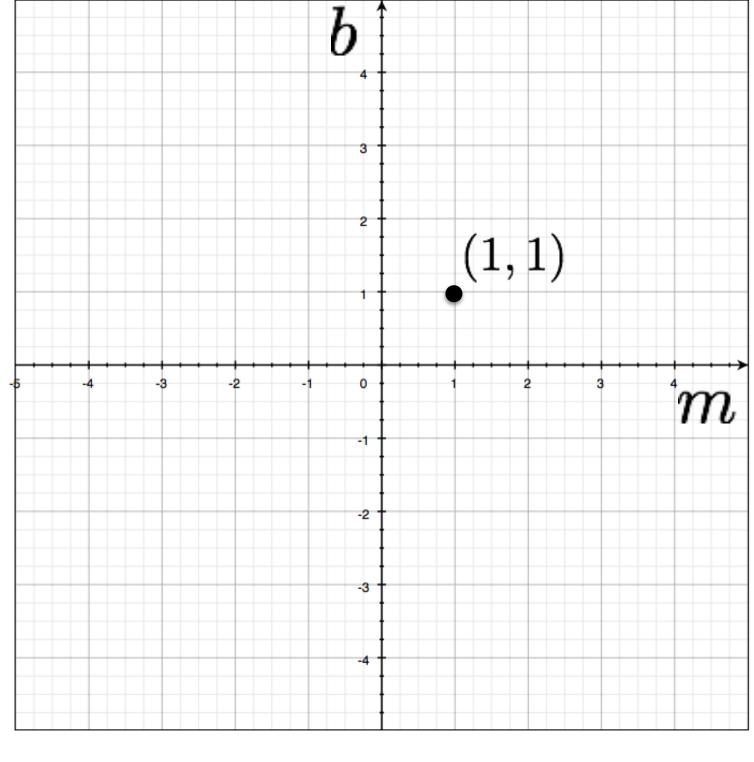

# **Hough** Transform: Image and Parameter Space

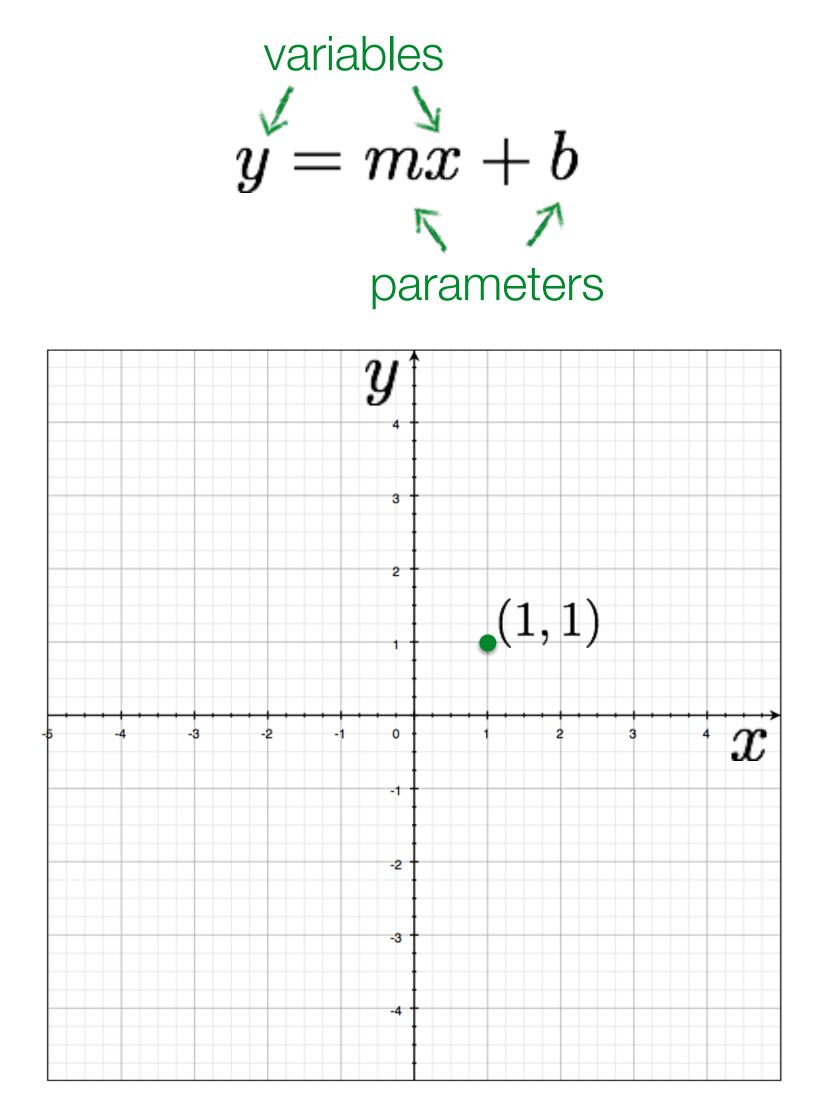

### Image space

### What would a **point** in image space become in parameter space?

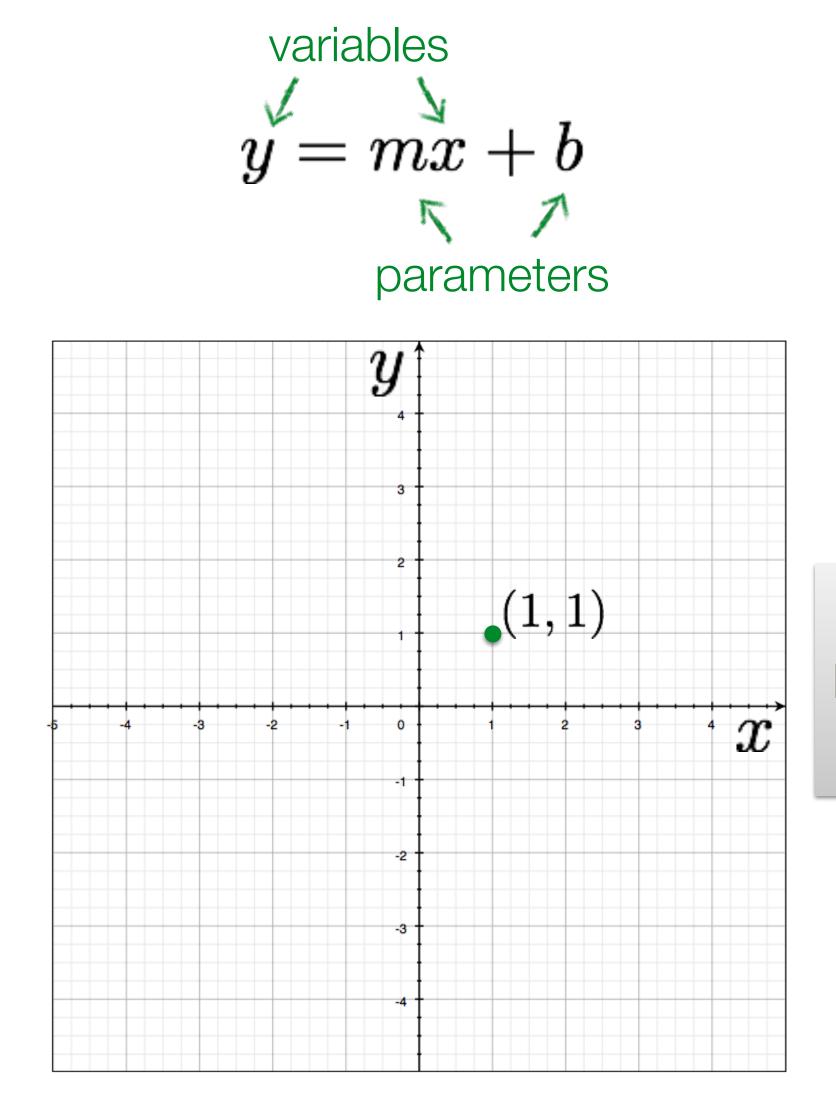

### Image space

### variables

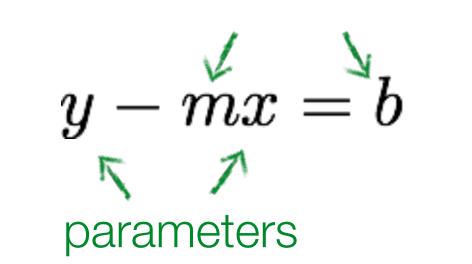

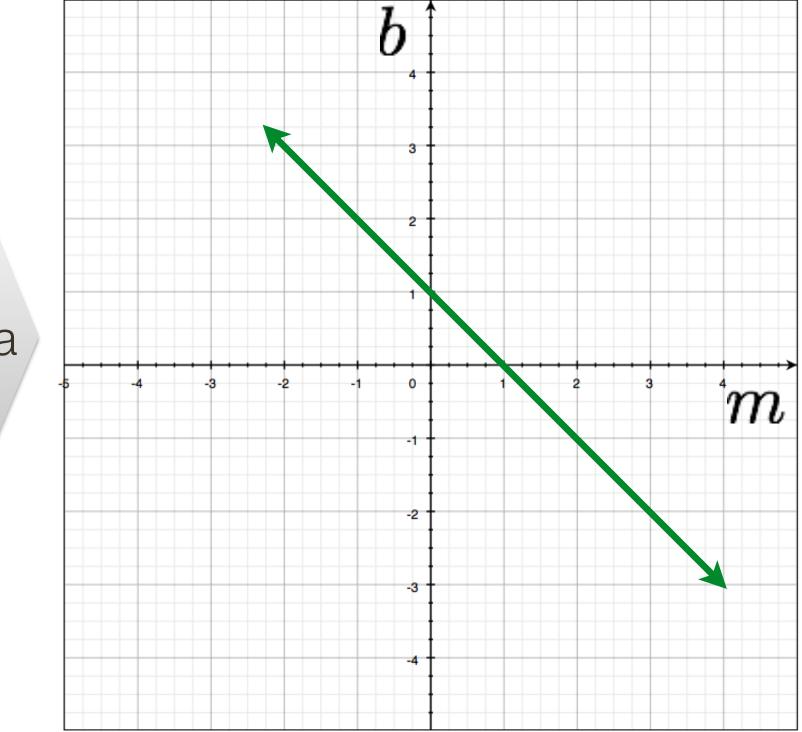

### Parameter space Slide Credit: Ioannis (Yannis) Gkioulekas (CMU)

a point becomes a line

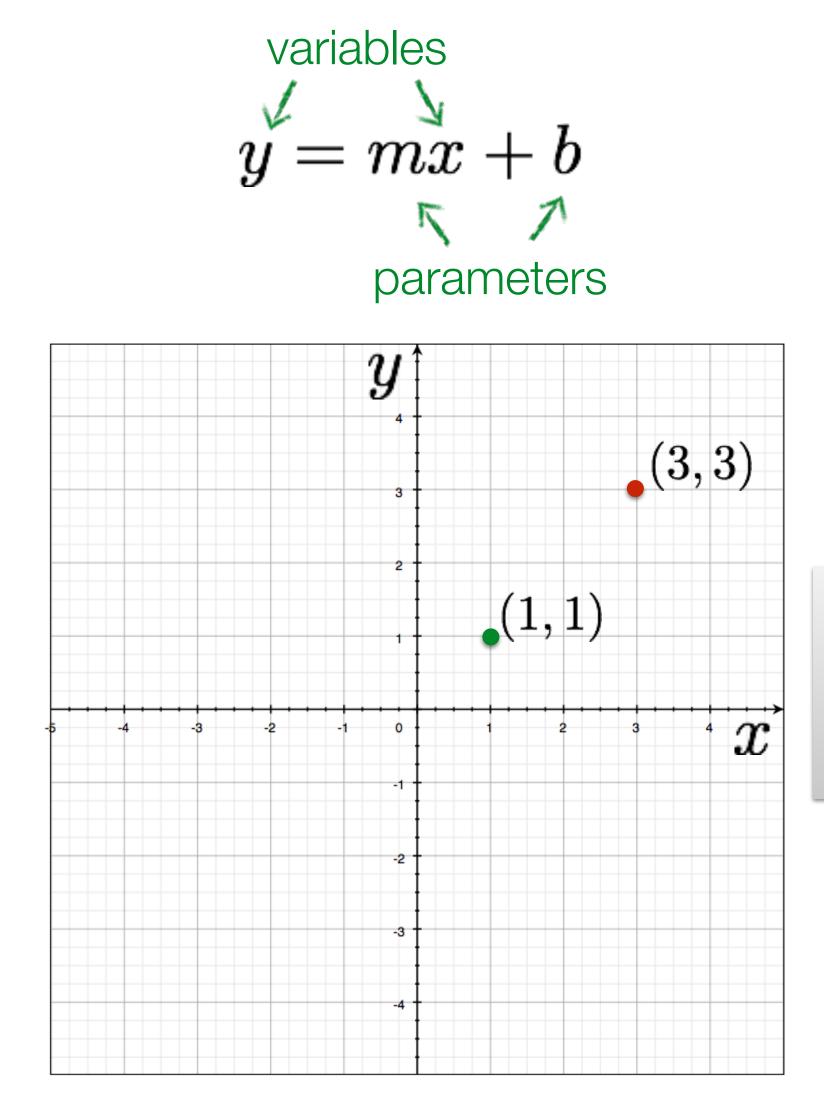

### Image space

### variables

y - mx = bparameters

bm

### Parameter space Slide Credit: Ioannis (Yannis) Gkioulekas (CMU)

two points?

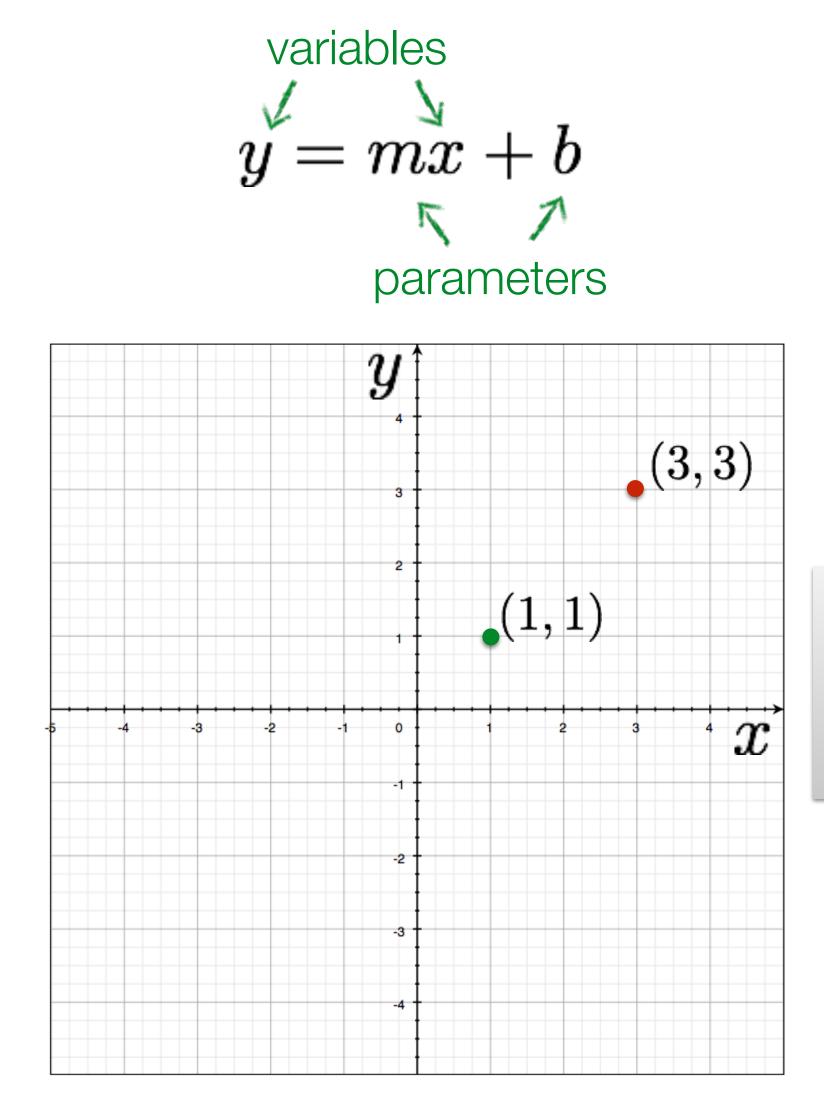

### Image space

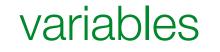

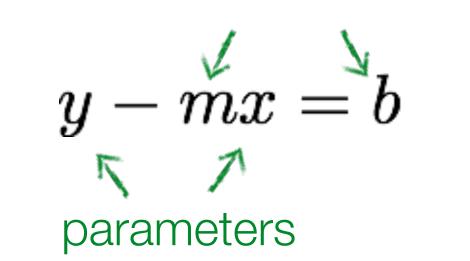

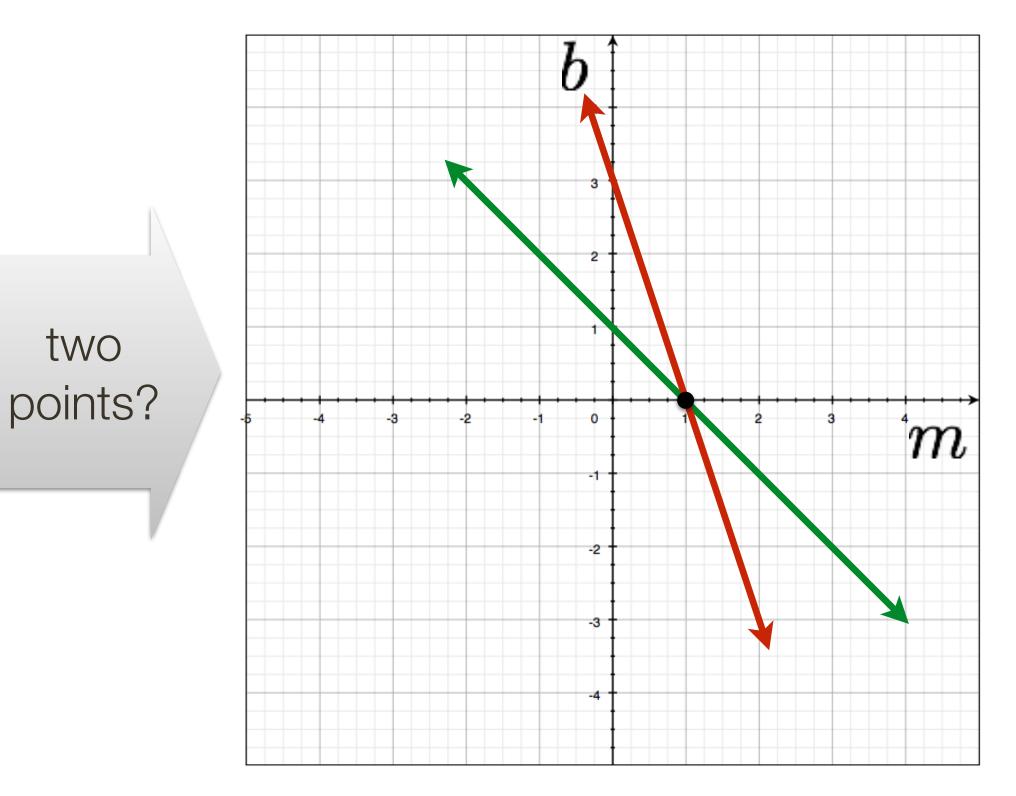

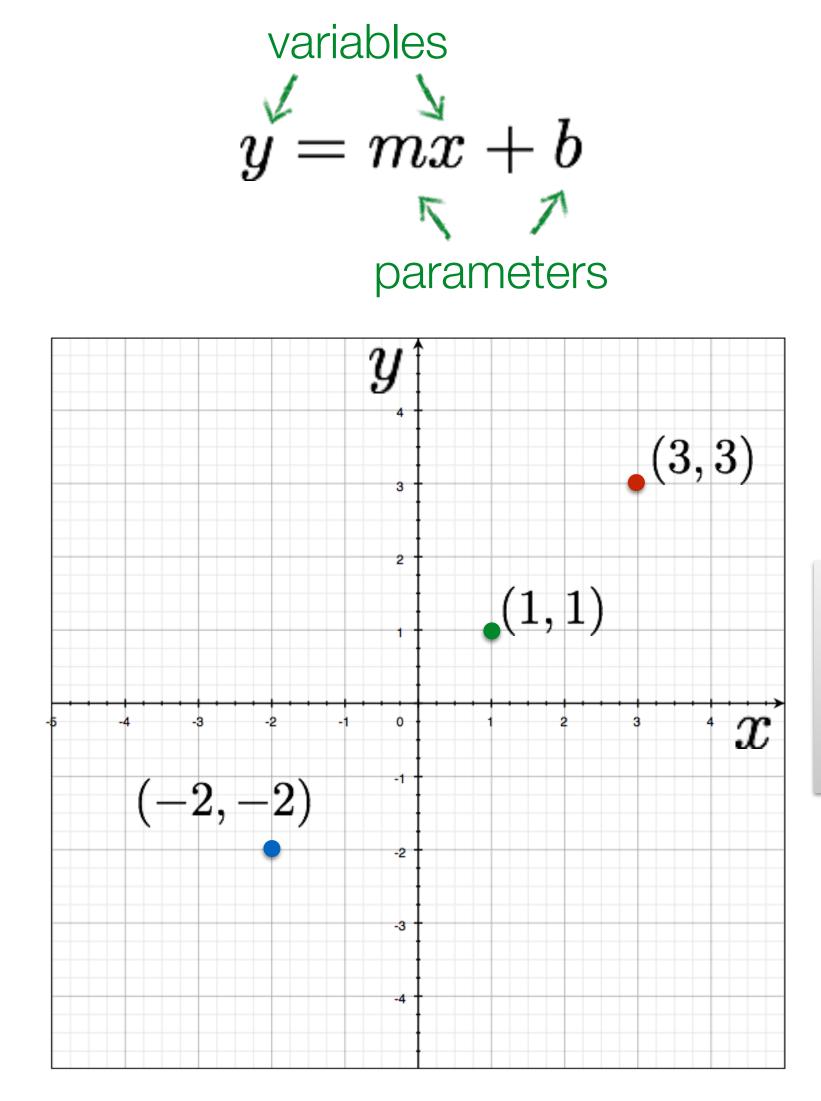

### Image space

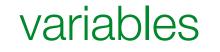

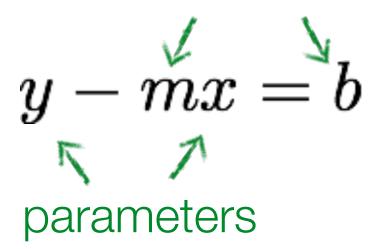

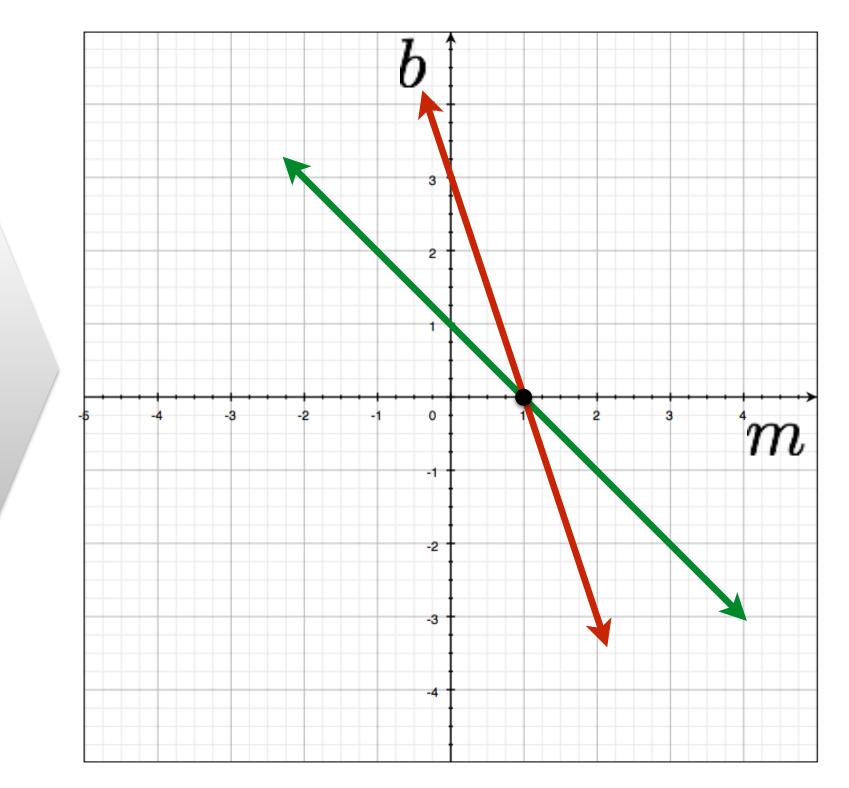

### Parameter space Slide Credit: Ioannis (Yannis) Gkioulekas (CMU)

three points?

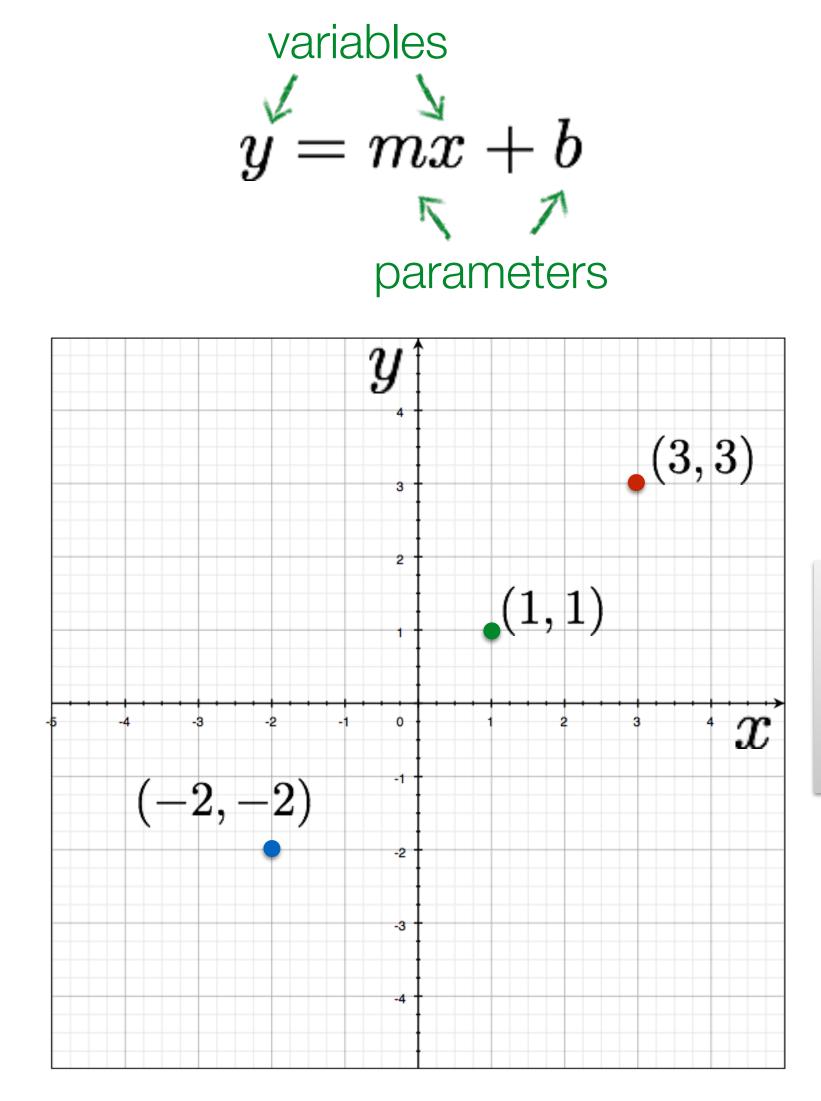

### Image space

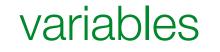

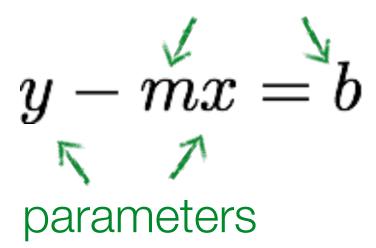

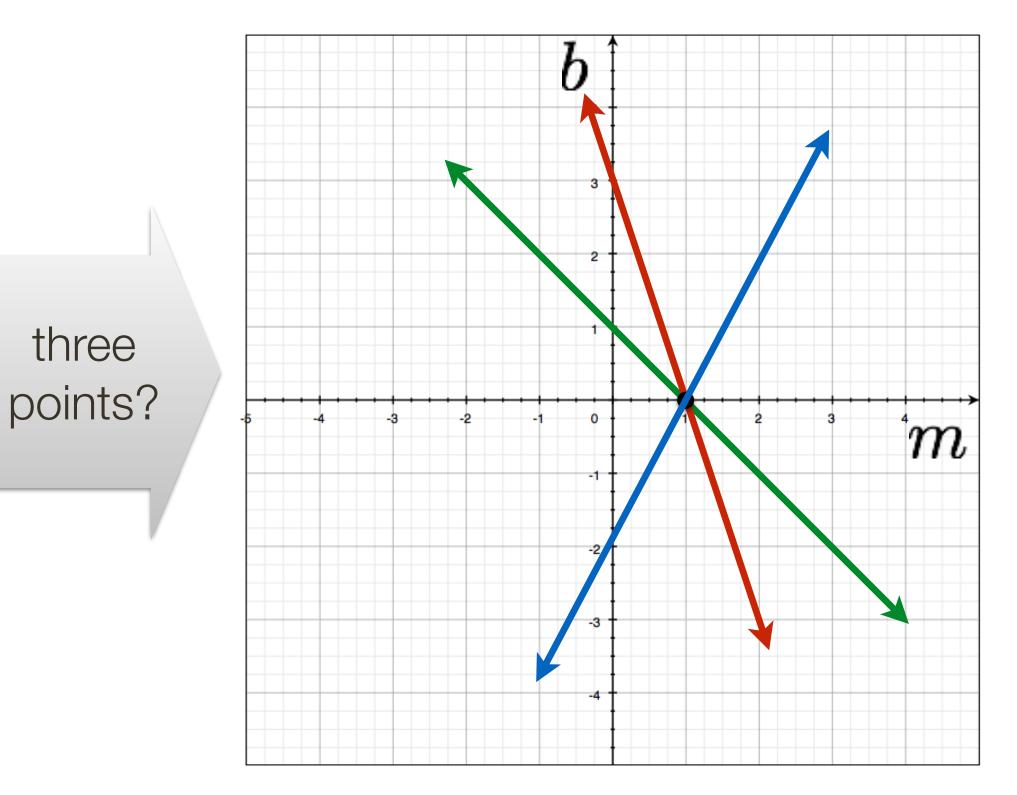

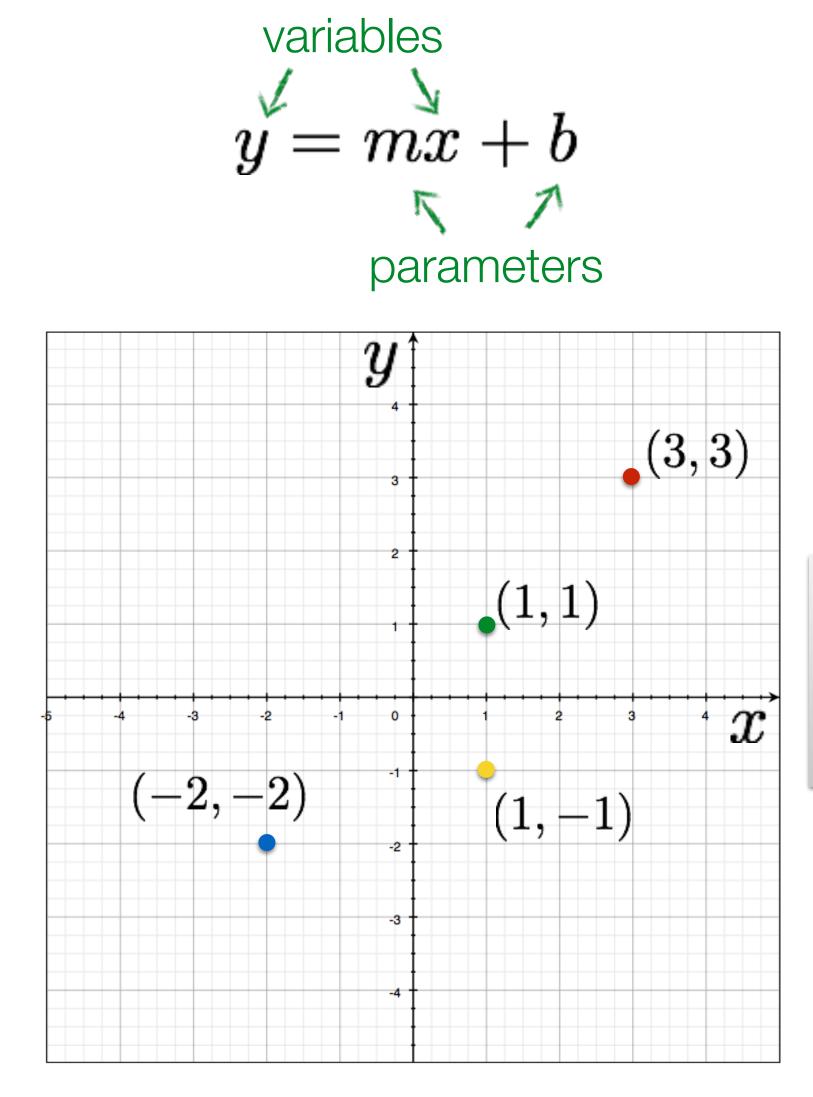

### Image space

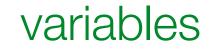

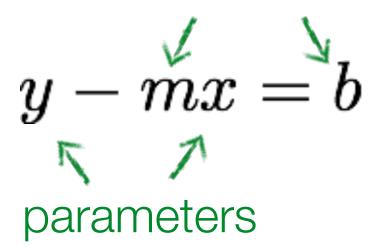

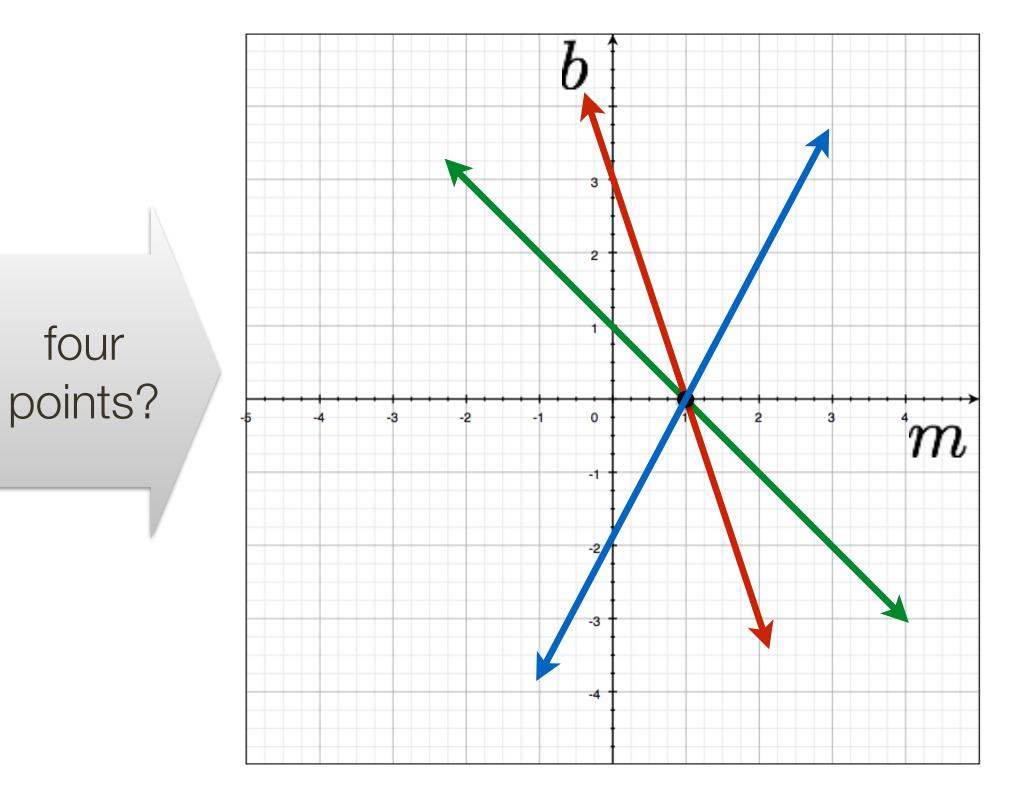

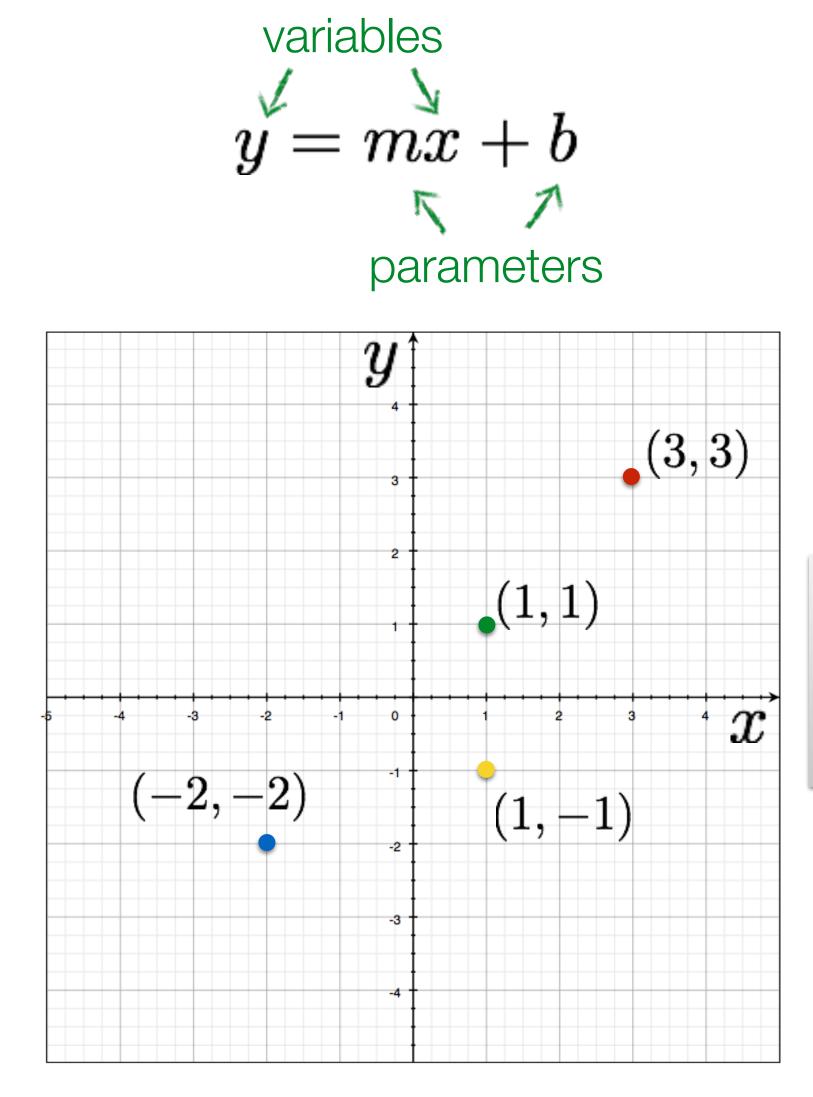

### Image space

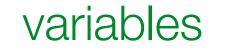

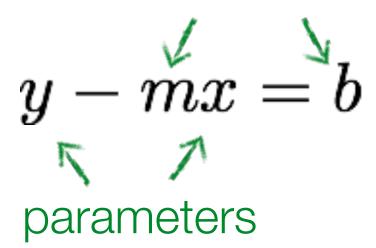

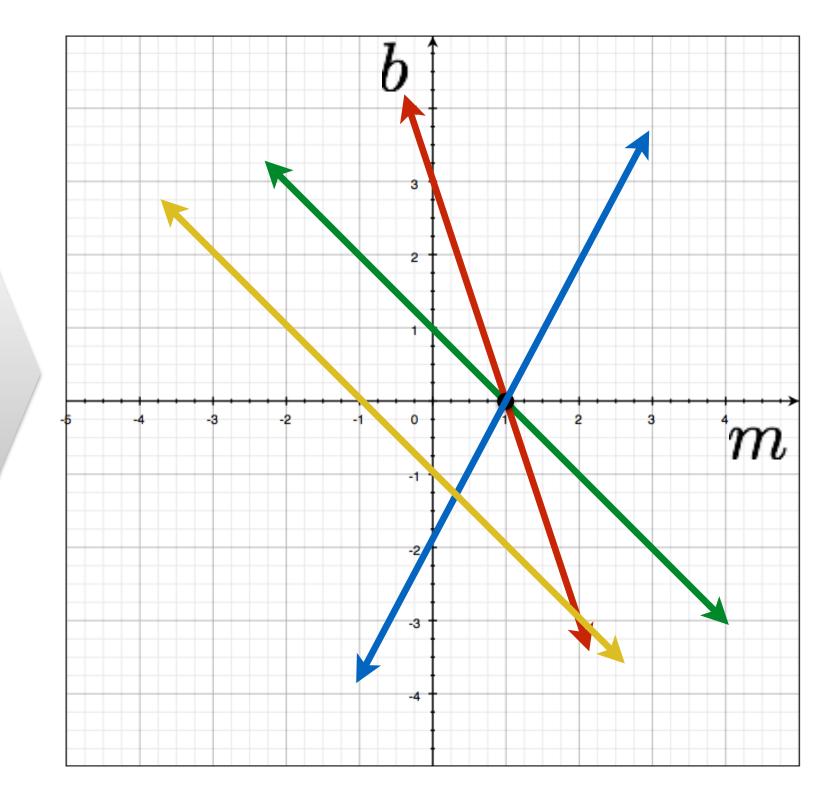

four

points?

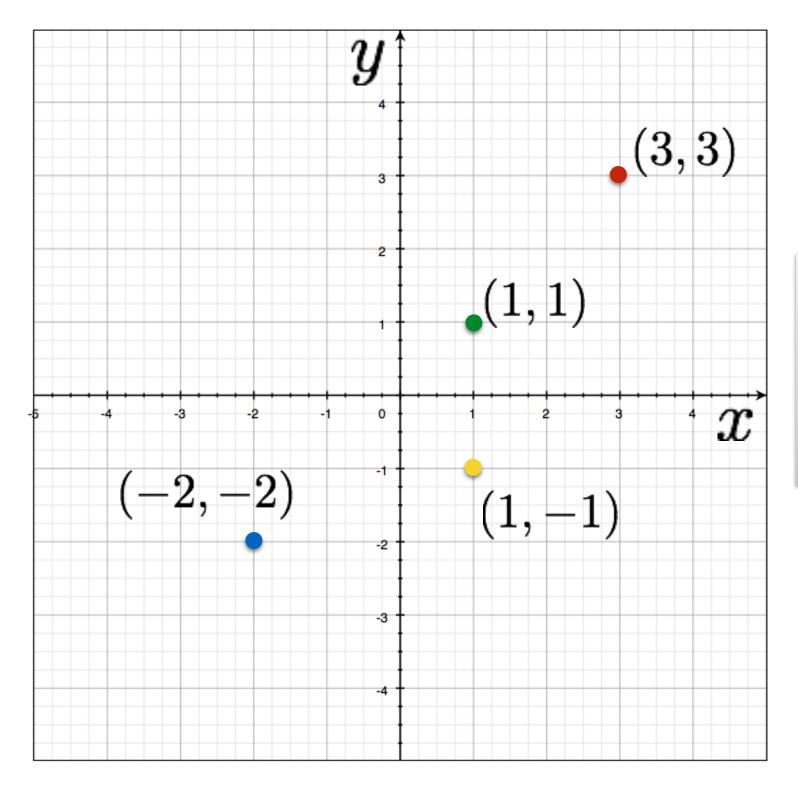

### Image space

### How would you find the best fitting line?

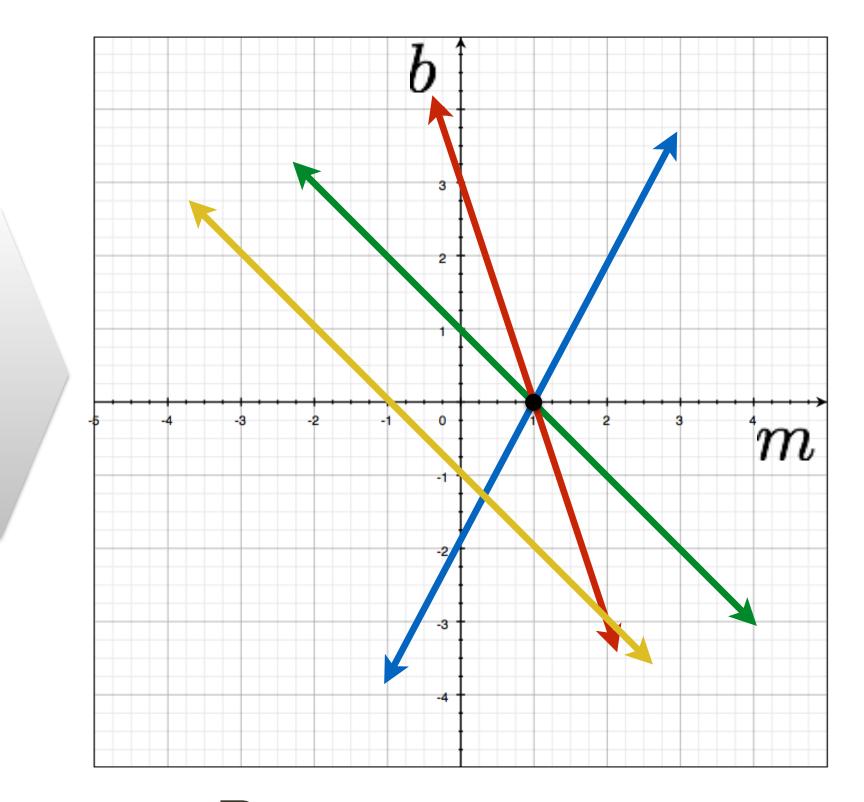

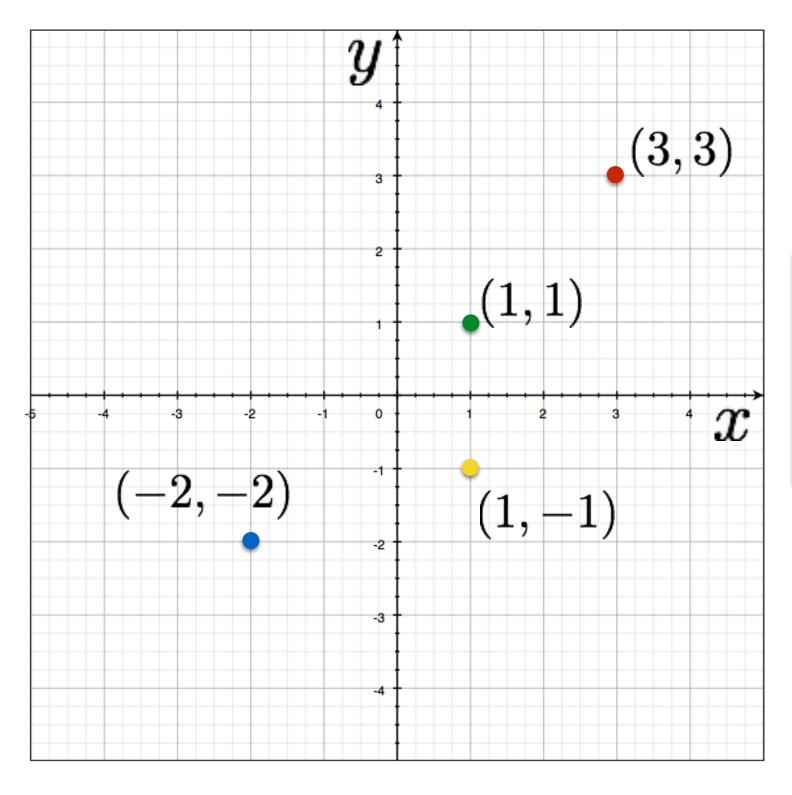

### Image space

### Is this method robust to measurement noise? clutter?

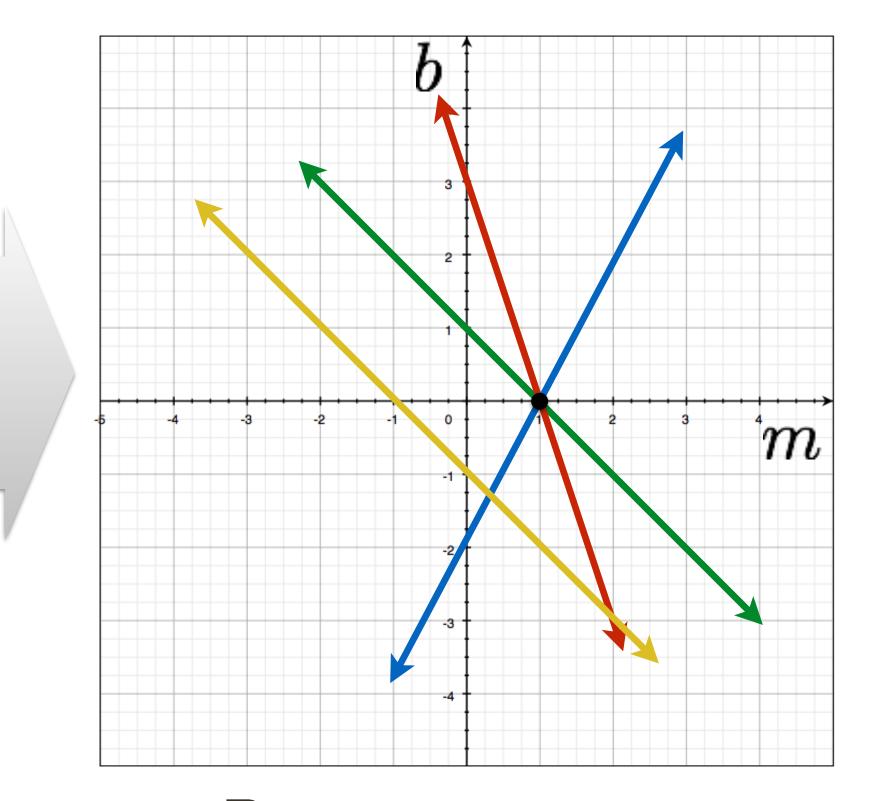

# Line Detection by Hough Transform

Algorithm:

- 1.Quantize Parameter Space(m,c)
- 2.Create Accumulator Array A(m,c)
- 3.Set  $A(m,c) = 0 \quad \forall m,c$
- 4. For each image edge  $(x_i, y_i)$ For each element in A(m)If (m,c) lies on the lin Increment A(m,c) = A(m)

5. Find local maxima in A(m,c)

$$(a,c)$$

$$(a,c) = -x_i m + y_i$$

$$(m,c) + 1$$

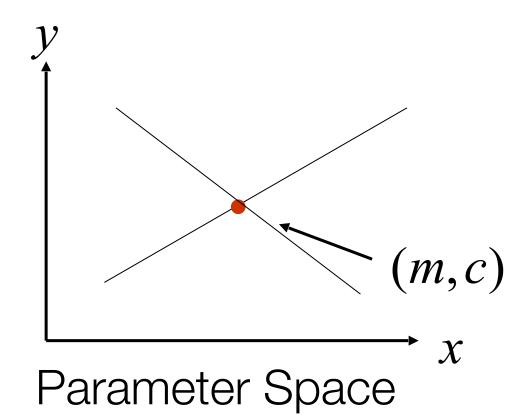

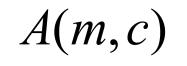

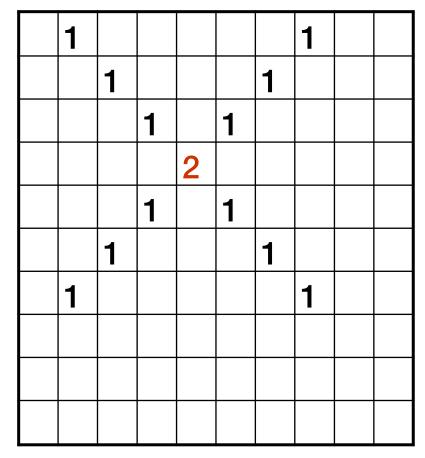

## Problems with **Parametrization**

A(m,c)

How big does the accumulator need to be for the parameterization (m,c)?

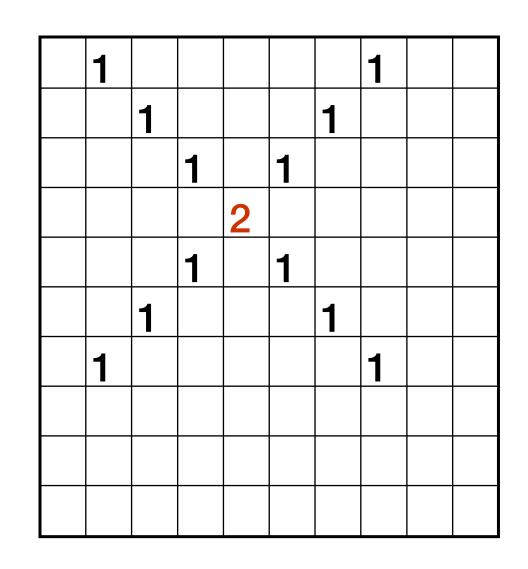

## Problems with **Parametrization**

How big does the accumulator need to be for the parameterization (m,c)?

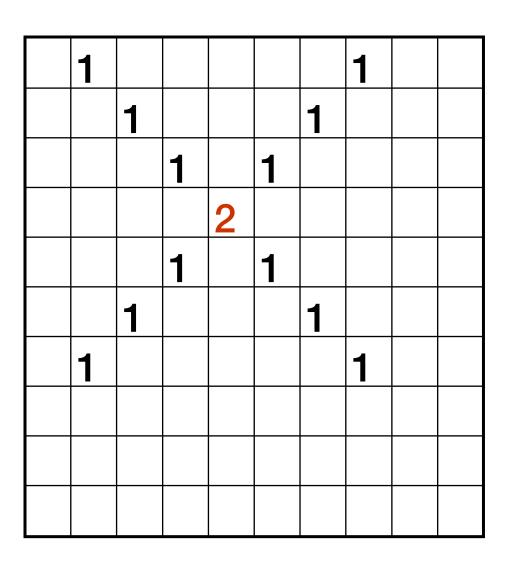

### The space of m is huge!

A(m,c)

 $-\infty \leq m \leq \infty$ 

### The space of c is huge!

### $-\infty \leq C \leq \infty$

## Lines: Slope intercept form

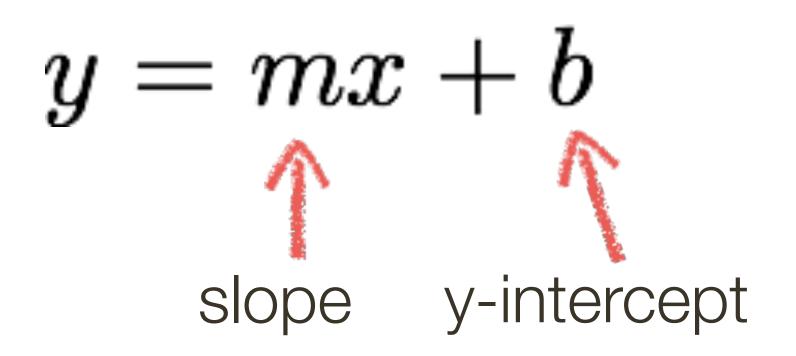

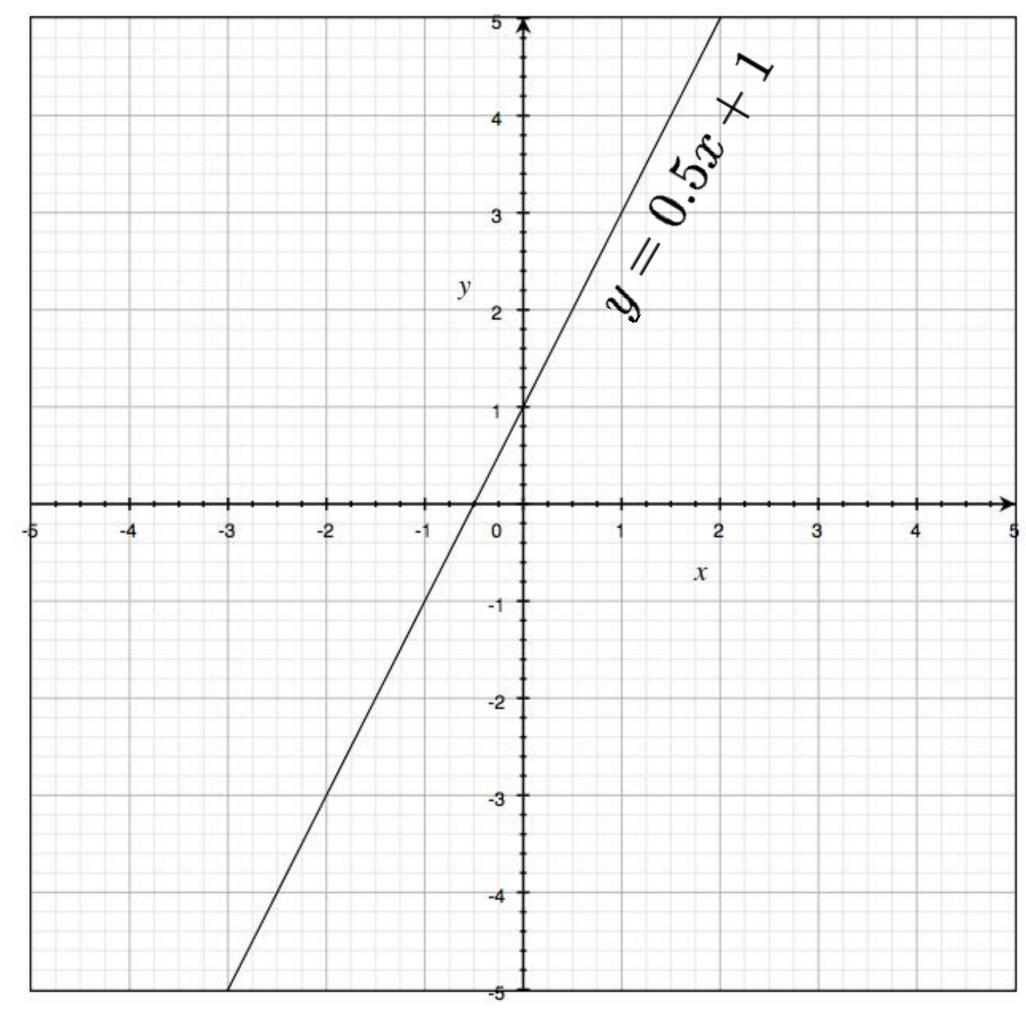

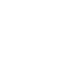

## Lines: Normal form

# $x\cos(\theta) + y\sin(\theta) = \rho$

**Forsyth/Ponce convention** 

 $x\cos(\theta) + y\sin(\theta) + r = 0$ r > 0 $0 < \theta < 2\pi$ 

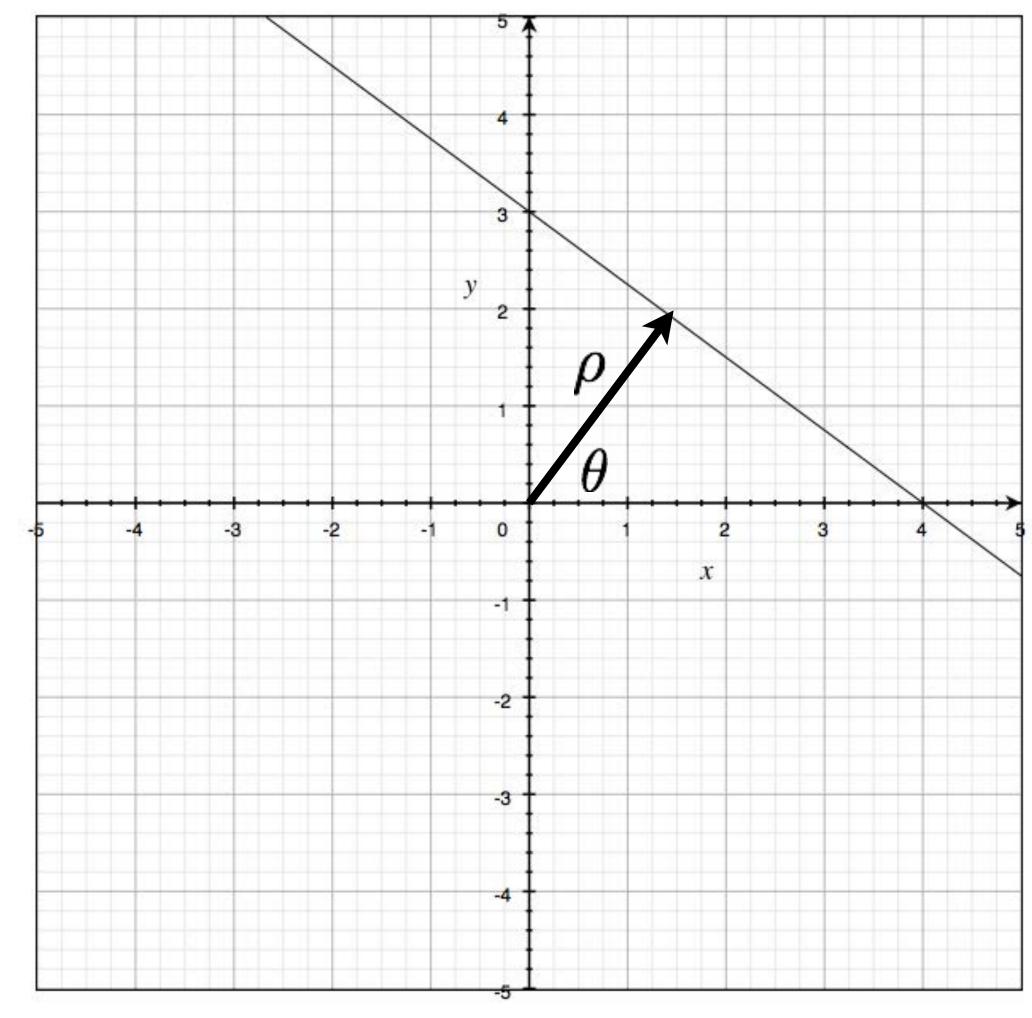

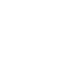

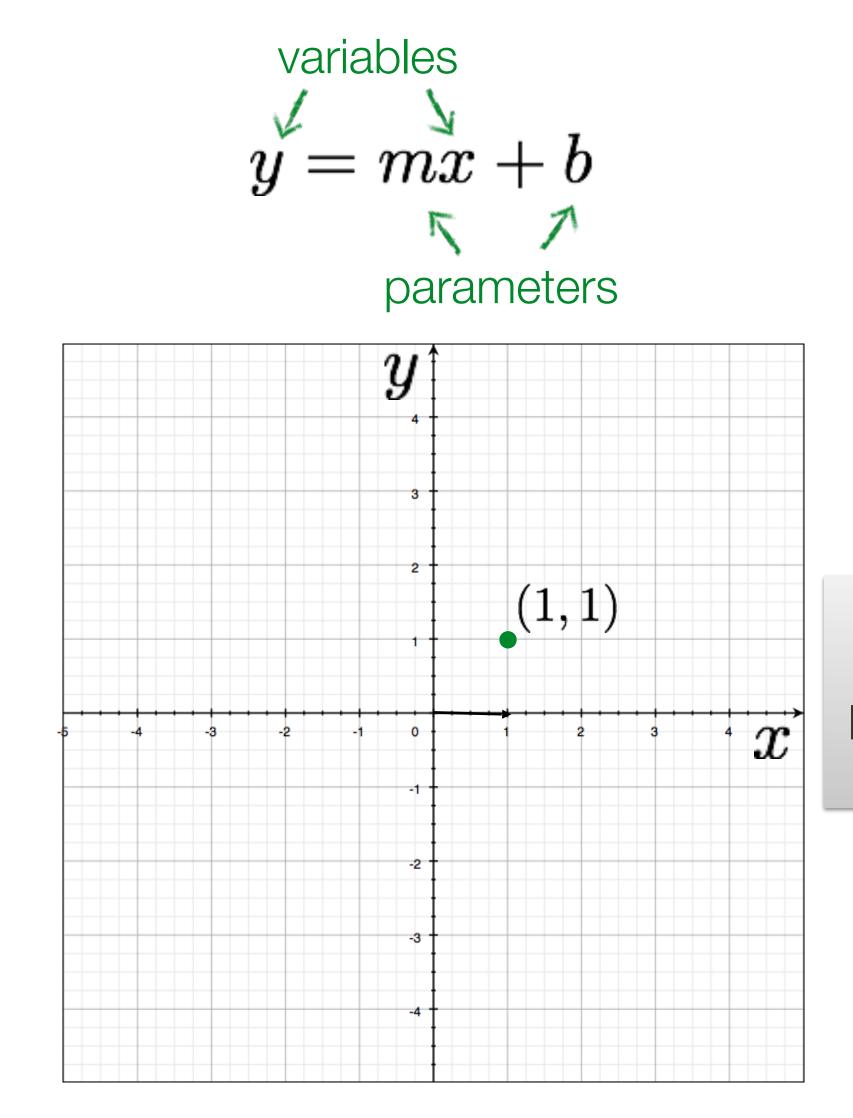

### Image space

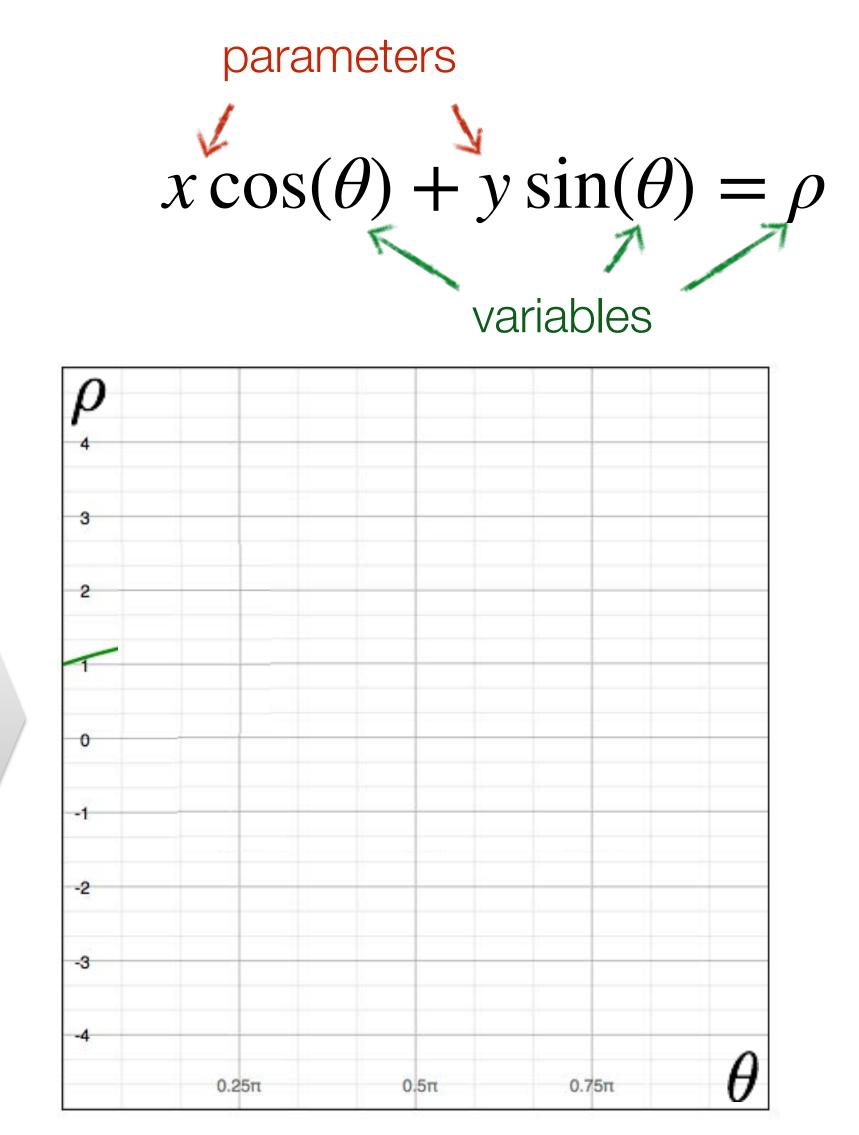

Parameter space

Slide Credit: Ioannis (Yannis) Gkioulekas (CMU)

a point becomes?

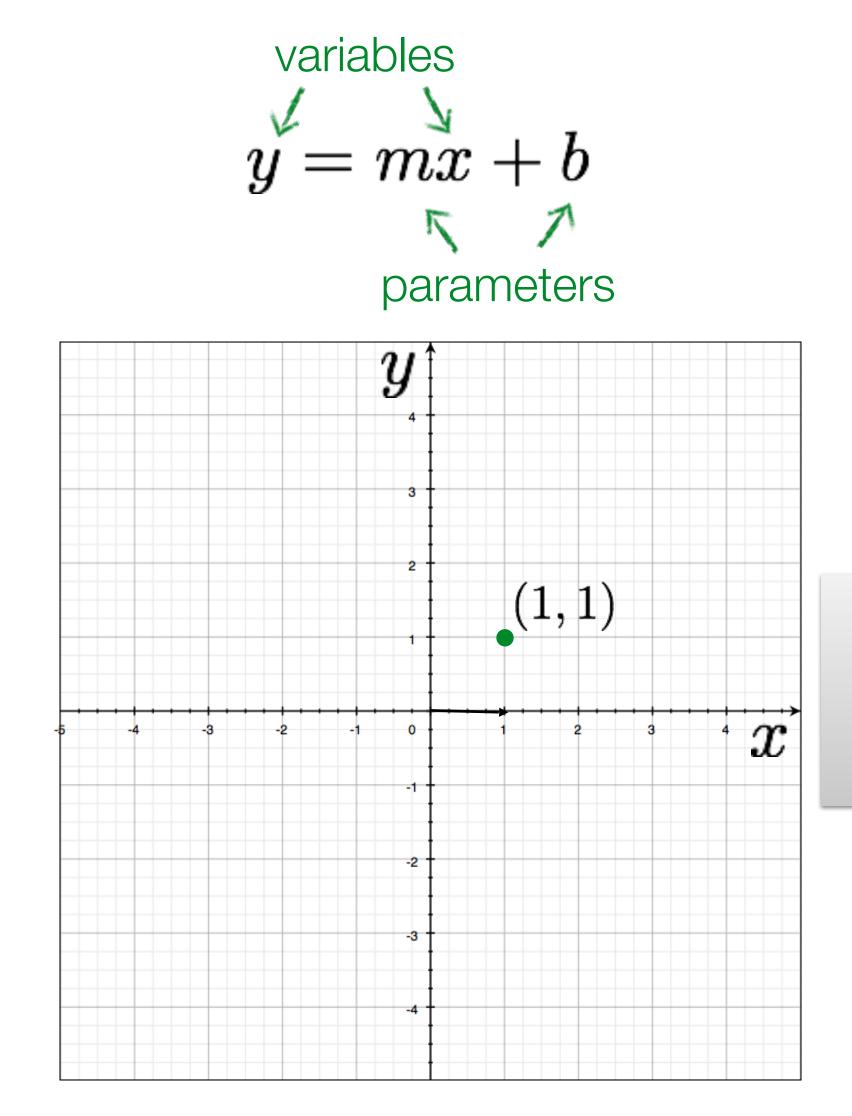

### Image space

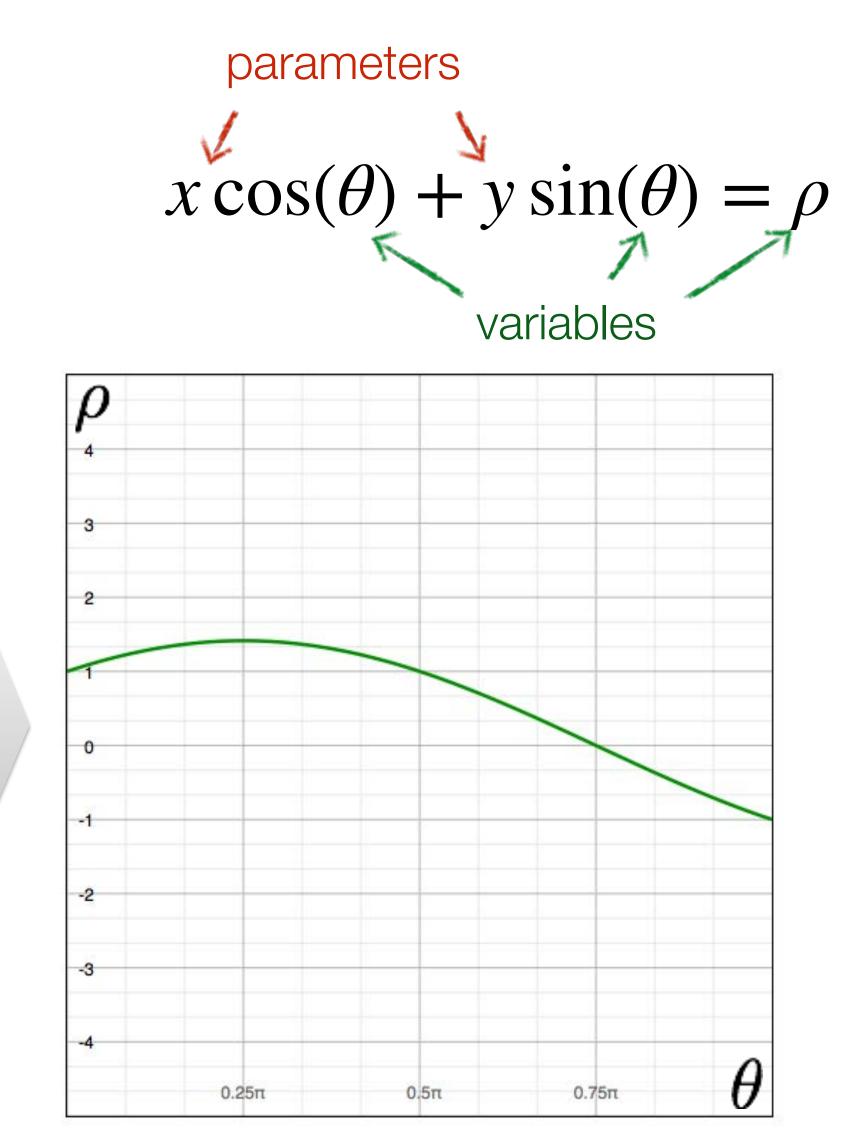

a point becomes a wave

## Parameter space

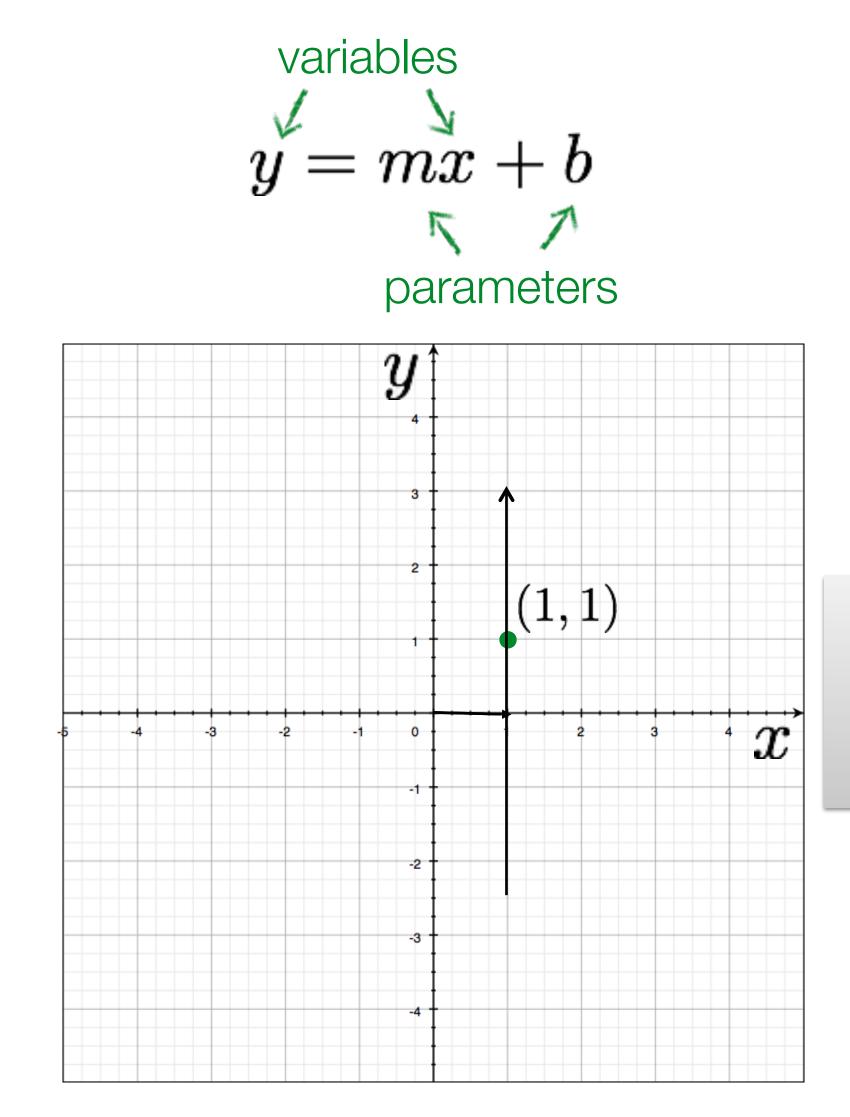

### Image space

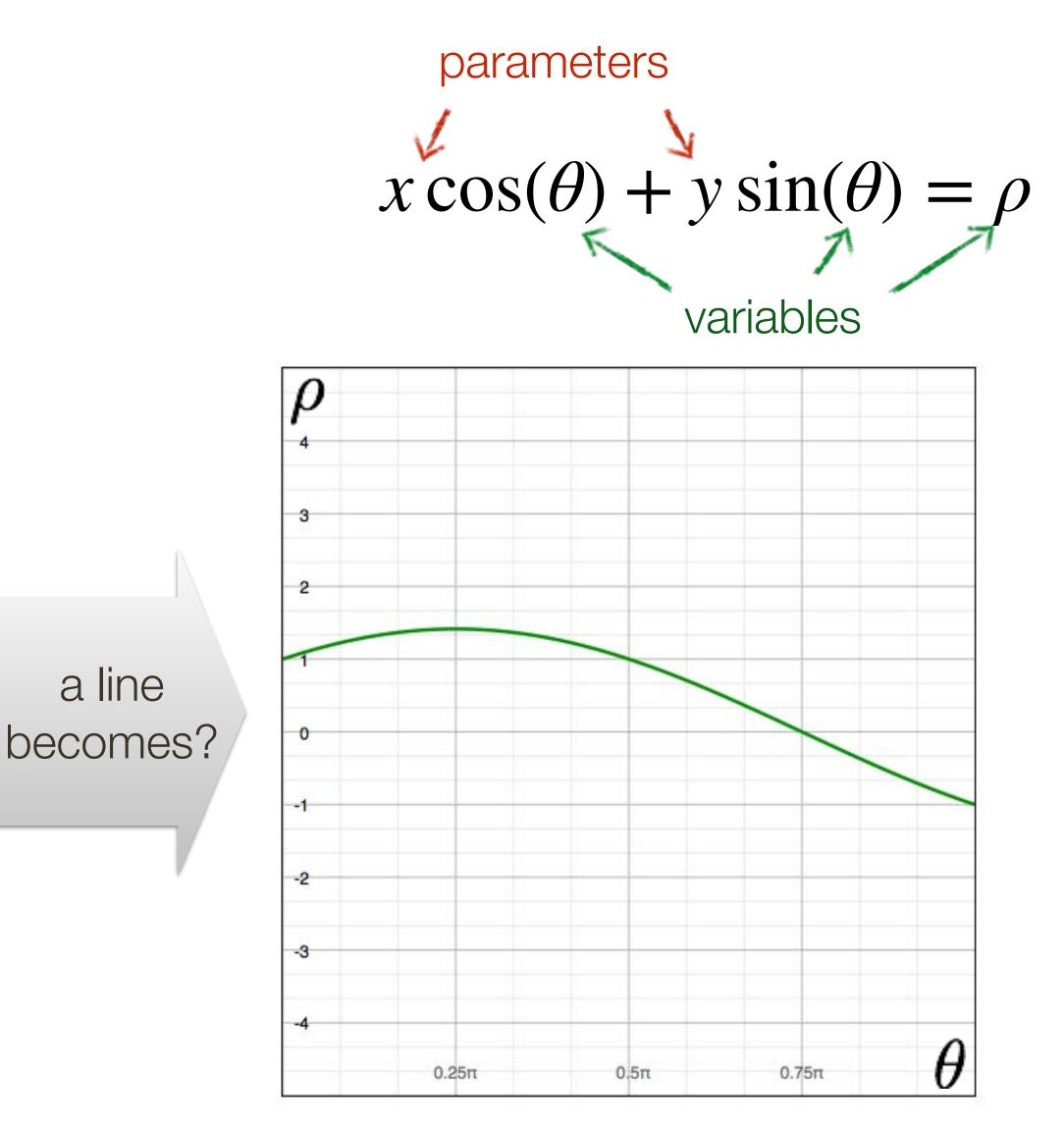

## Parameter space

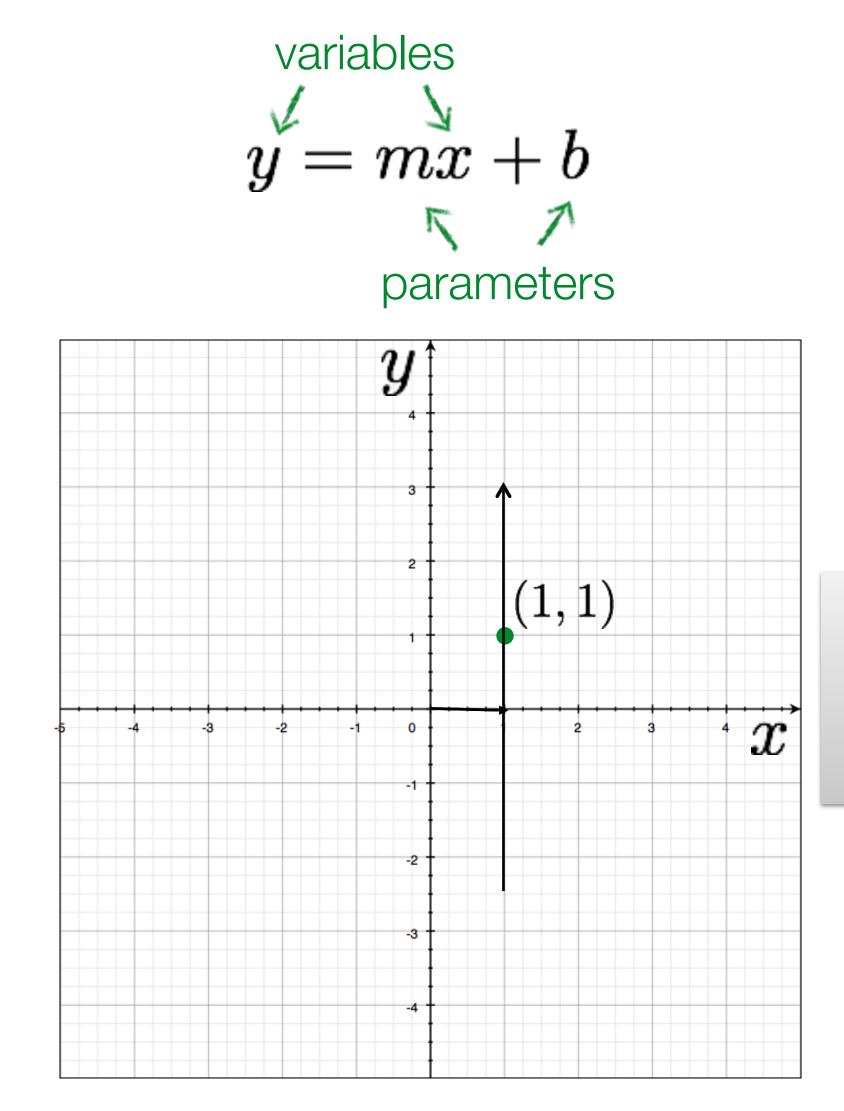

### Image space

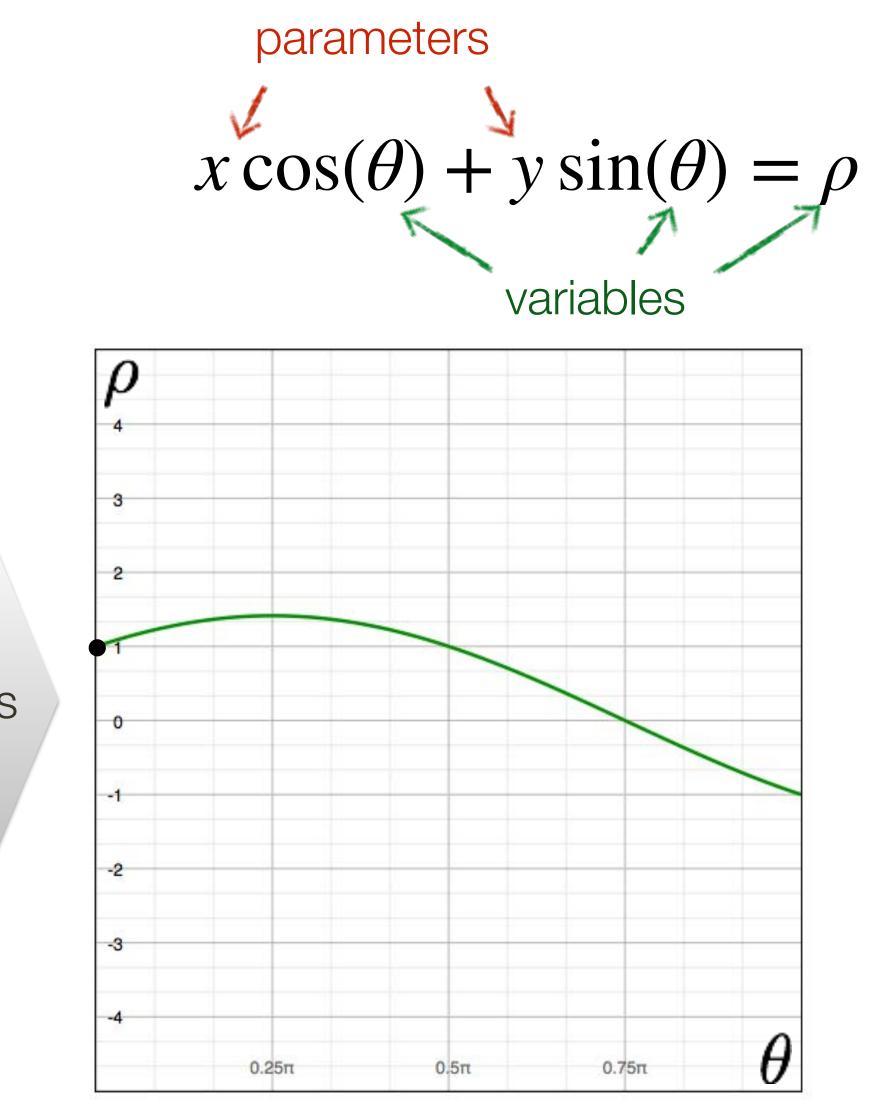

### Parameter space Slide Credit: Ioannis (Yannis) Gkioulekas (CMU)

a line becomes a point

## Hough Transform for Lines (switching to books notation)

- Idea: Each point votes for the lines that pass through it
- A line is the set of points, (x, y), such that  $x\cos(\theta) + y\sin(\theta) = \rho$
- Different choices of  $\theta, r$  give different lines

## **Hough** Transform for Lines (switching to books notation)

**Idea:** Each point votes for the lines that pass through it

- A line is the set of points, (x, y), such that  $x\cos(\theta) + y\sin(\theta) = \rho$
- Different choices of  $\theta, r$  give different lines
- For any (x, y) there is a one parameter family of lines through this point. Just let (x, y) be constants and for each value of  $\theta$  the value of r will be determined
- Each point enters votes for each line in the family
- If there is a line that has lots of votes, that will be the line passing near the points that voted for it

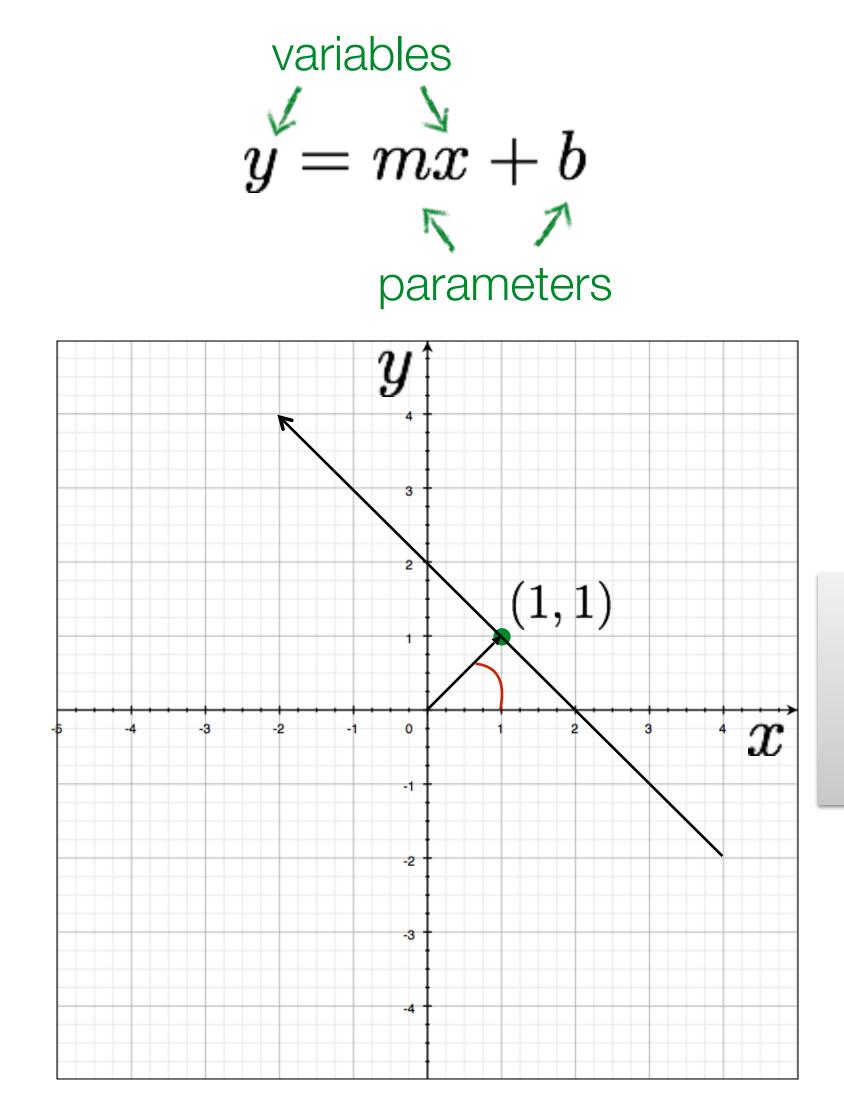

Image space

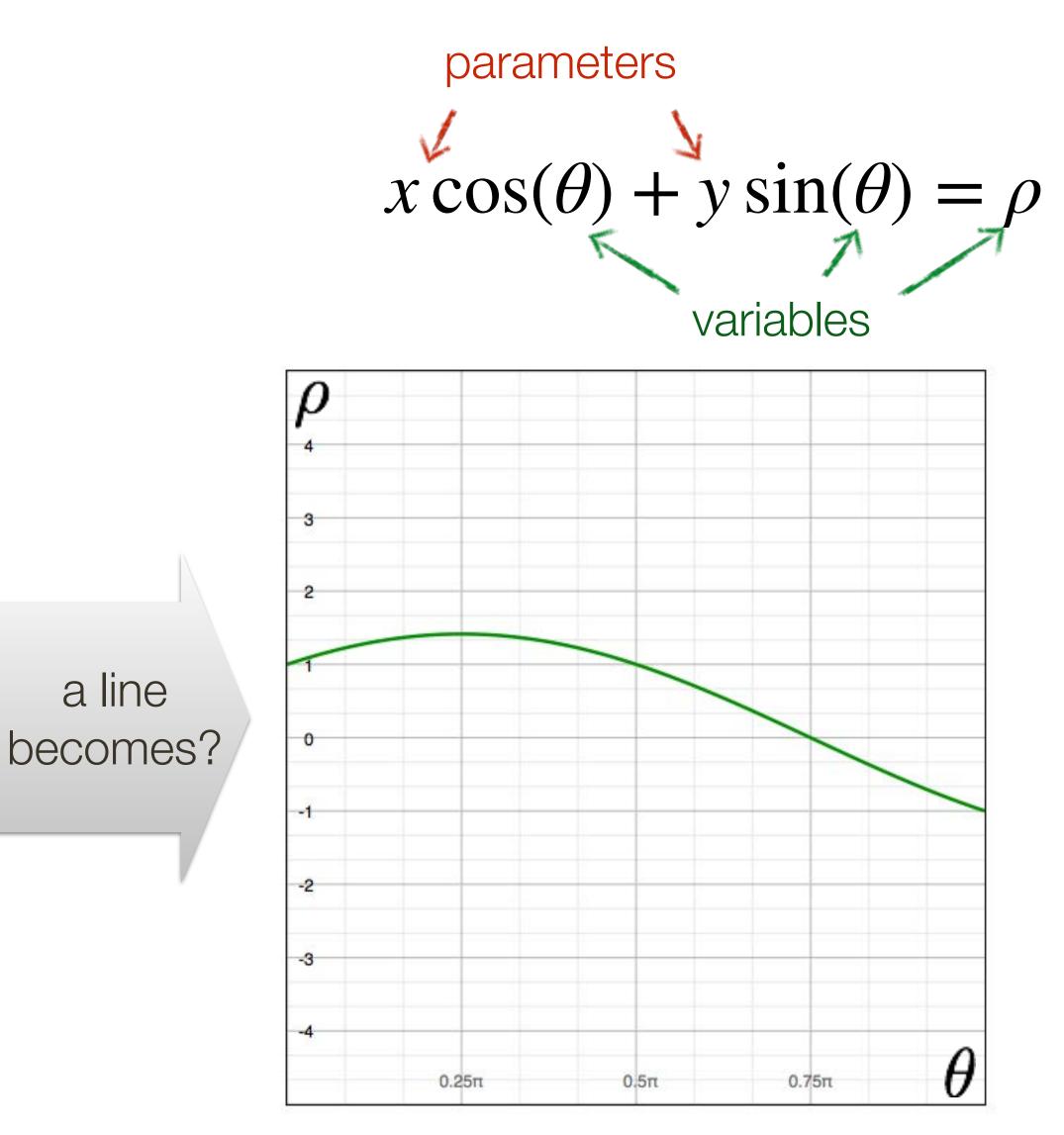

## Parameter space

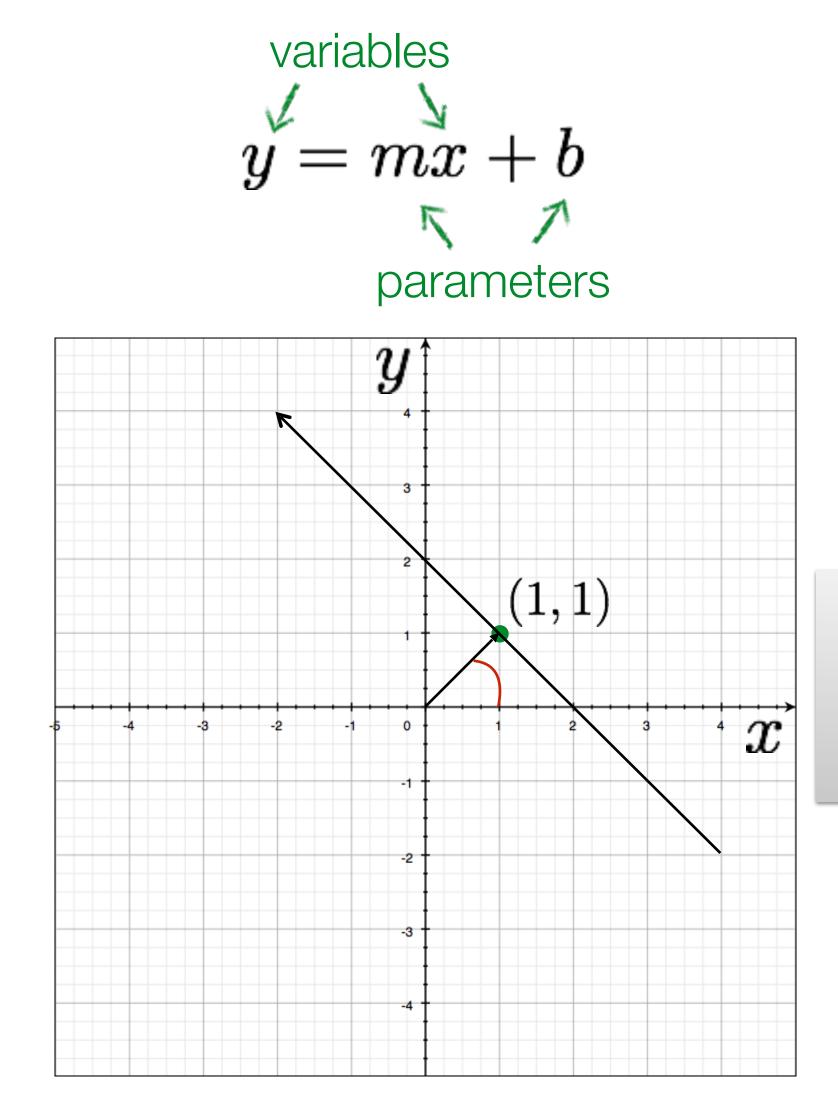

### Image space

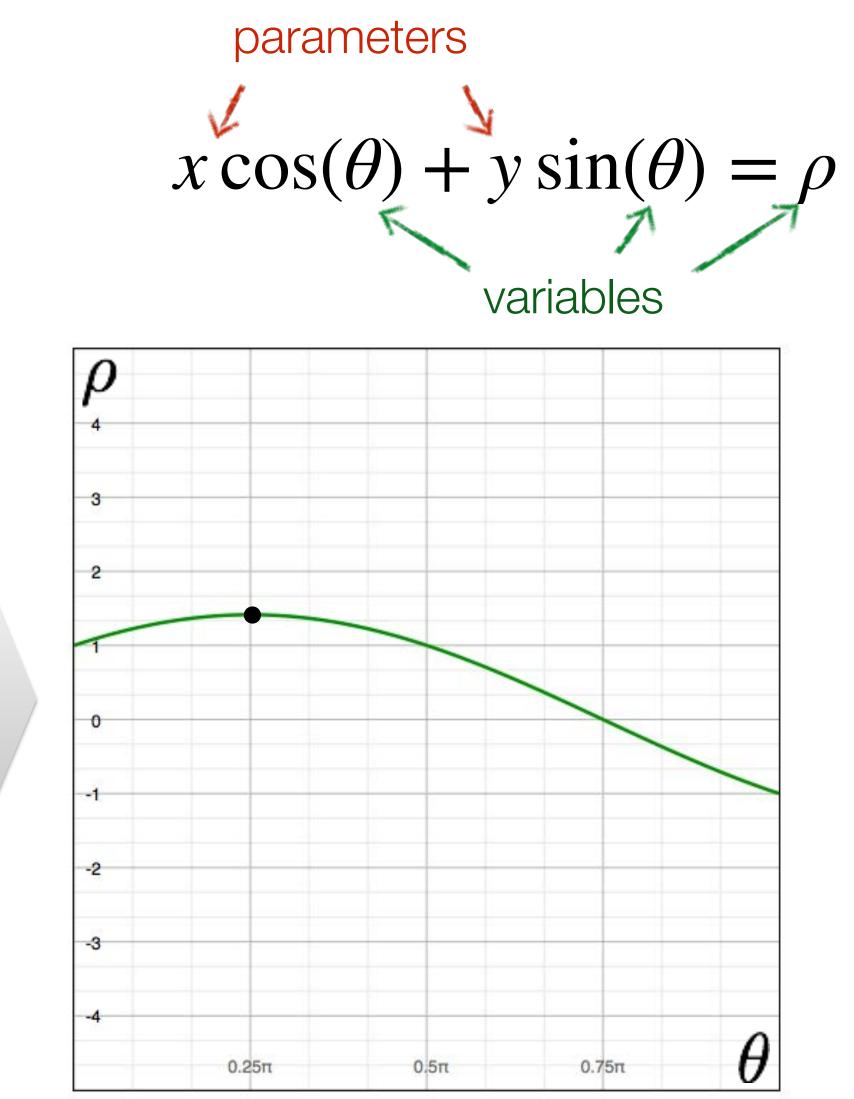

Parameter space Slide Credit: Ioannis (Yannis) Gkioulekas (CMU)

a line becomes a point

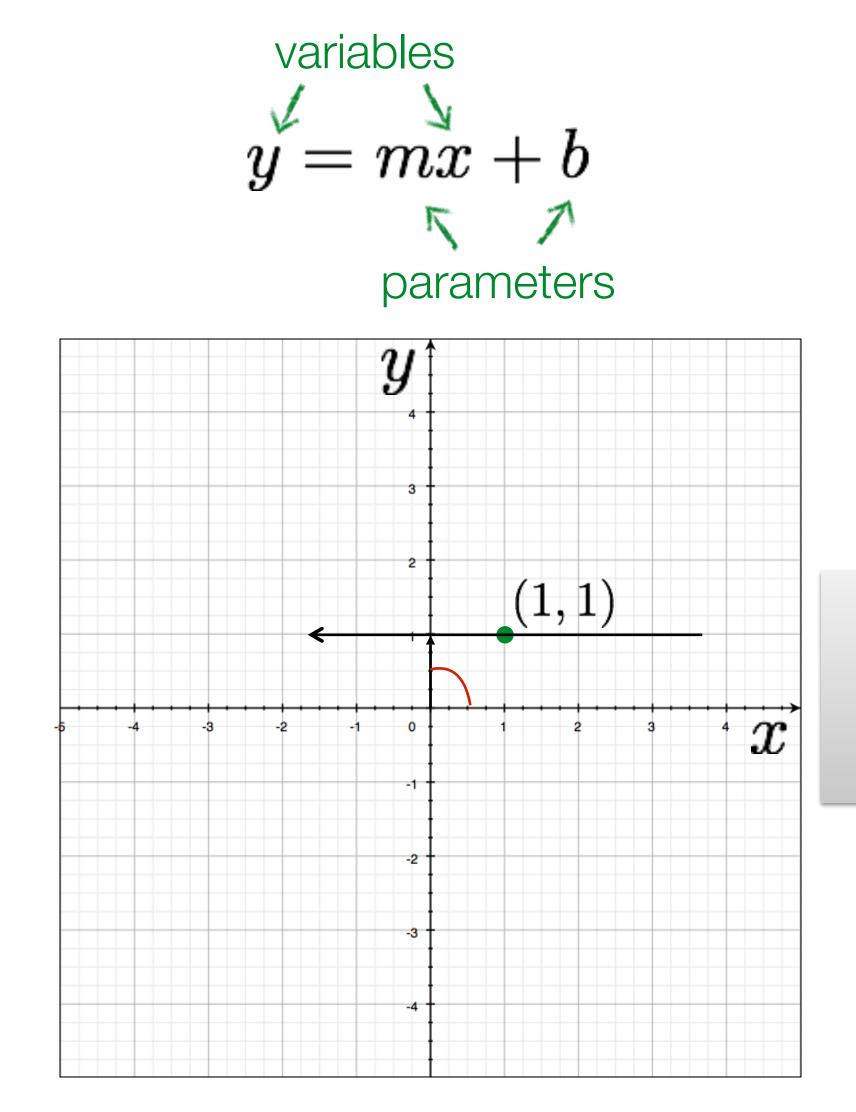

### Image space

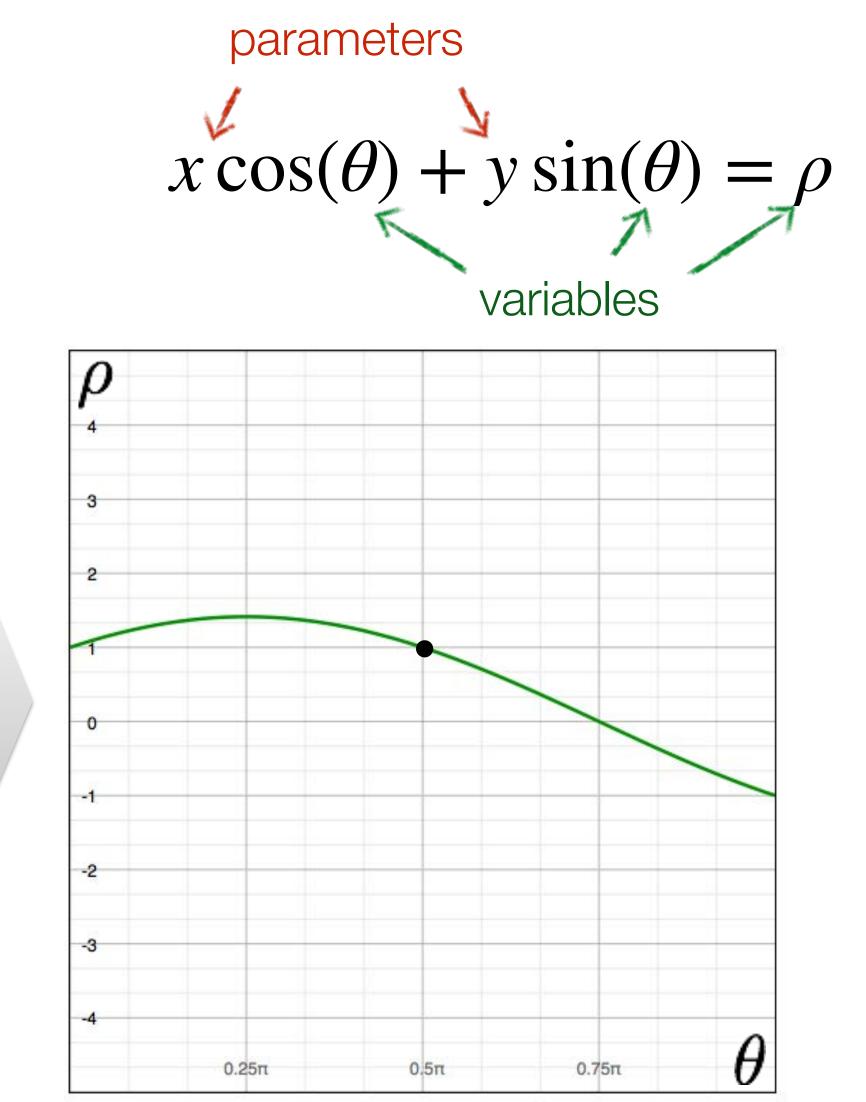

Parameter space Slide Credit: Ioannis (Yannis) Gkioulekas (CMU)

a line becomes a point

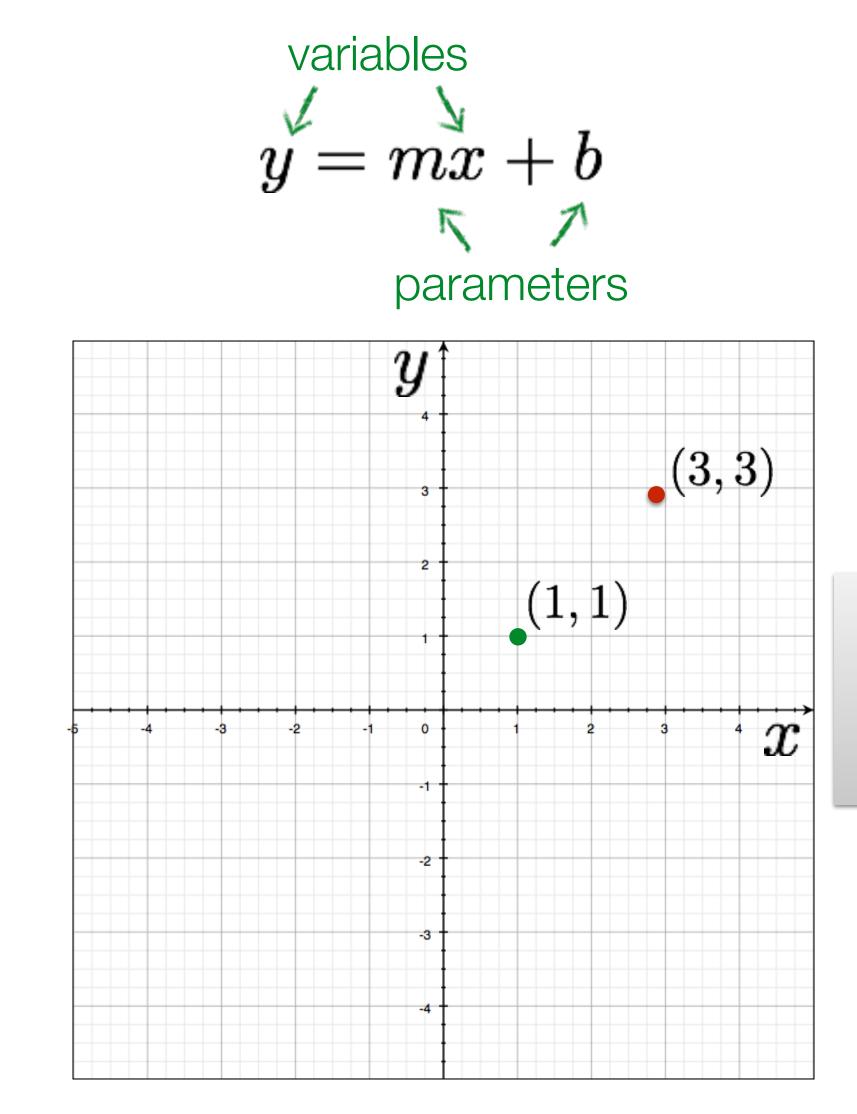

### Image space

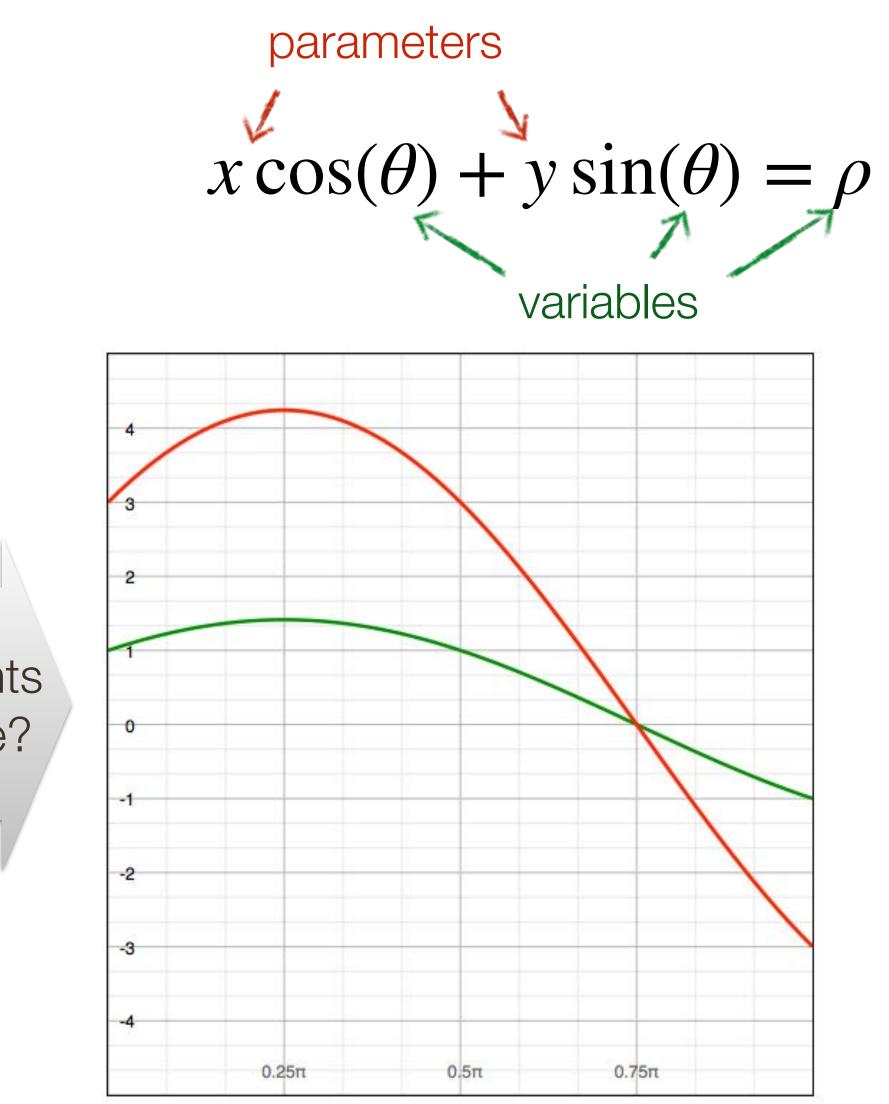

### Parameter space Slide Credit: Ioannis (Yannis) Gkioulekas (CMU)

two points become?

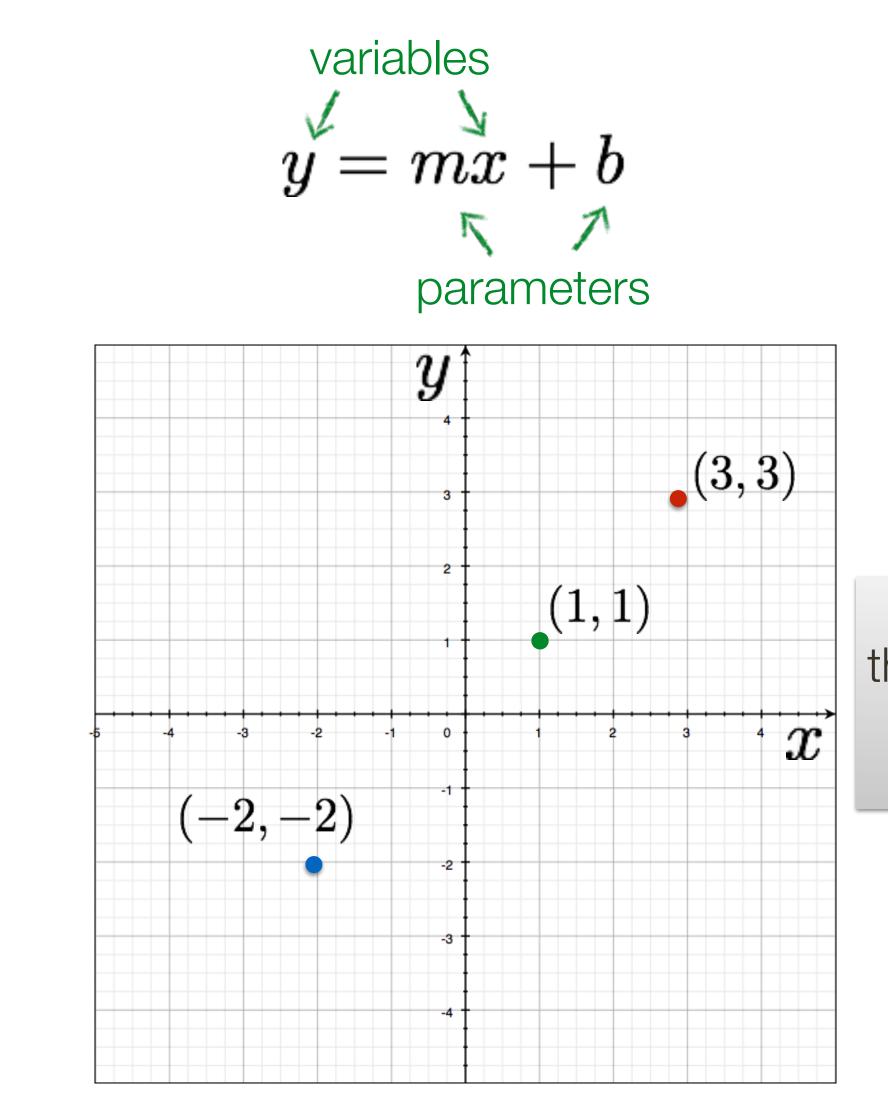

### Image space

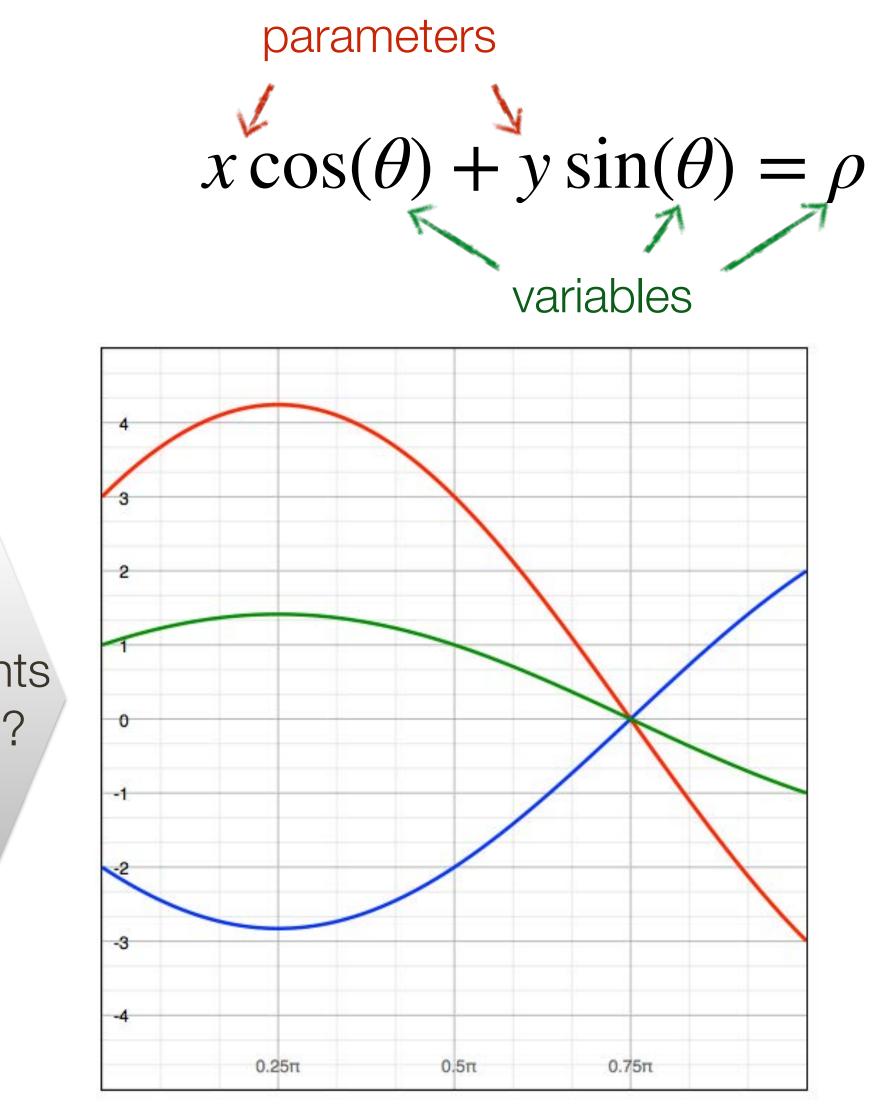

### Parameter space Slide Credit: Ioannis (Yannis) Gkioulekas (CMU)

three points become?

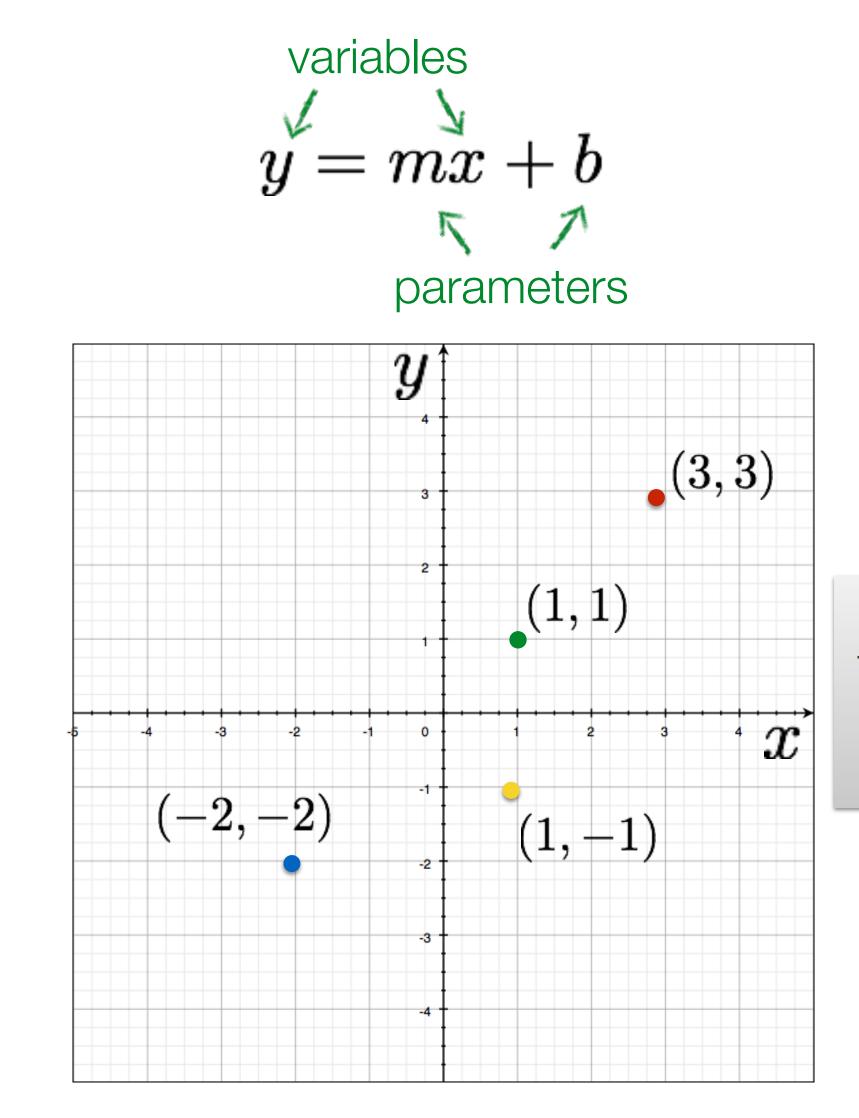

### Image space

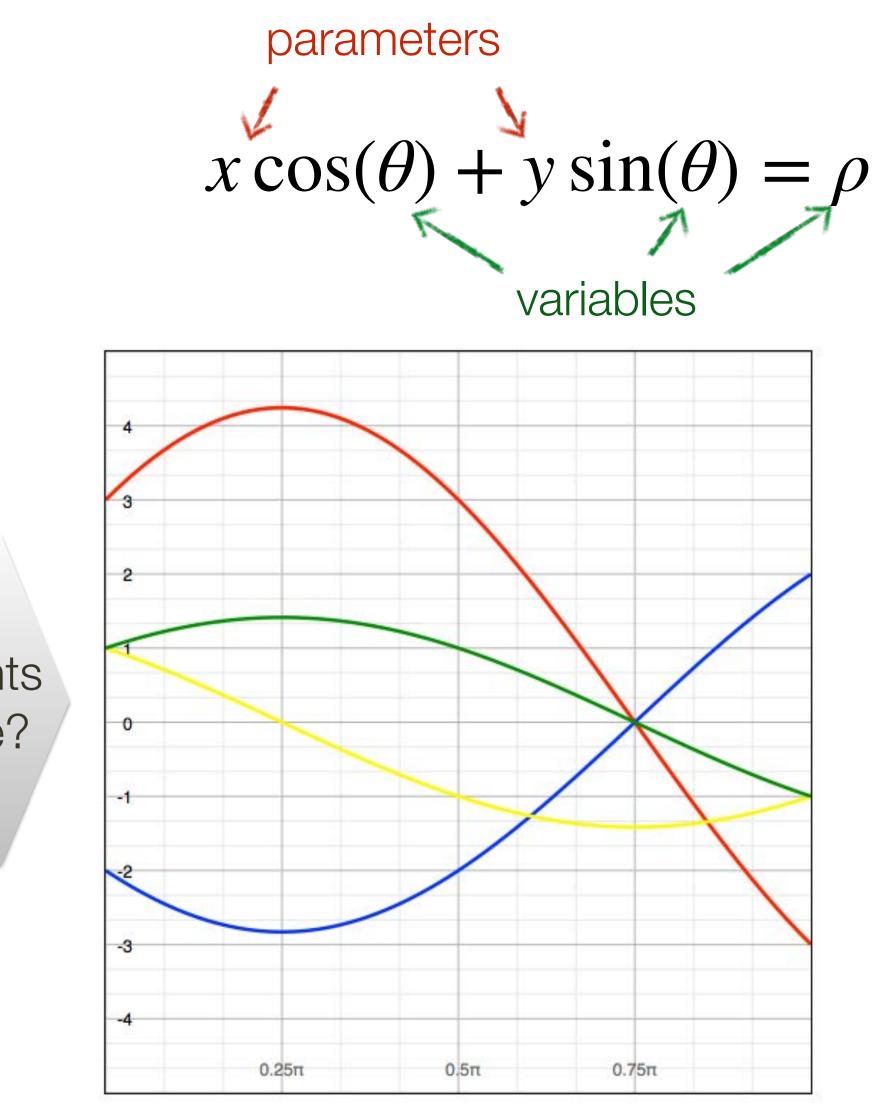

### Parameter space Slide Credit: Ioannis (Yannis) Gkioulekas (CMU)

four points become?

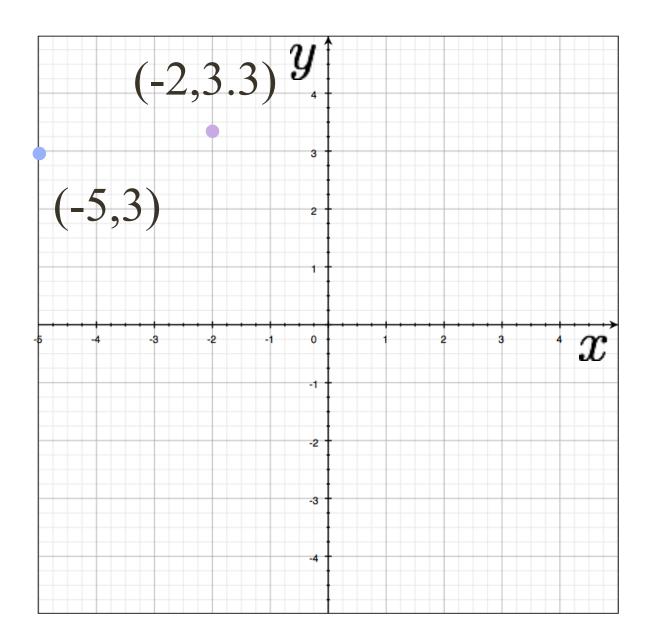

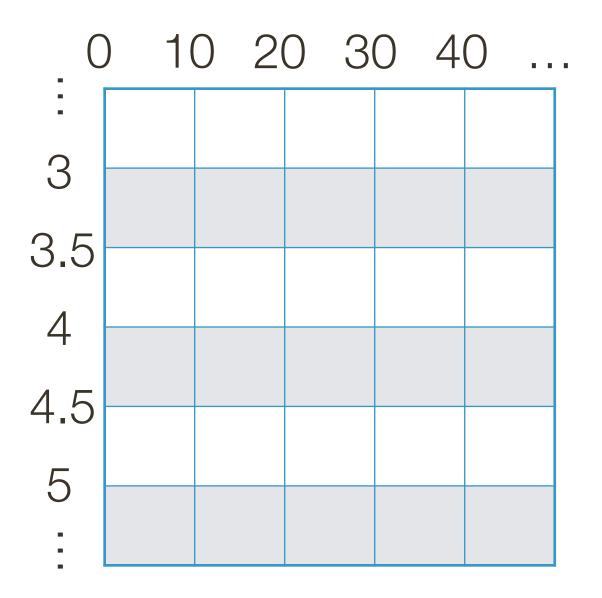

### **Example**: Hough Transform for Lines 100 110 120 130 ... 90 $(-2,3.3)^{y}$ 3 (-5,3) 3.5 4 $^{\cdot}x$ 4.5 5 -.

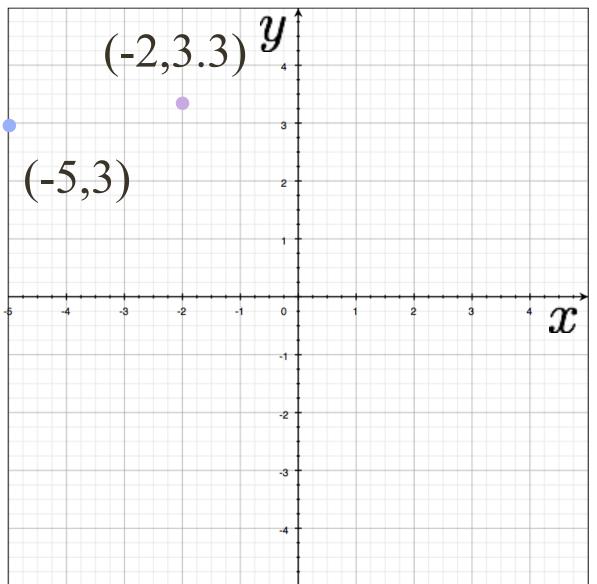

## $-5\cos(95^\circ) + 3\sin(95^\circ) + r = 0 \rightarrow r \approx 3.42$

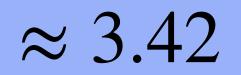

### **Example**: Hough Transform for Lines 100 110 120 130 ... 90 $(-2,3.3)^{y}$ 3 (-5,3) 3.5 4 $^{\cdot}x$ 4.5 5 -.

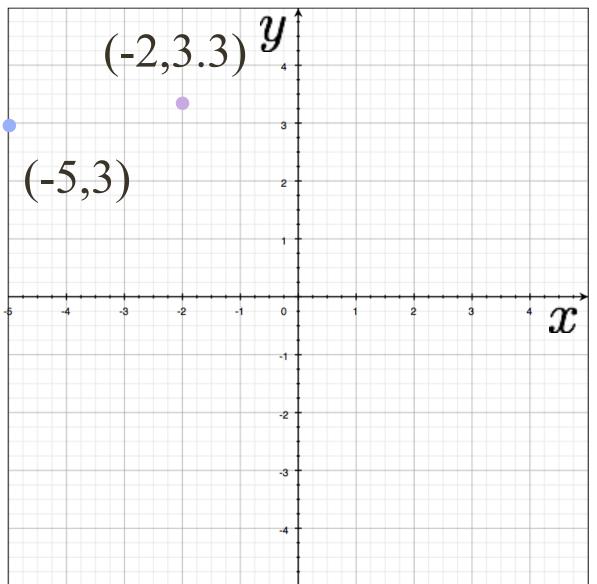

## $-5\cos(95^\circ) + 3\sin(95^\circ) + r = 0 \rightarrow r \approx 3.42$

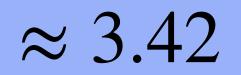

### **Example**: Hough Transform for Lines 90 100 110 120 130 ... (-2,3.3) *y* 3 (-5,3)3.5 4 x4.5

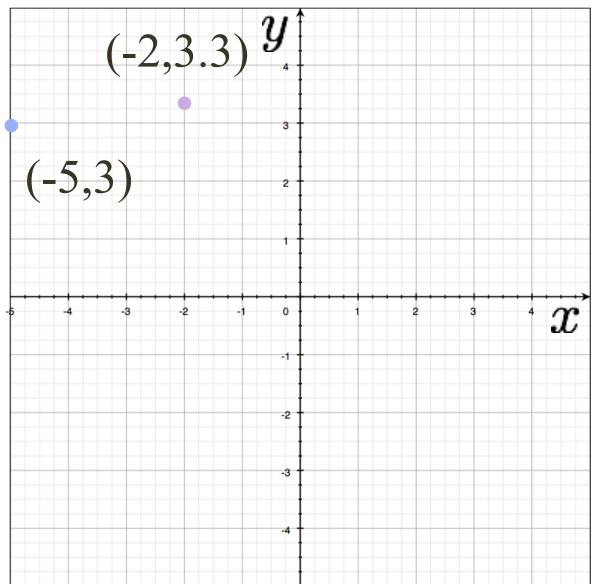

## $-5\cos(95^\circ) + 3\sin(95^\circ) + r = 0 \rightarrow r \approx 3.42$ $-5\cos(105^\circ) + 3\sin(105^\circ) + r = 0 \rightarrow r \approx 4.18$

5

-

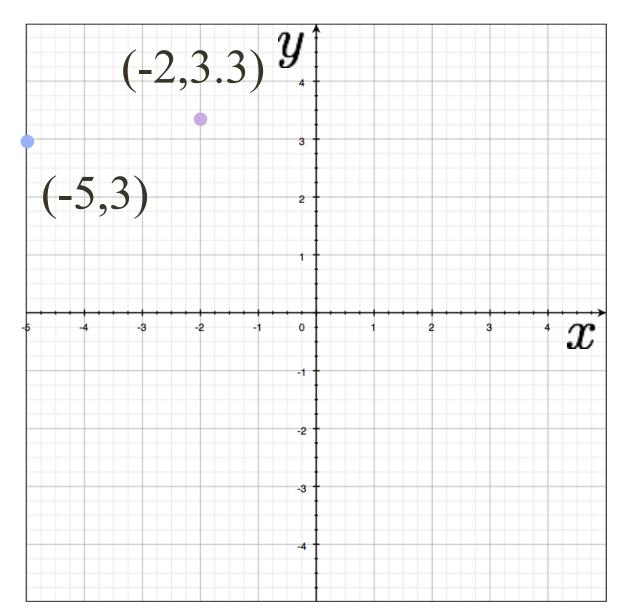

## $-5\cos(95^\circ) + 3\sin(95^\circ) + r = 0 \rightarrow r \approx 3.42$ $-5\cos(105^\circ) + 3\sin(105^\circ) + r = 0 \rightarrow r \approx 4.18$

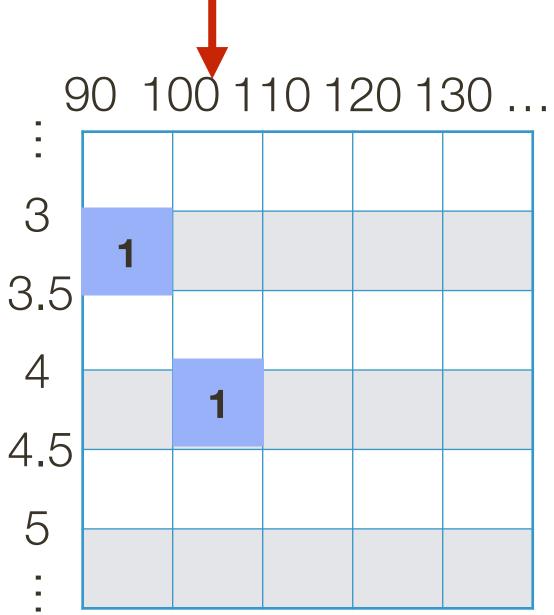

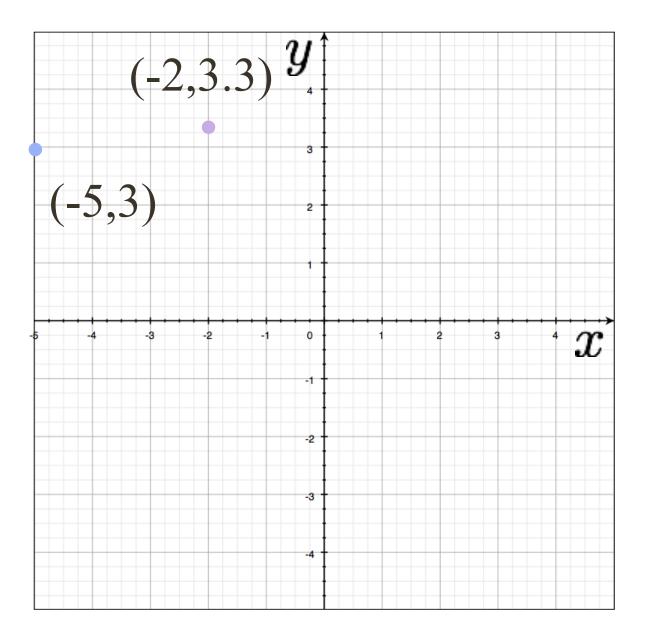

## $-5\cos(95^\circ) + 3\sin(95^\circ) + r = 0 \rightarrow r \approx 3.42$ $-5\cos(105^\circ) + 3\sin(105^\circ) + r = 0 \rightarrow r \approx 4.18$ $-5\cos(115^\circ) + 3\sin(115^\circ) + r = 0 \rightarrow r \approx 4.83$

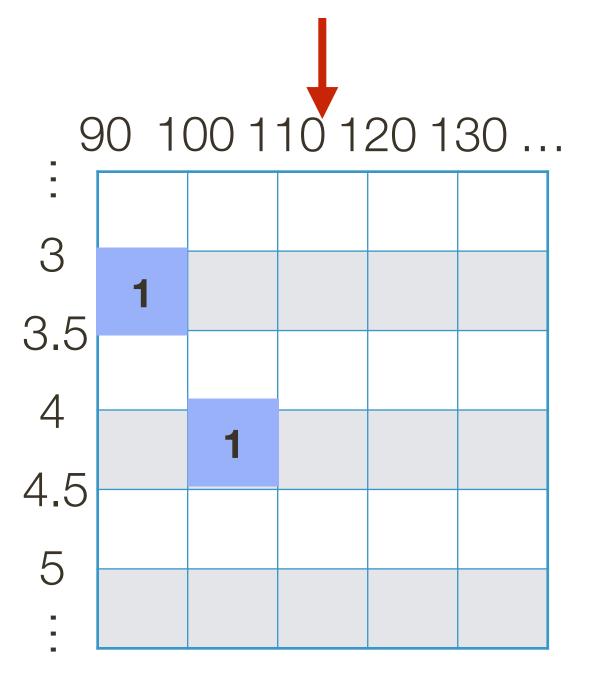

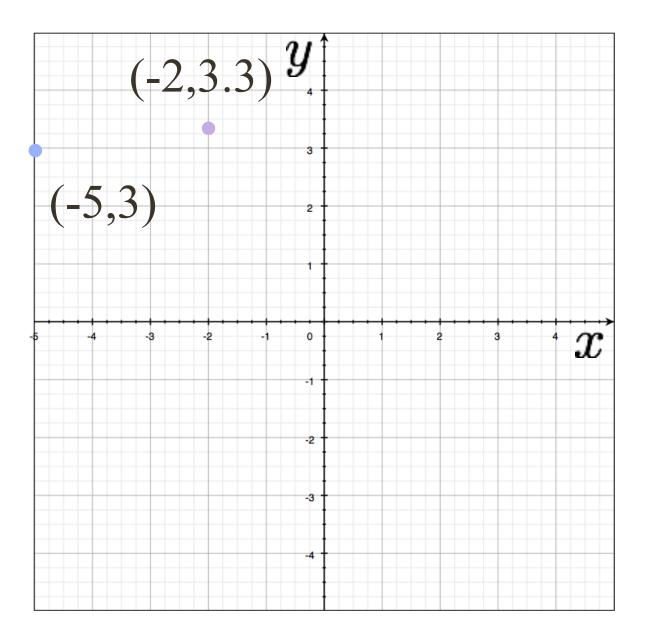

## $-5\cos(95^\circ) + 3\sin(95^\circ) + r = 0 \rightarrow r \approx 3.42$ $-5\cos(105^\circ) + 3\sin(105^\circ) + r = 0 \rightarrow r \approx 4.18$ $-5\cos(115^\circ) + 3\sin(115^\circ) + r = 0 \rightarrow r \approx 4.83$

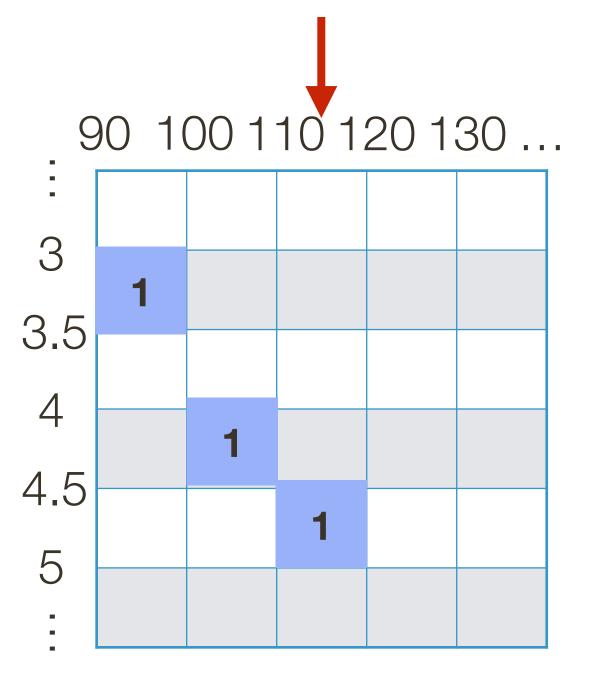

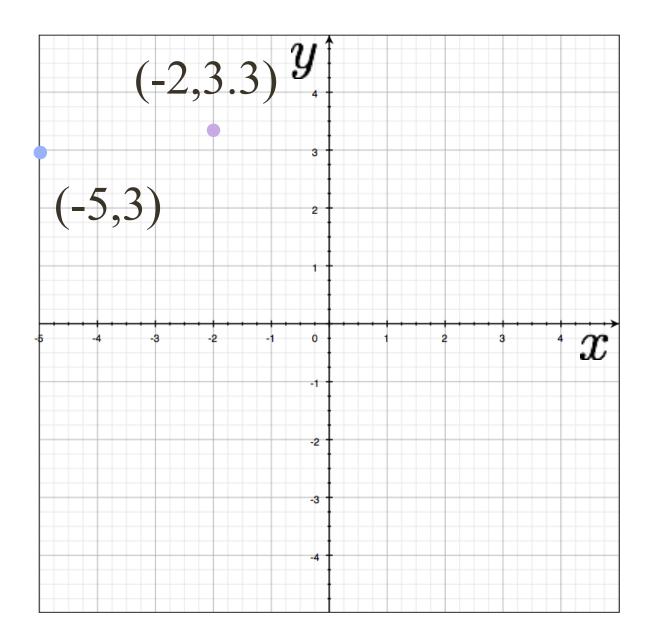

## $-5\cos(95^\circ) + 3\sin(95^\circ) + r = 0 \rightarrow r \approx 3.42$ $-5\cos(105^\circ) + 3\sin(105^\circ) + r = 0 \rightarrow r \approx 4.18$ $-5\cos(115^\circ) + 3\sin(115^\circ) + r = 0 \rightarrow r \approx 4.83$

## $-2\cos(95^\circ) + 3.3\sin(95^\circ) + r = 0 \rightarrow r \approx 3.46$

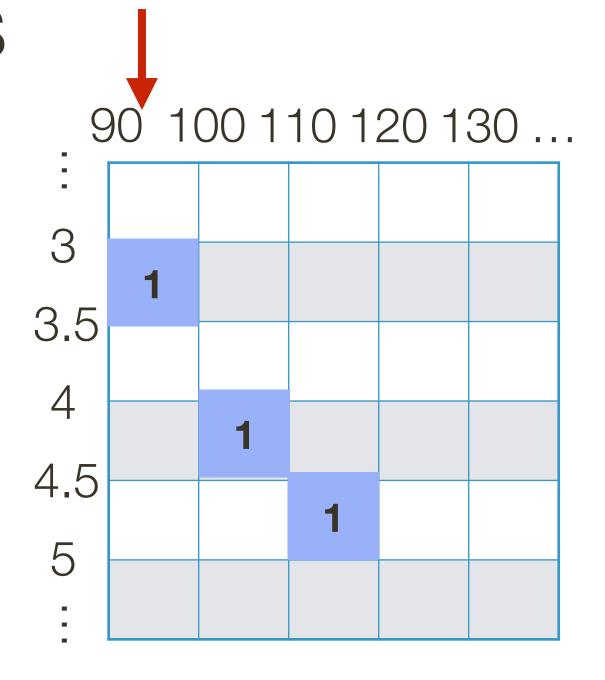

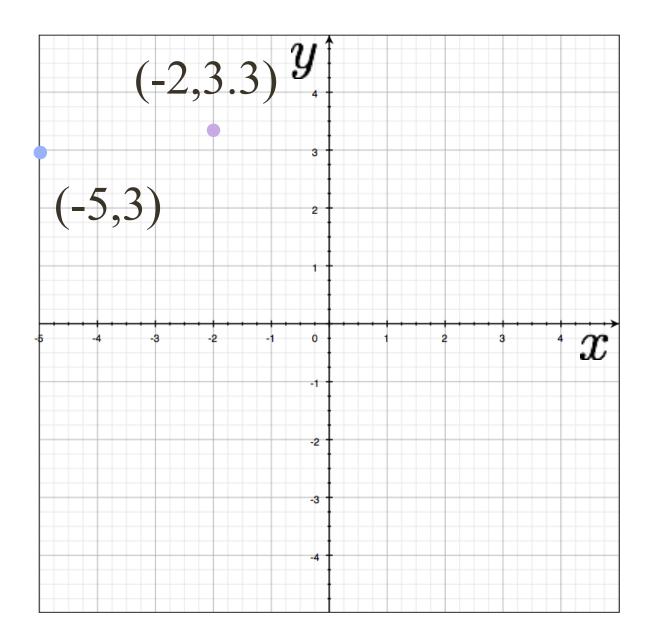

## $-5\cos(95^\circ) + 3\sin(95^\circ) + r = 0 \rightarrow r \approx 3.42$ $-5\cos(105^\circ) + 3\sin(105^\circ) + r = 0 \rightarrow r \approx 4.18$ $-5\cos(115^\circ) + 3\sin(115^\circ) + r = 0 \rightarrow r \approx 4.83$

## $-2\cos(95^\circ) + 3.3\sin(95^\circ) + r = 0 \rightarrow r \approx 3.46$

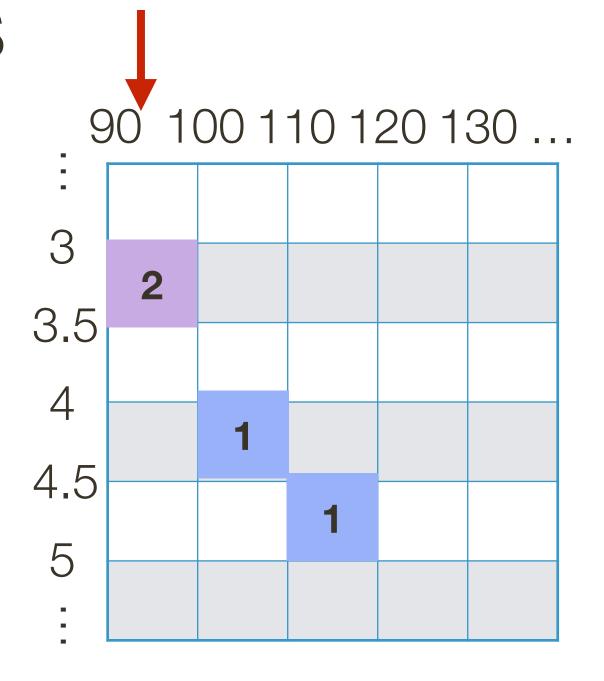

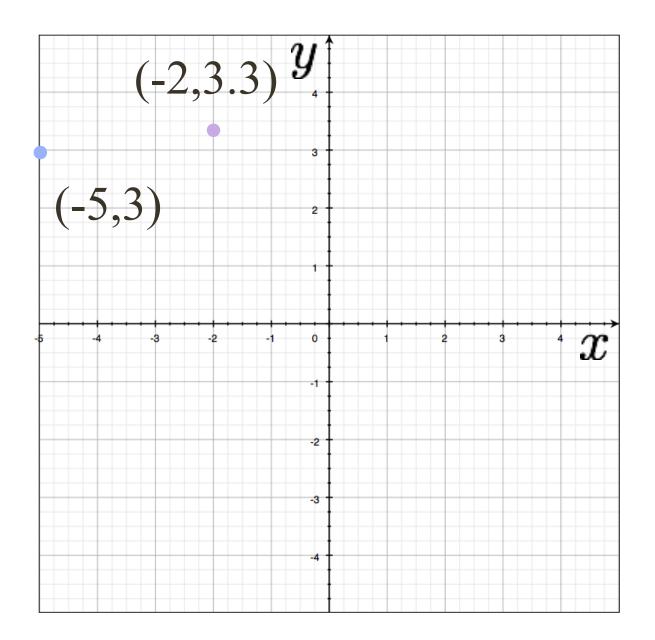

## $-5\cos(95^\circ) + 3\sin(95^\circ) + r = 0 \rightarrow r \approx 3.42$ $-5\cos(105^\circ) + 3\sin(105^\circ) + r = 0 \rightarrow r \approx 4.18$ $-5\cos(115^\circ) + 3\sin(115^\circ) + r = 0 \rightarrow r \approx 4.83$

## $-2\cos(105^\circ) + 3.3\sin(105^\circ) + r = 0 \rightarrow r \approx 3.71$

## $2\cos(95^\circ) + 3.3\sin(95^\circ) + r = 0 \rightarrow r \approx 3.46$

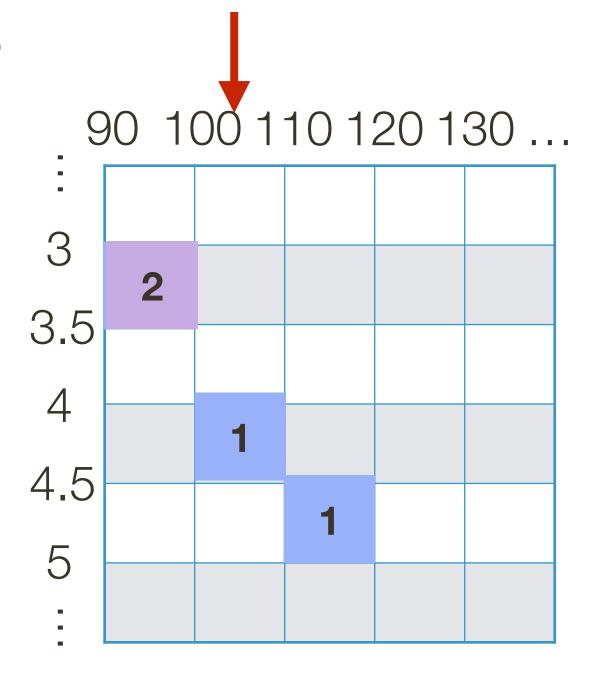

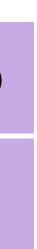

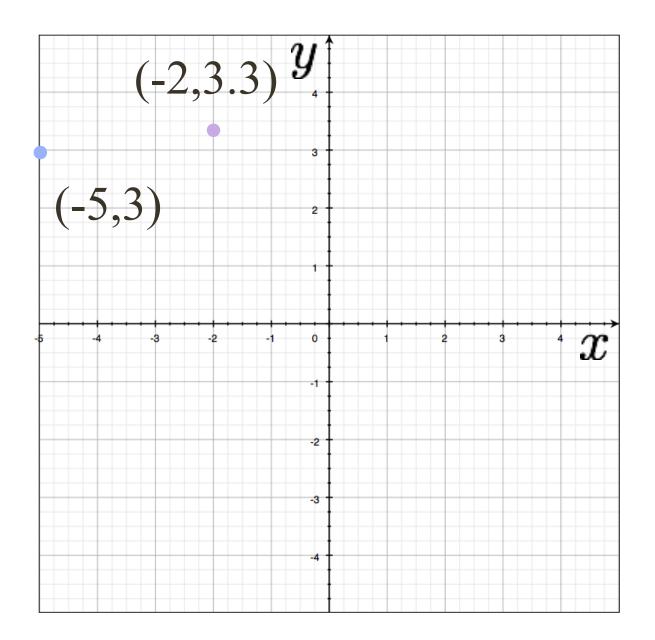

## $-5\cos(95^\circ) + 3\sin(95^\circ) + r = 0 \rightarrow r \approx 3.42$ $-5\cos(105^\circ) + 3\sin(105^\circ) + r = 0 \rightarrow r \approx 4.18$ $-5\cos(115^\circ) + 3\sin(115^\circ) + r = 0 \rightarrow r \approx 4.83$

## $-2\cos(105^\circ) + 3.3\sin(105^\circ) + r = 0 \rightarrow r \approx 3.71$

## $2\cos(95^\circ) + 3.3\sin(95^\circ) + r = 0 \rightarrow r \approx 3.46$

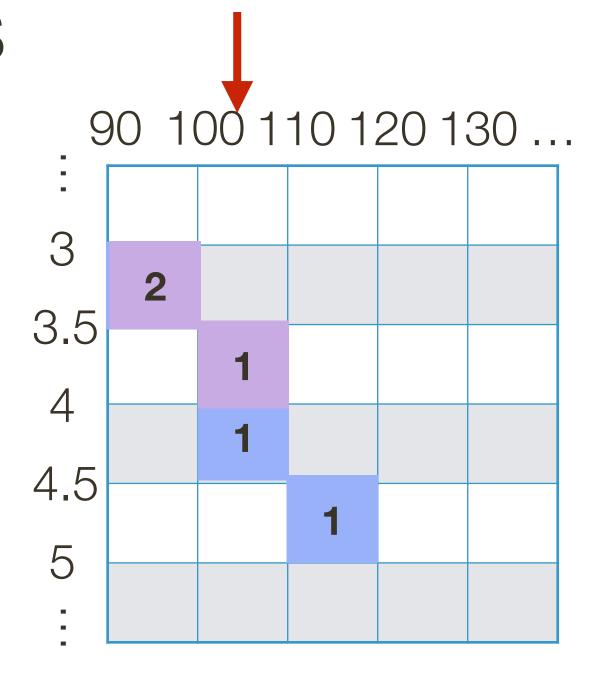

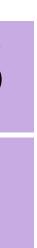

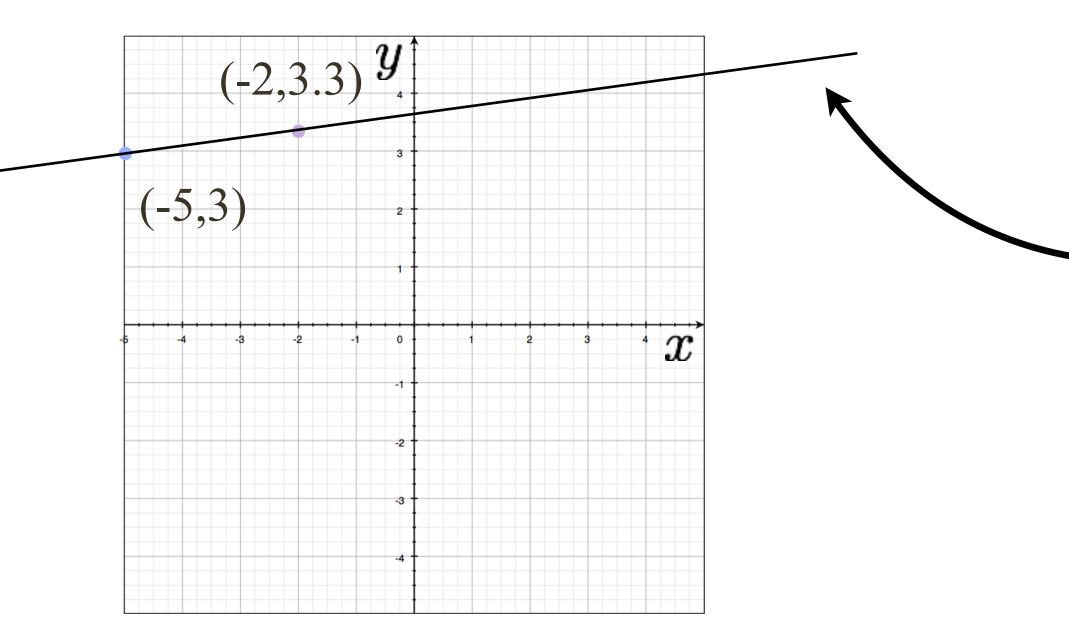

## $-5\cos(95^\circ) + 3\sin(95^\circ) + r = 0 \rightarrow r \approx 3.42$ $-5\cos(105^\circ) + 3\sin(105^\circ) + r = 0 \rightarrow r \approx 4.18$ $-5\cos(115^\circ) + 3\sin(115^\circ) + r = 0 \rightarrow r \approx 4.83$

## $-2\cos(105^\circ) + 3.3\sin(105^\circ) + r = 0 \rightarrow r \approx 3.71$

## $2\cos(95^\circ) + 3.3\sin(95^\circ) + r = 0 \rightarrow r \approx 3.46$

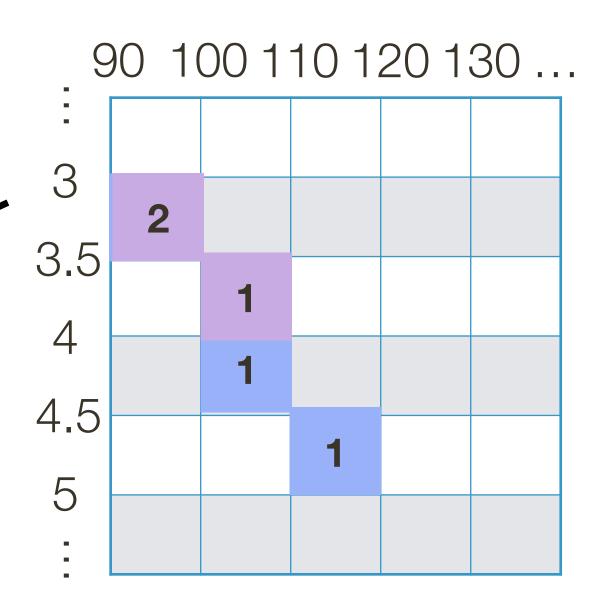

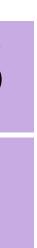

## **Example**: Clean Data

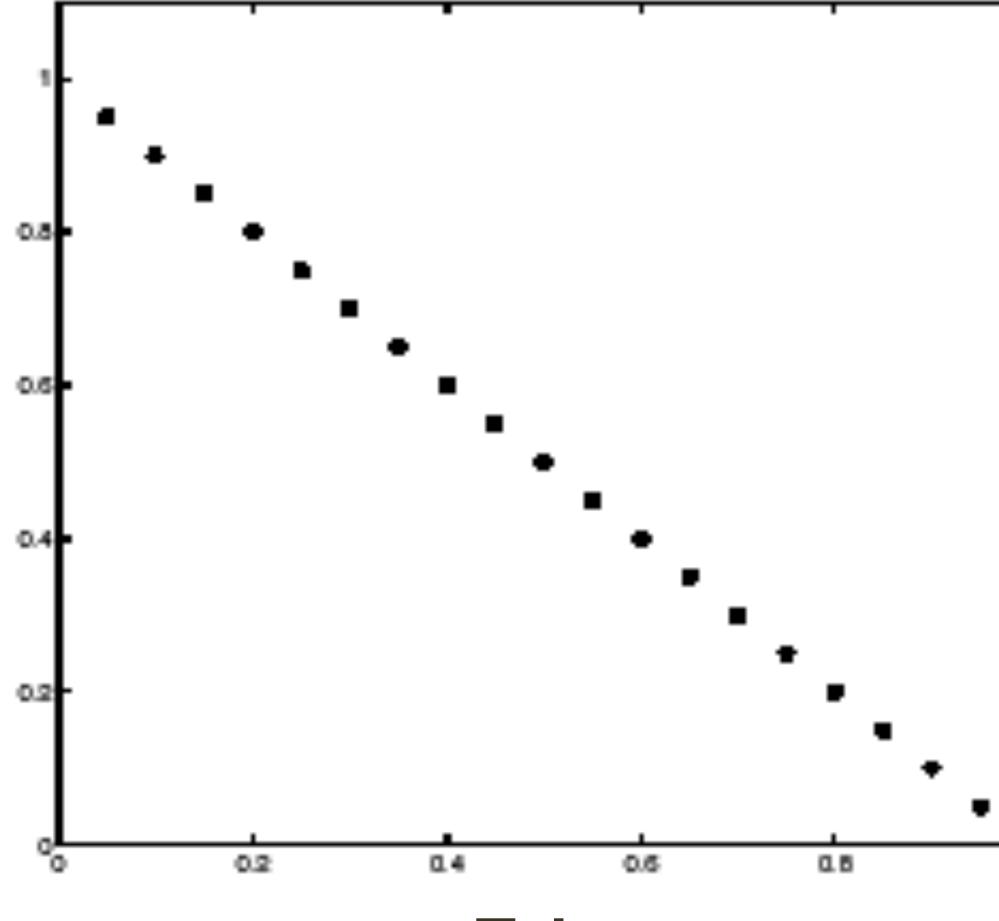

**Tokens** 

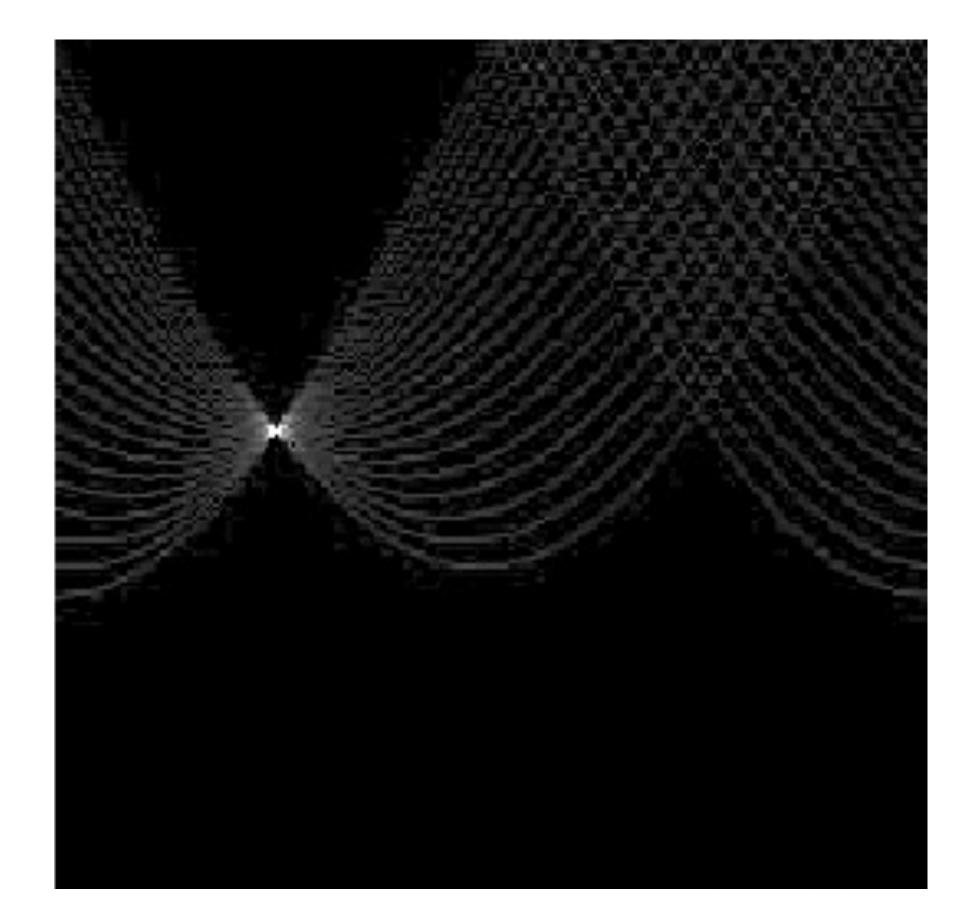

## Votes Horizontal axis is $\theta$ Vertical Axis is r Forsyth & Ponce (2nd ed.) Figure 10.1 (Top)

## **Example**: Some Noise

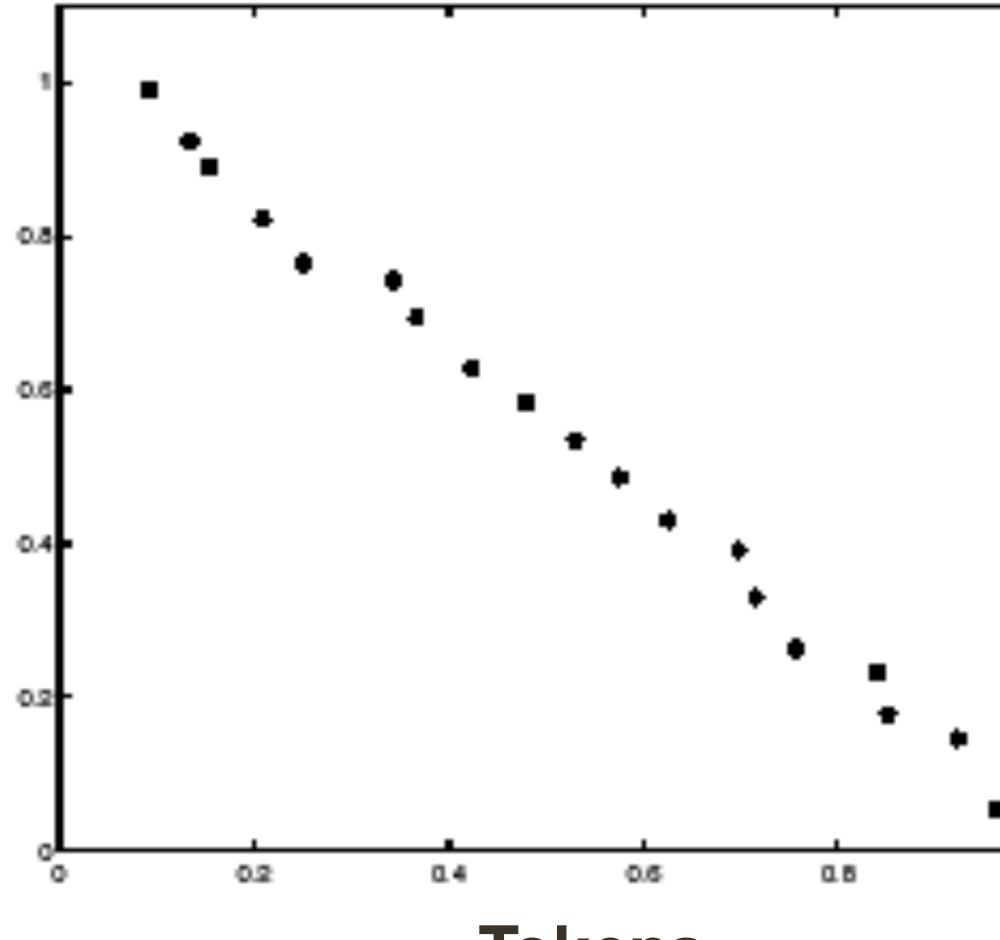

### **Tokens**

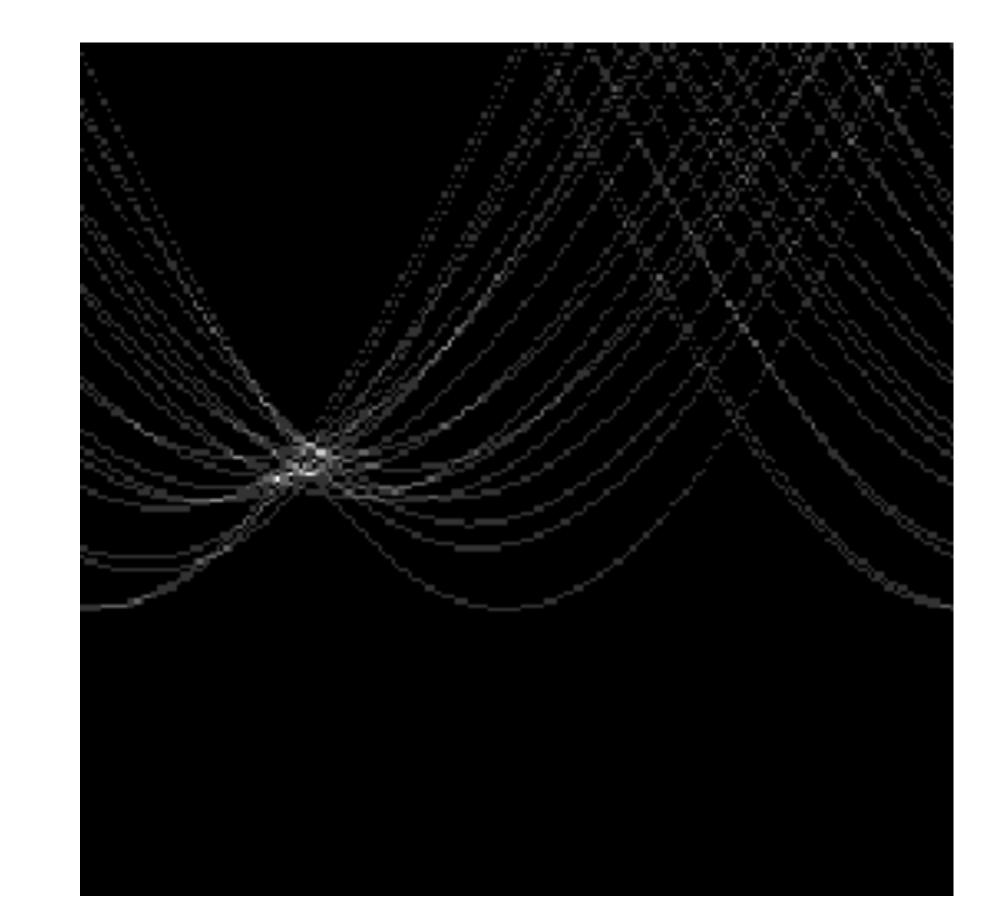

### ч. Votes Horizontal axis is $\theta$ Vertical Axis is r Forsyth & Ponce (2nd ed.) Figure 10.1 (Bottom)

## **Example**: Too Much Noise

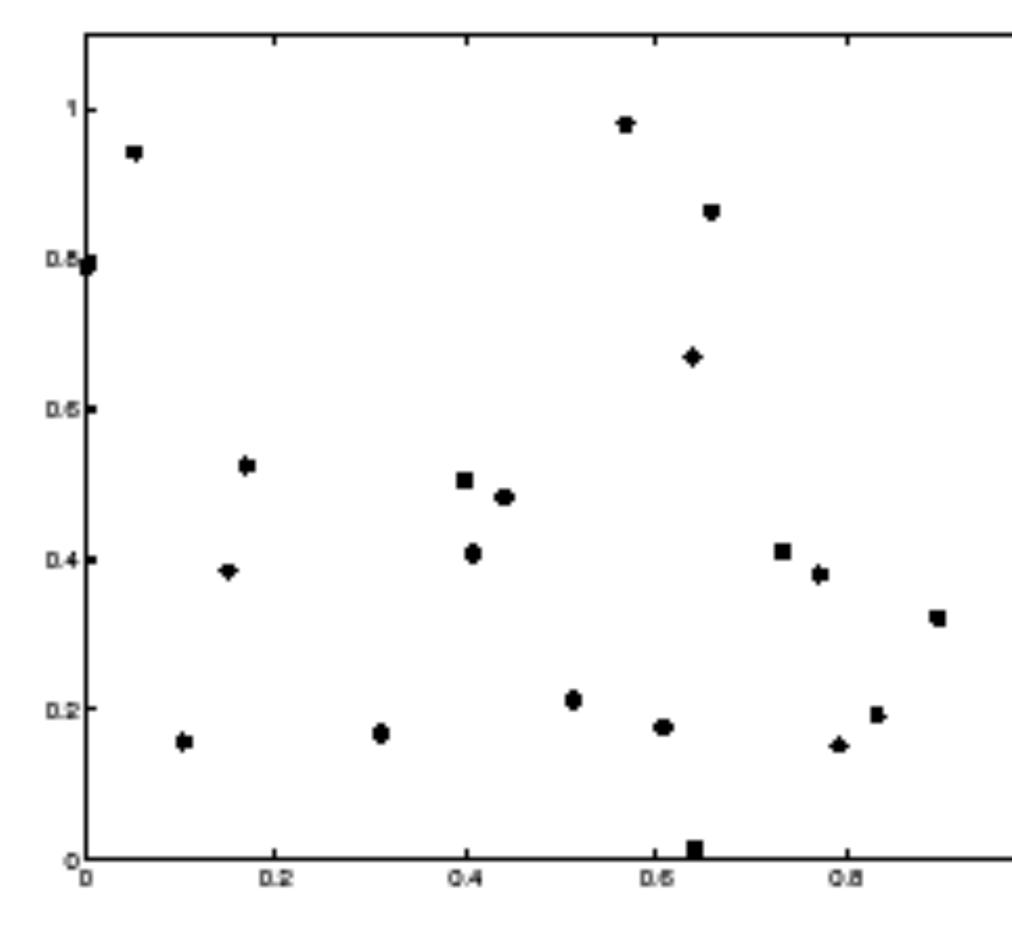

**Tokens** 

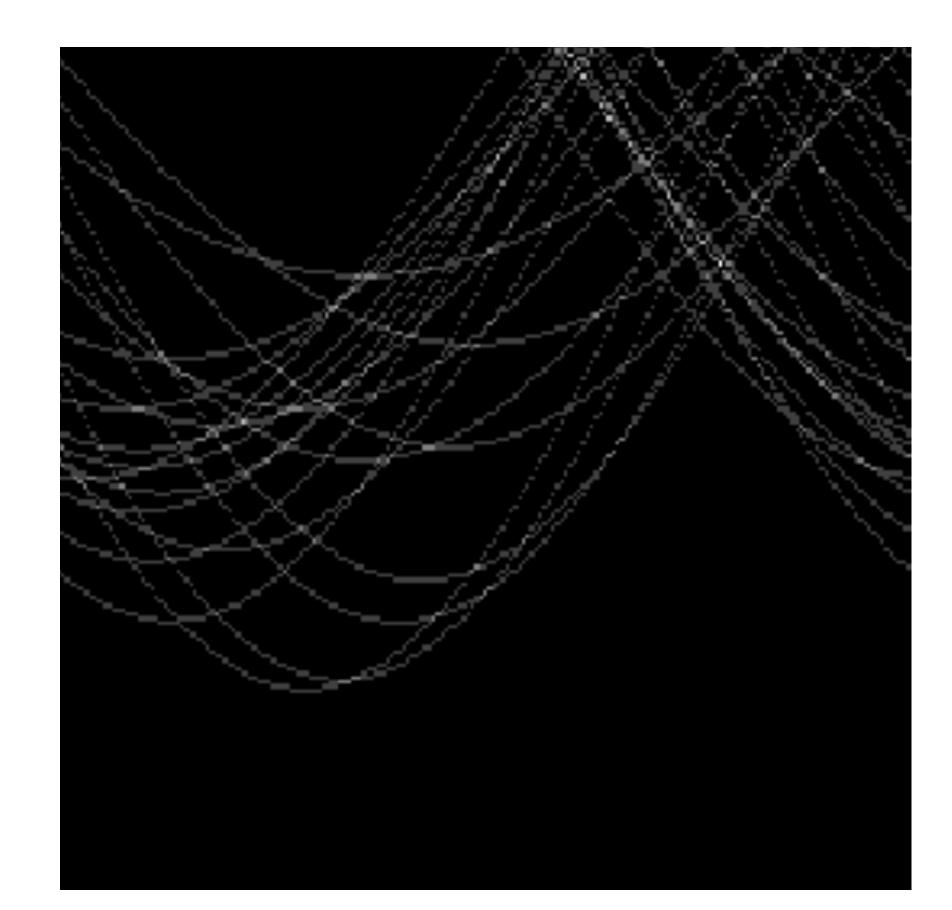

## Votes Horizontal axis is $\theta$ Vertical Axis is r Forsyth & Ponce (2nd ed.) Figure 10.2

# Real World **Example**

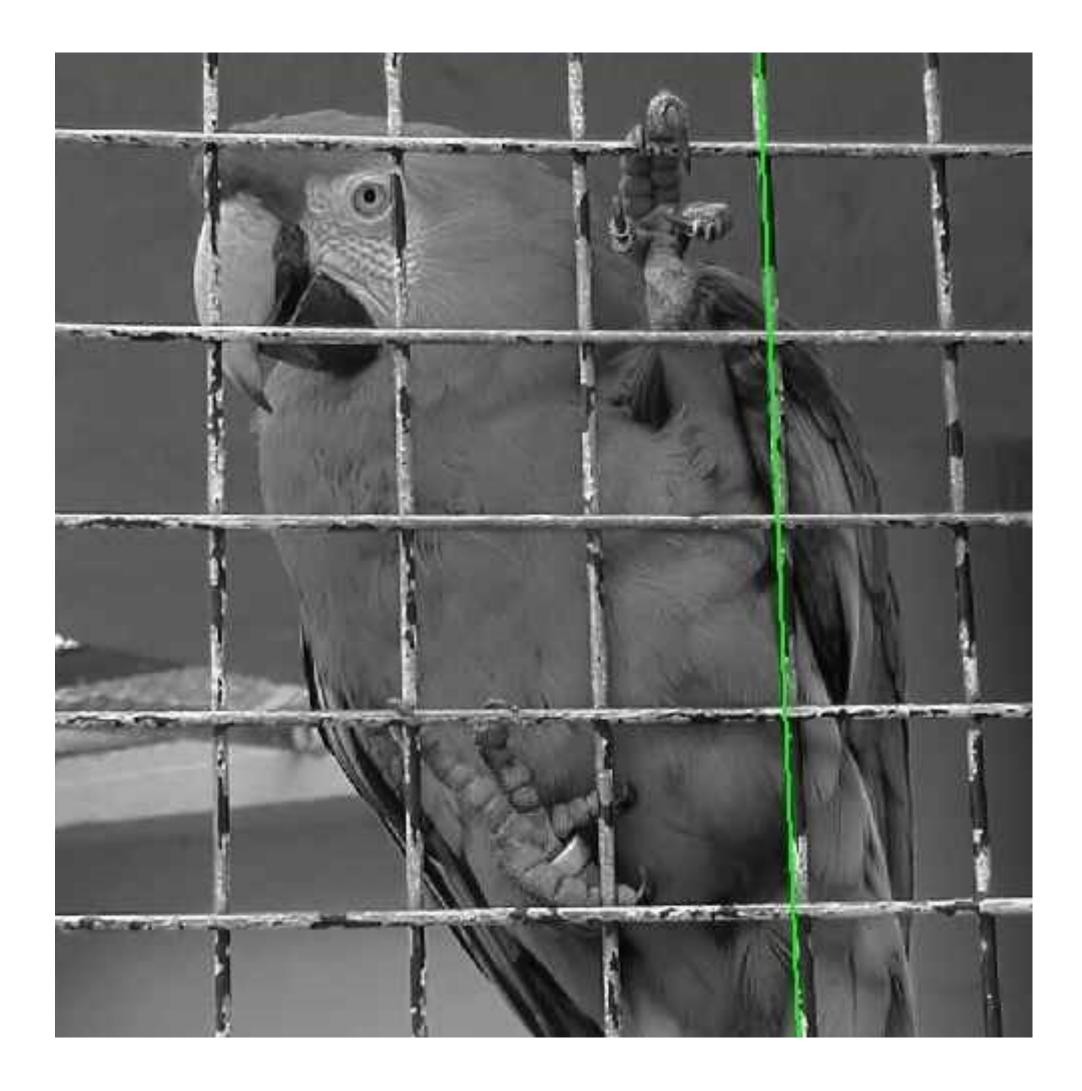

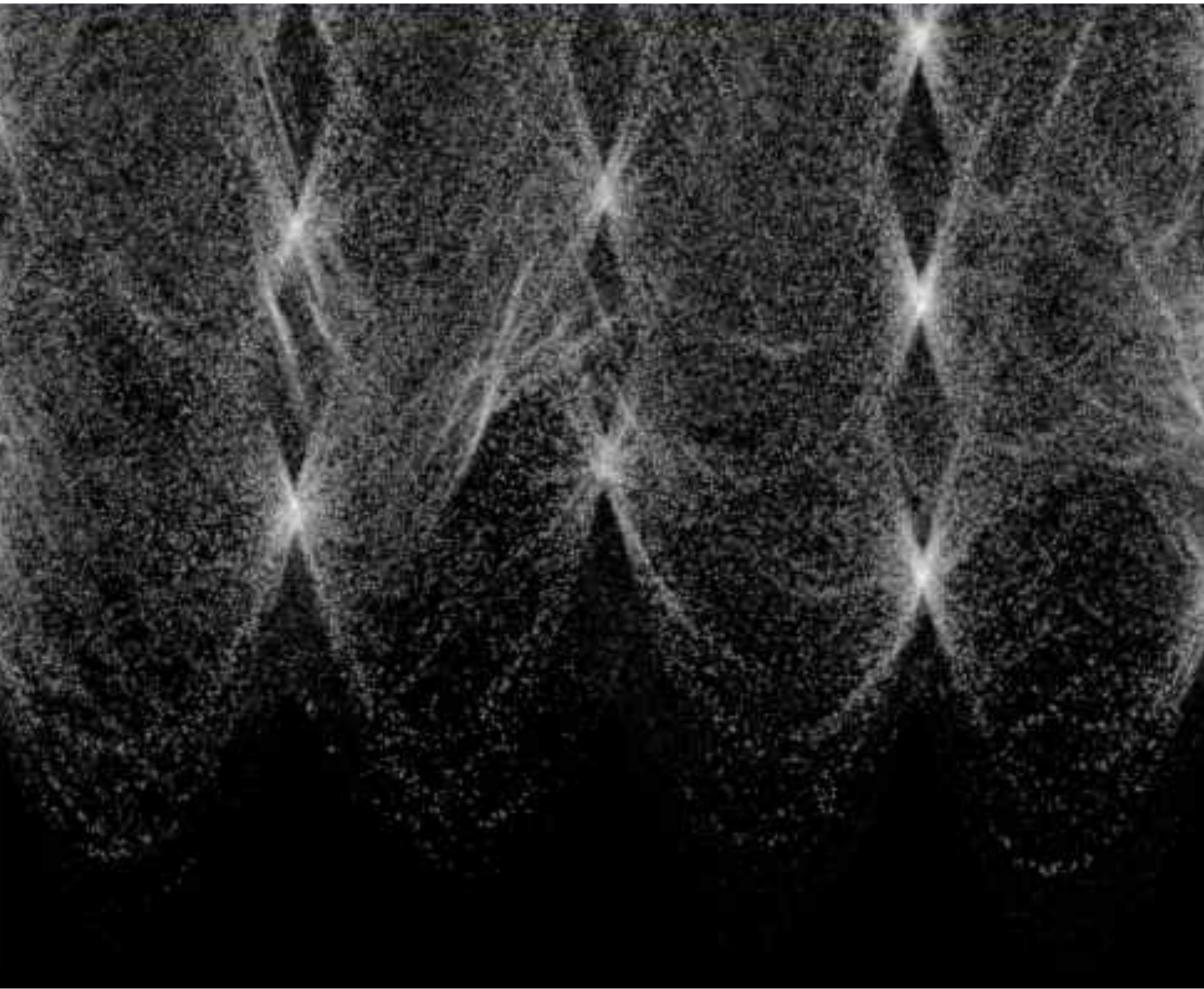

Slide Credit: Ioannis (Yannis) Gkioulekas (CMU)

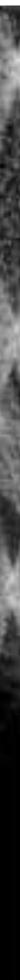

# Real World **Example**

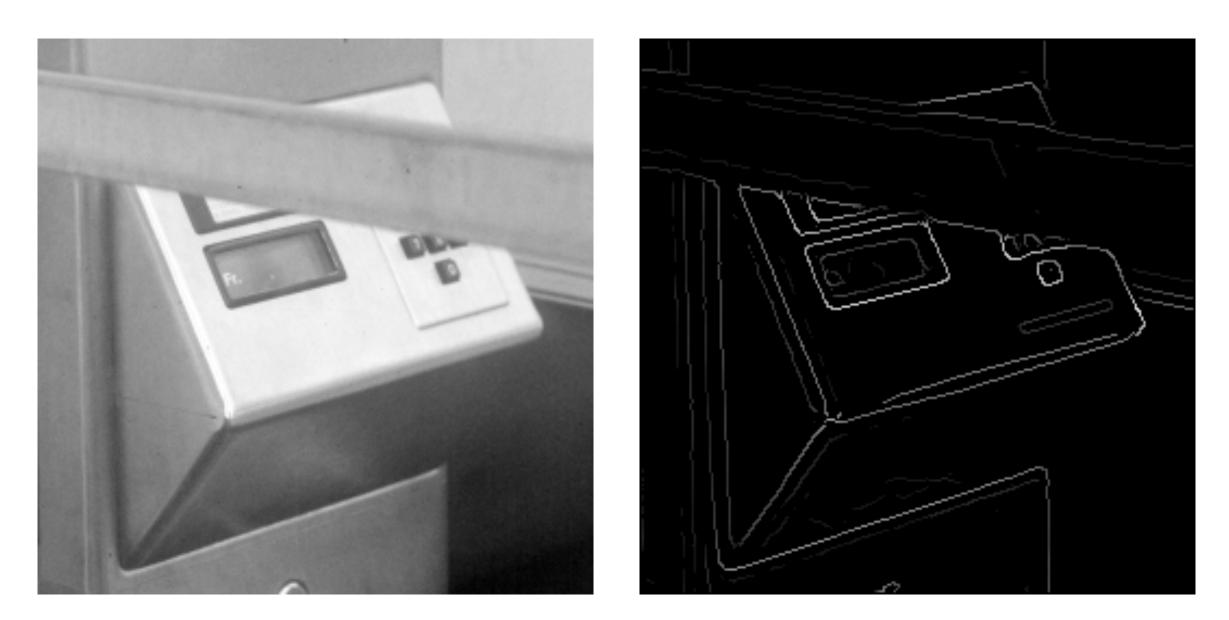

### Original

Edges

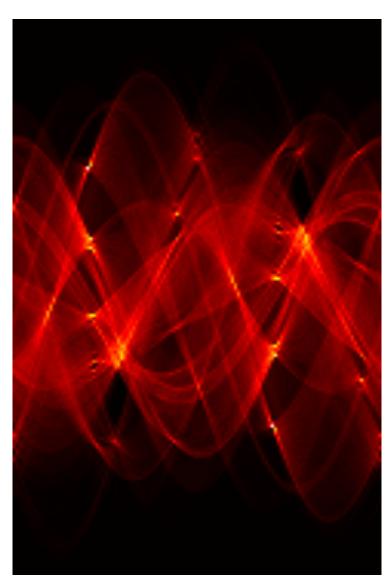

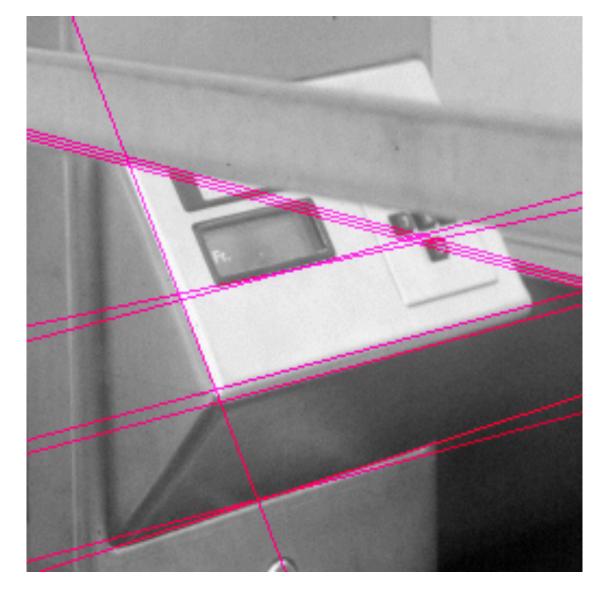

### Parameter space

## Hough Lines

Slide Credit: Ioannis (Yannis) Gkioulekas (CMU)

# Mechanics of Hough Transform

- **1**. Construct a quantized array to represent  $\theta$  and r **2.** For each point, render curve ( $\theta$ , r) into this array adding one vote at each cell

## **Difficulties**:

small, and noise causes lines to be missed)

## **How many lines?**

- Count the peaks in the Hough array
- Treat adjacent peaks as a single peak

- How big should the cells be? (too big, and we merge quite different lines; too

# Some Practical Details of Hough Transform

It is best to **vote** for the two closest bins in each dimension, as the locations of the bin boundaries are arbitrary

- This means that peaks are "blurred" and noise will not cause similar votes to fall into separate bins

Can use a hash table rather than an array to store the votes - This means that no effort is wasted on initializing and checking empty bins - It avoids the need to predict the maximum size of the array, which can be

non-rectangular

# Hough Transform: Transformation Space Voting

4 parameters of a **similarity transform** (x,y,s,theta)

**parameter space** of the transformation

This can be effective in preventing noise in the distribution, e.g., edge pass through a point.

- Sometimes a single point / measurement can vote on the entire transformation
- e.g., SIFT keypoint matches with location, scale and orientation vote on the
- In this case, the votes of each sample can be seen as a **distribution in the**
- detections with orientation can vote on single lines rather than all lines that

# Generalized Hough Transform

What if we want to detect an **arbitrary** geometric shape?

# Generalized Hough Transform

What if we want to detect an **arbitrary** geometric shape?

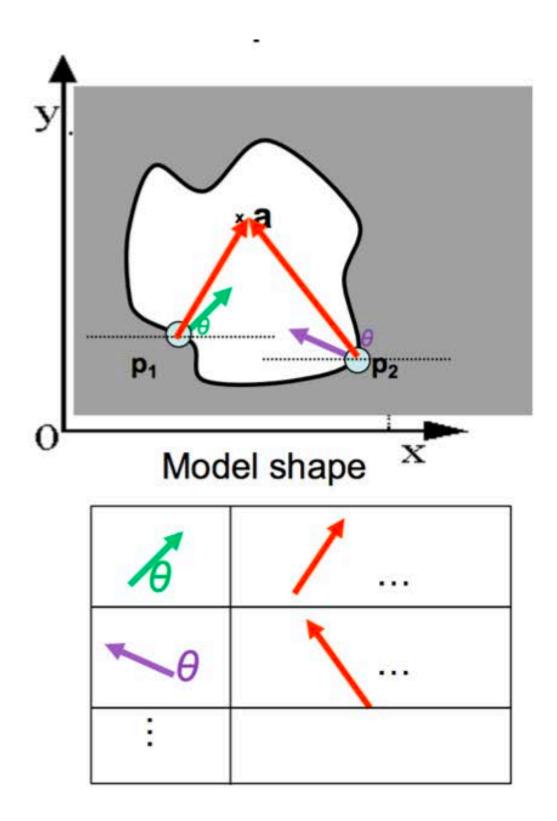

Dana H. Ballard, Generalizing the Hough Transform to Detect Arbitrary Shapes, 1980

### **Offline procedure:**

At each boundary point, compute displacement vector:  $\mathbf{r} = \mathbf{a} - \mathbf{p}_i$ .

Store these vectors in a table indexed by gradient orientation  $\theta$ .

Combined object detection and segmentation using an implicit shape model. Image patches cast weighted votes for the object centroid.

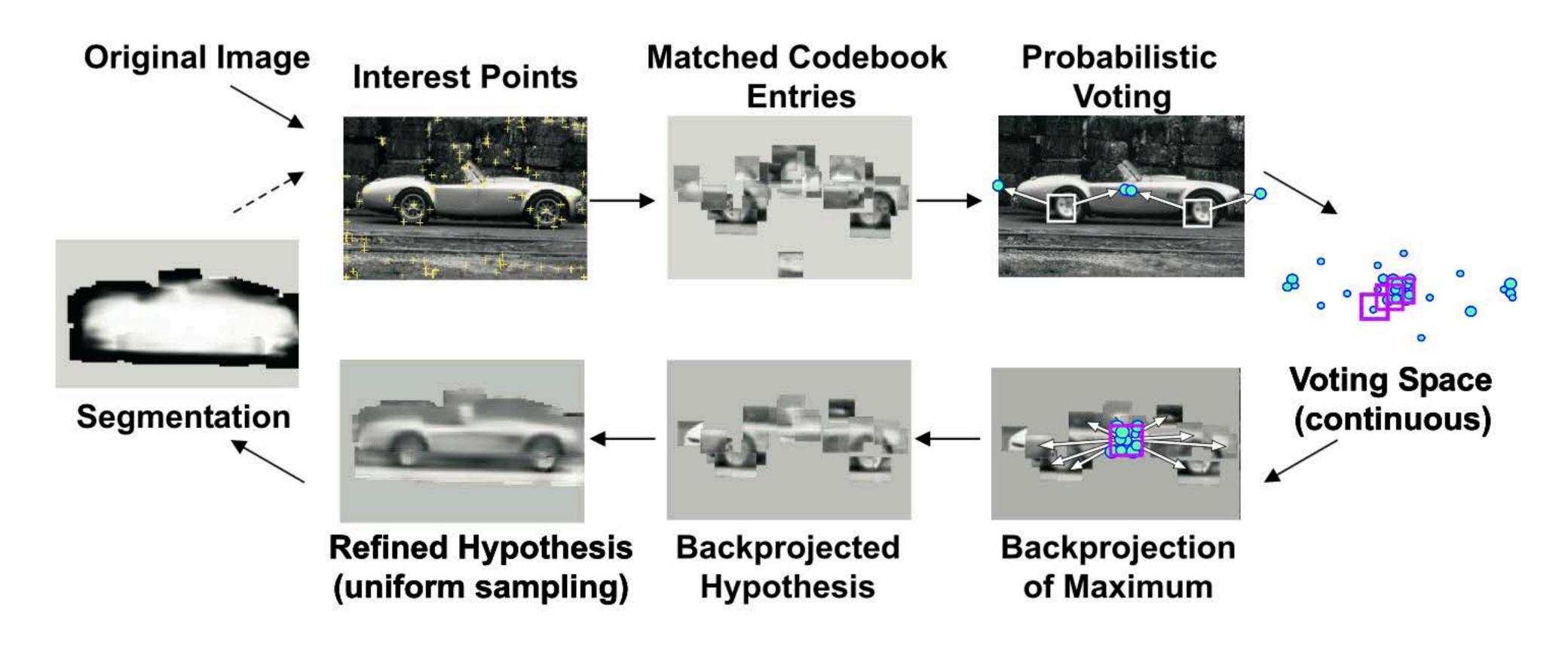

B. Leibe, A. Leonardis, and B. Schiele, Combined Object Categorization and Segmentation with an Implicit Shape Model, ECCV Workshop on Statistical Learning in Computer Vision 2004

**Basic Idea**:

- Find interest points/keypoints in an image (e.g., SIFT Keypoint detector or Corners)
- Match patch around each interest point to a training patch (e.g., SIFT Descriptor)
- Vote for object center given that training instances
- Find the patches that voted for the peaks (back-project)

## "Training" images of cows

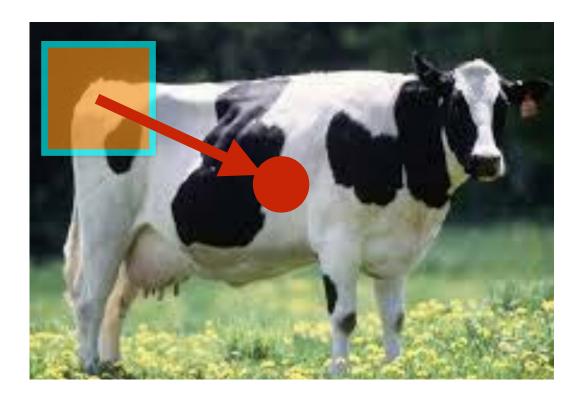

| lmage<br>Index | Keypoint<br>Index | Keypoint<br>Detection<br>(4D) | Keypoint<br>Description<br>(128D) | Offset<br>to<br>Centroid |
|----------------|-------------------|-------------------------------|-----------------------------------|--------------------------|
| Image 1        | 1                 | [x, y, s, Theta]              | []                                | [x,y]                    |

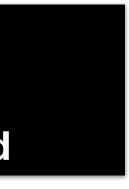

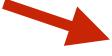

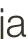

## "Training" images of cows

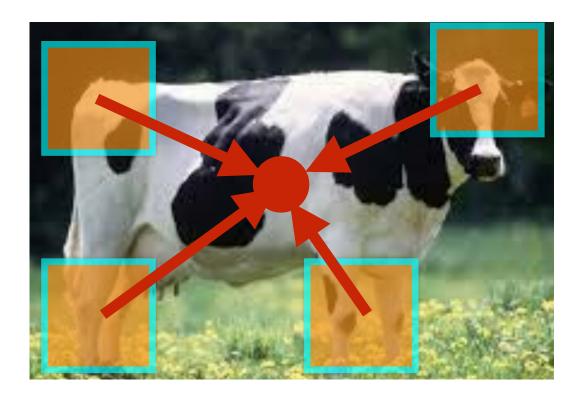

| lmage<br>Index     | Keypoint<br>Index | Keypoint<br>Detection<br>(4D)        | Keypoint<br>Description<br>(128D) | Offset<br>to<br>Centroid |
|--------------------|-------------------|--------------------------------------|-----------------------------------|--------------------------|
| lmage 1<br>Image 1 | 1<br>2            | [x, y, s, Theta]<br>[x, y, s, Theta] | []<br>[]                          | [x,y]<br>[x,y]           |
| Image 1            | 265               | <br>[x, y, s, Theta]                 | <br>[]                            | [X,Y]                    |

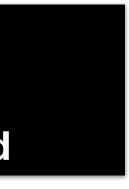

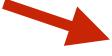

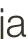

## "Training" images of cows

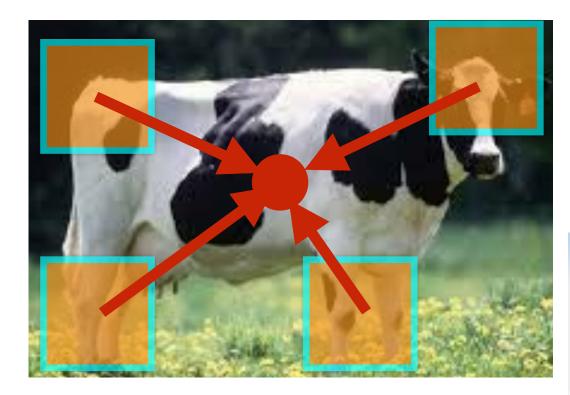

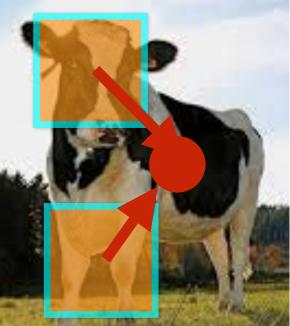

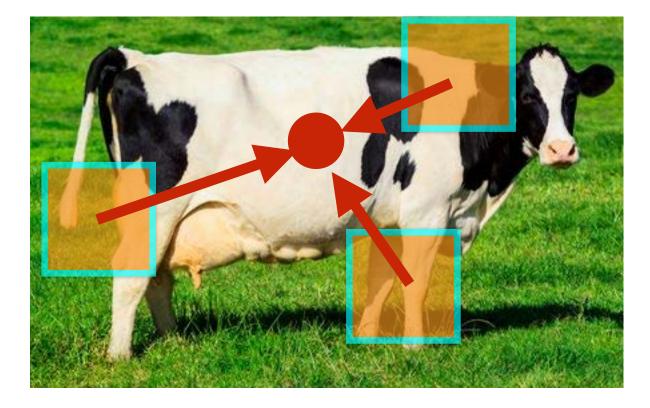

| Image<br>Index     | Keypoint<br>Index | Keypoint<br>Detection<br>(4D)        | Keypoint<br>Description<br>(128D) | Offset<br>to<br>Centroid |
|--------------------|-------------------|--------------------------------------|-----------------------------------|--------------------------|
| lmage 1<br>Image 1 | 1<br>2            | [x, y, s, Theta]<br>[x, y, s, Theta] | []<br>[]                          | [x,y]<br>[x,y]           |
| Image 1            | 265               | <br>[x, y, s, Theta]                 | <br>[]                            | [x,y]                    |
| lmage 2<br>Image 2 | 1<br>2            | [x, y, s, Theta]<br>[x, y, s, Theta] | []<br>[]                          | [x,y]<br>[x,y]           |
| Image 2            | 645               | <br>[x, y, s, Theta]                 | <br>[]                            | <br>[x,y]                |
| lmage K<br>Image K | 1<br>2            | [x, y, s, Theta]<br>[x, y, s, Theta] | []<br>[]                          | [x,y]<br>[x,y]           |
| Image K            | 134               | <br>[x, y, s, Theta]                 | <br>[]                            | [x,y]                    |

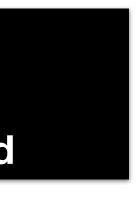

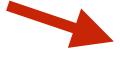

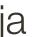

## "Training" images of cows

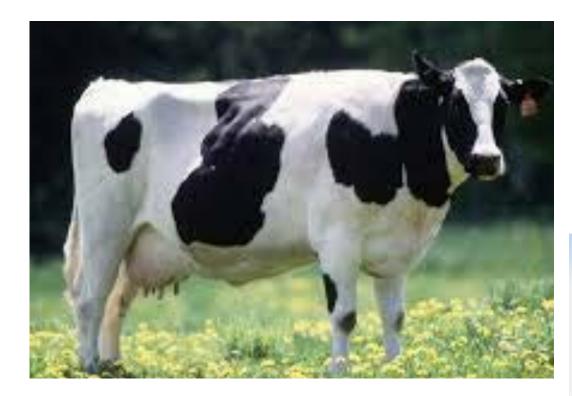

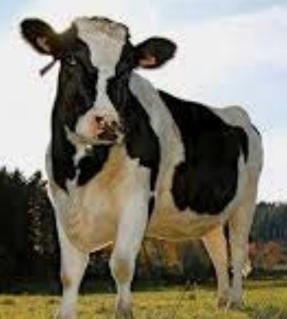

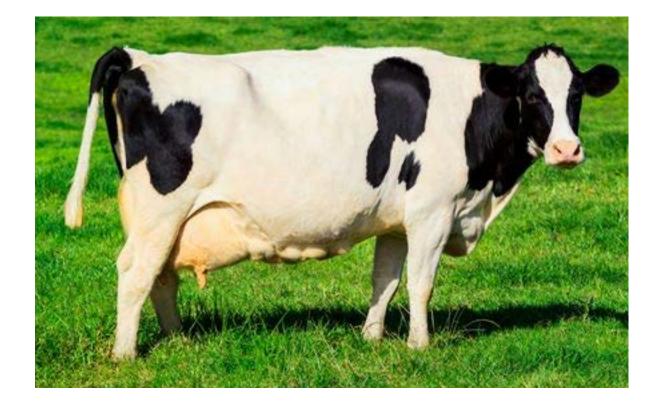

## "Testing" image

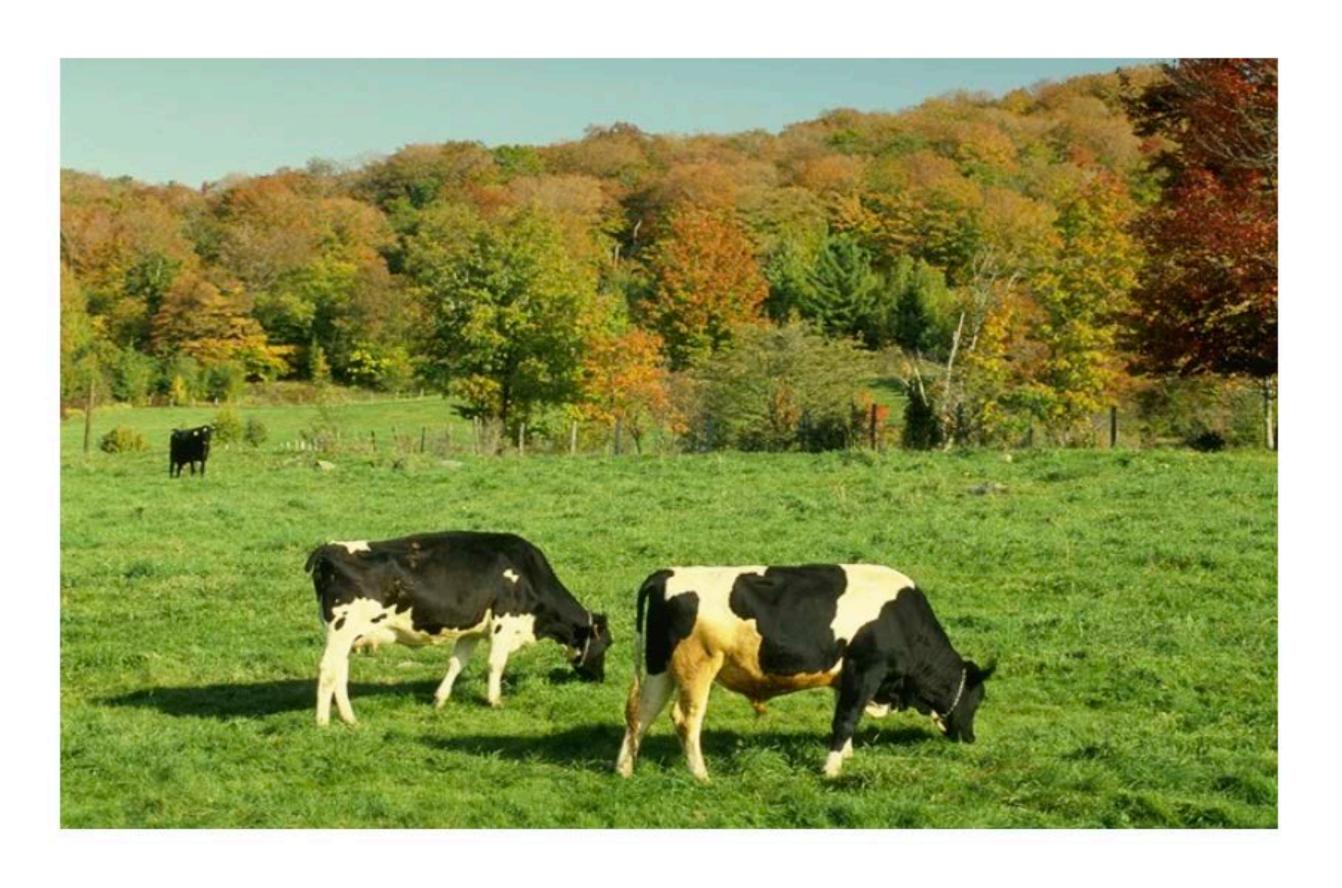

## "Training" images of cows

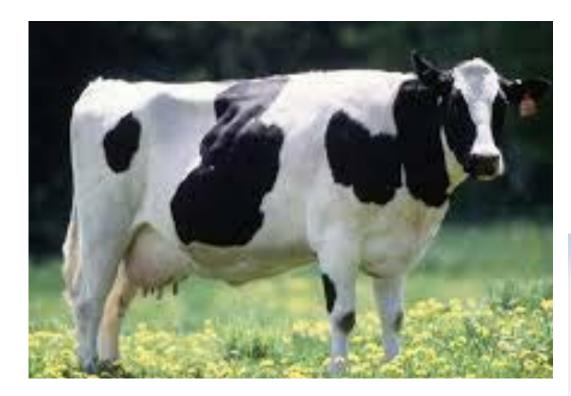

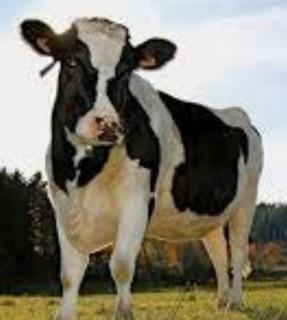

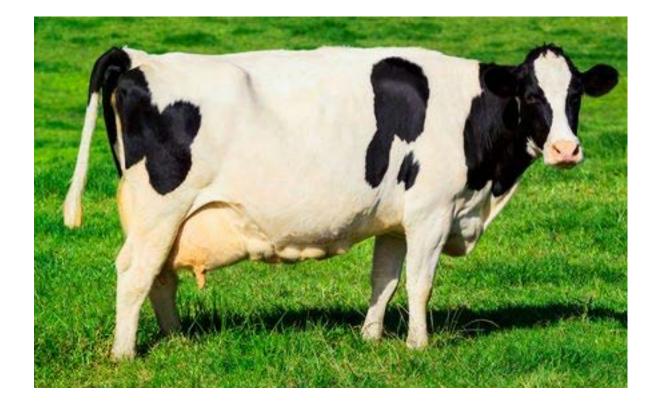

## "Testing" image

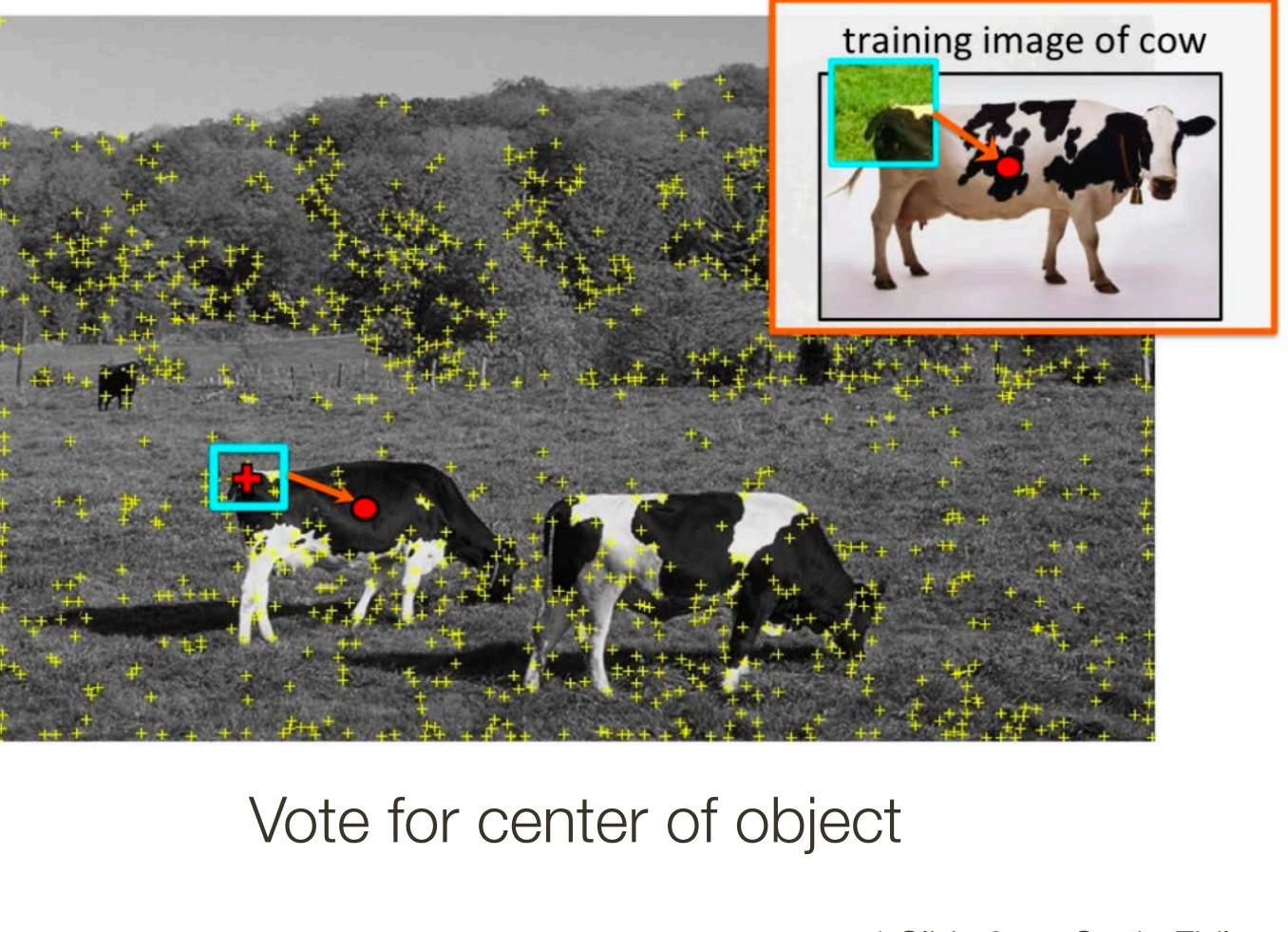

## "Training" images of cows

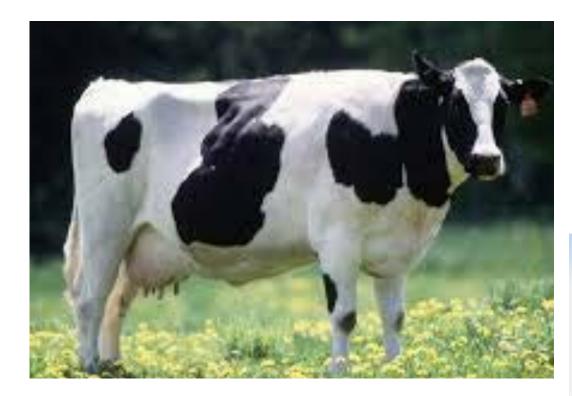

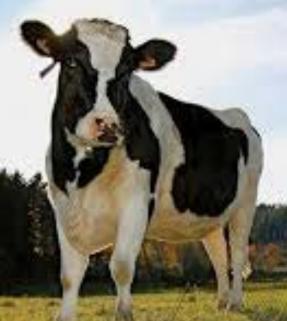

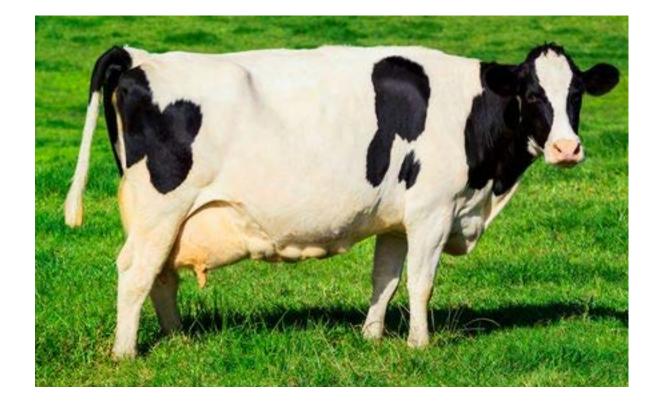

## "Testing" image

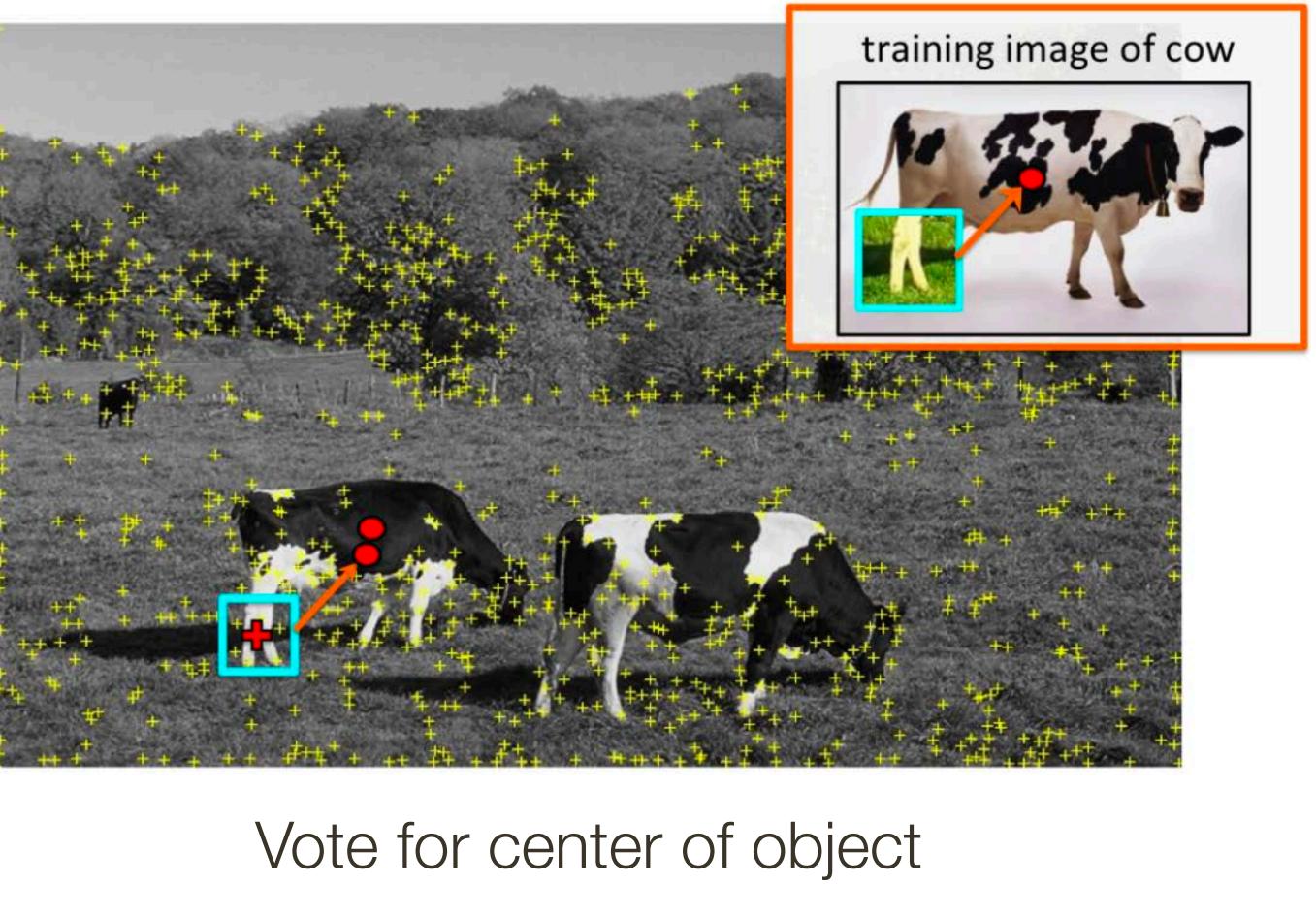

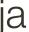

## "Training" images of cows

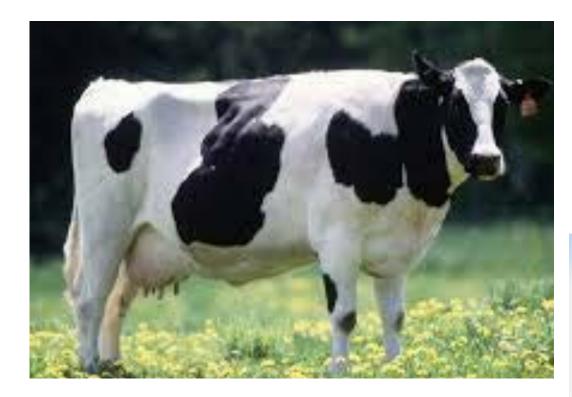

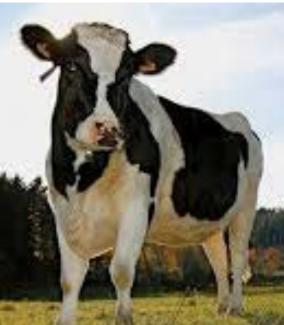

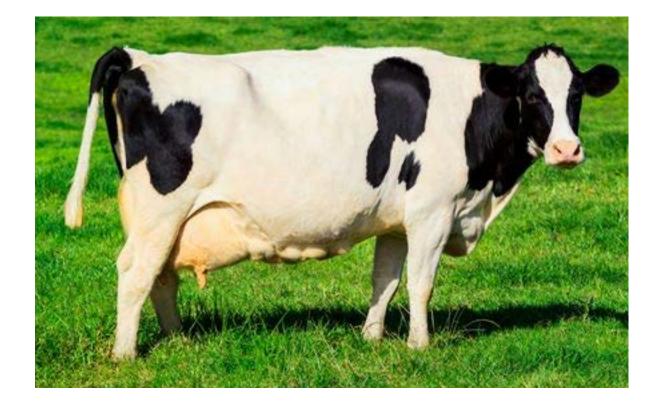

## "Testing" image

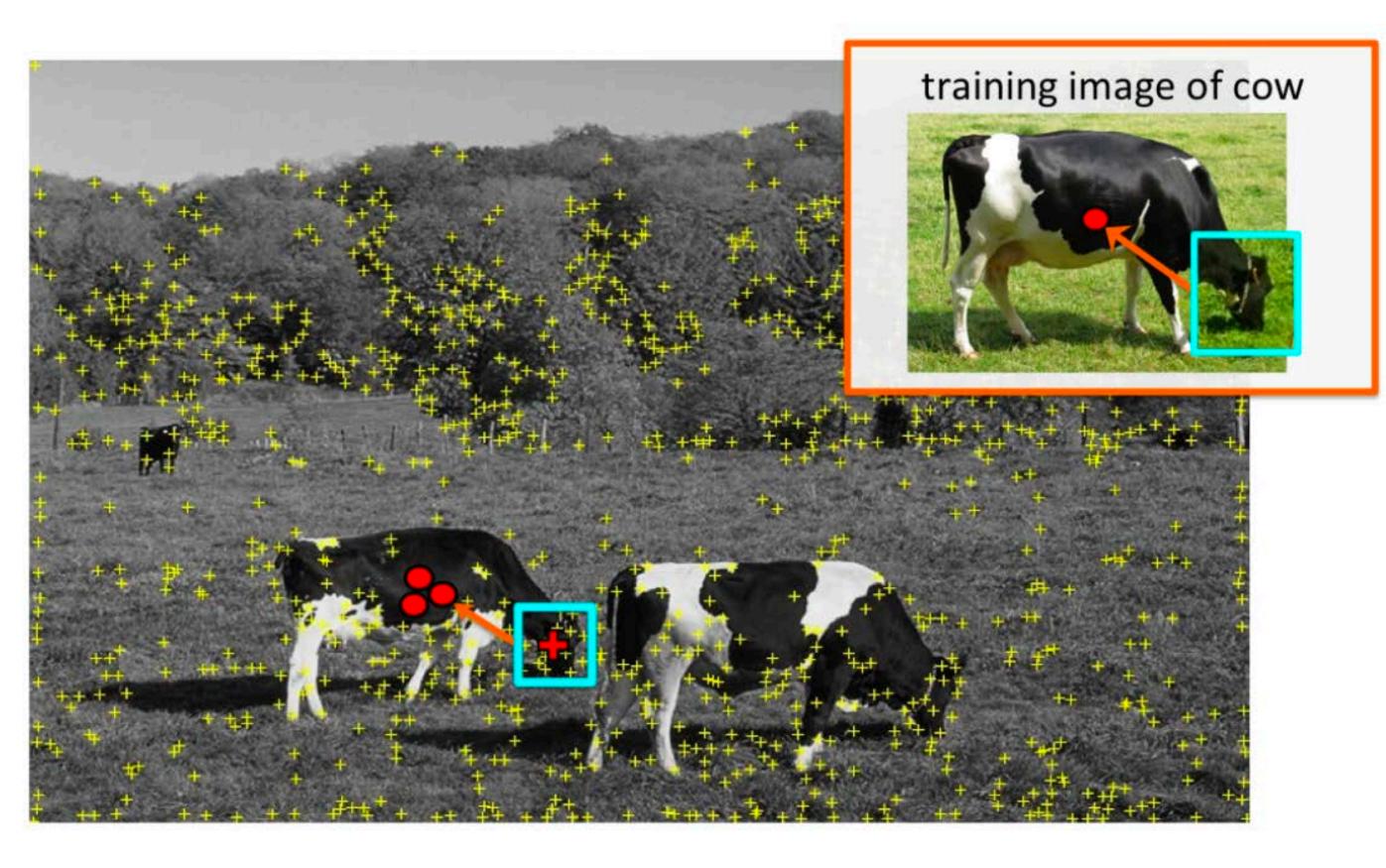

### Vote for center of object

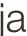

### "Training" images of cows

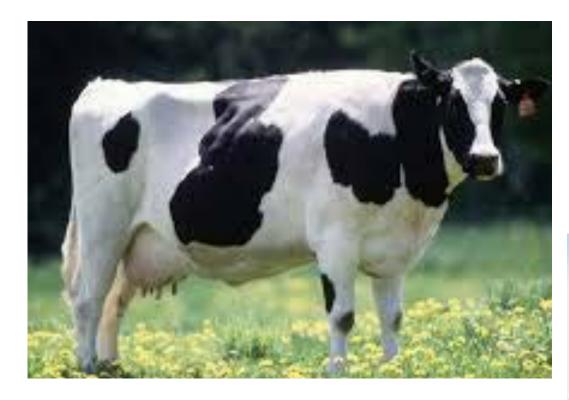

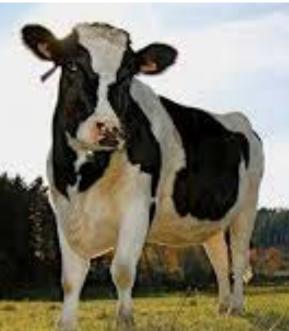

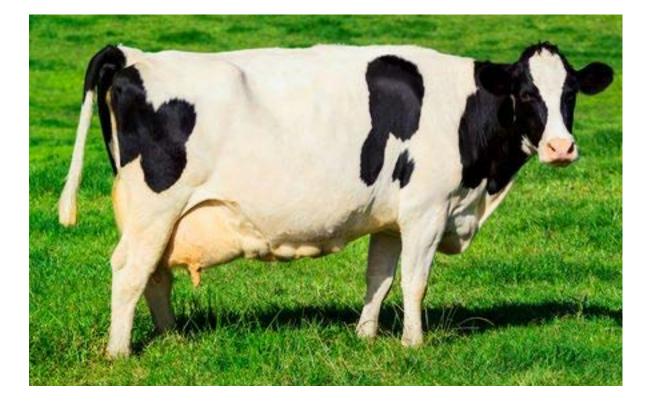

#### of course sometimes wrong votes are bound to happen

#### "Testing" image

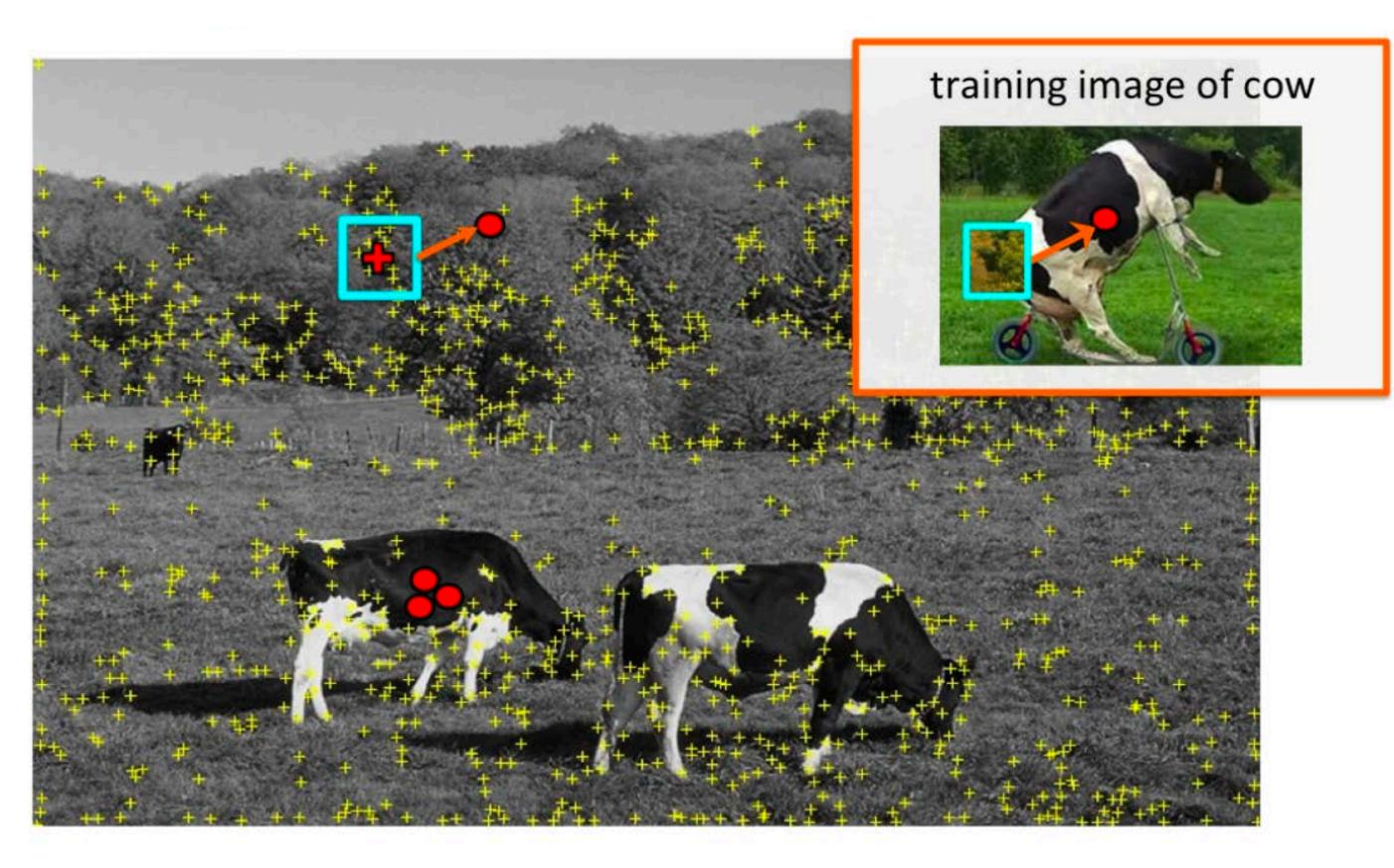

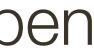

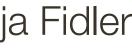

### "Training" images of cows

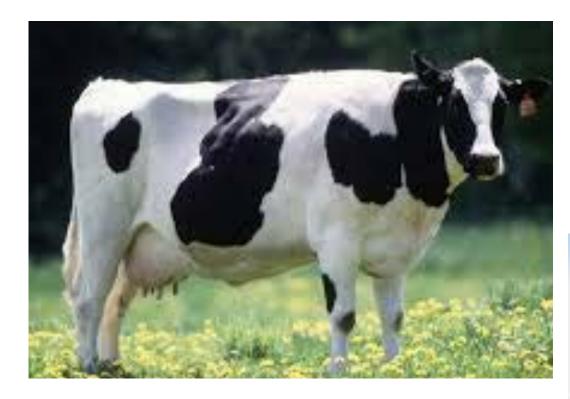

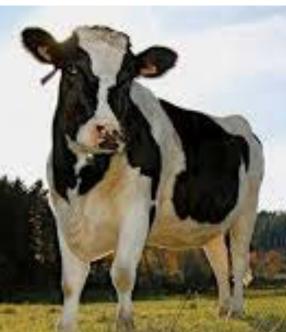

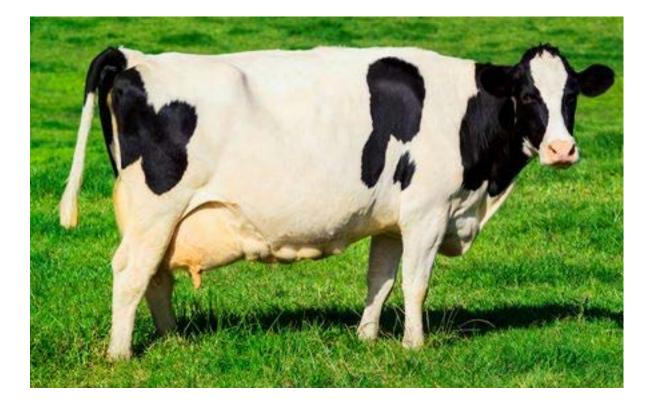

That's ok. We want only peaks in voting space.

### "Testing" image

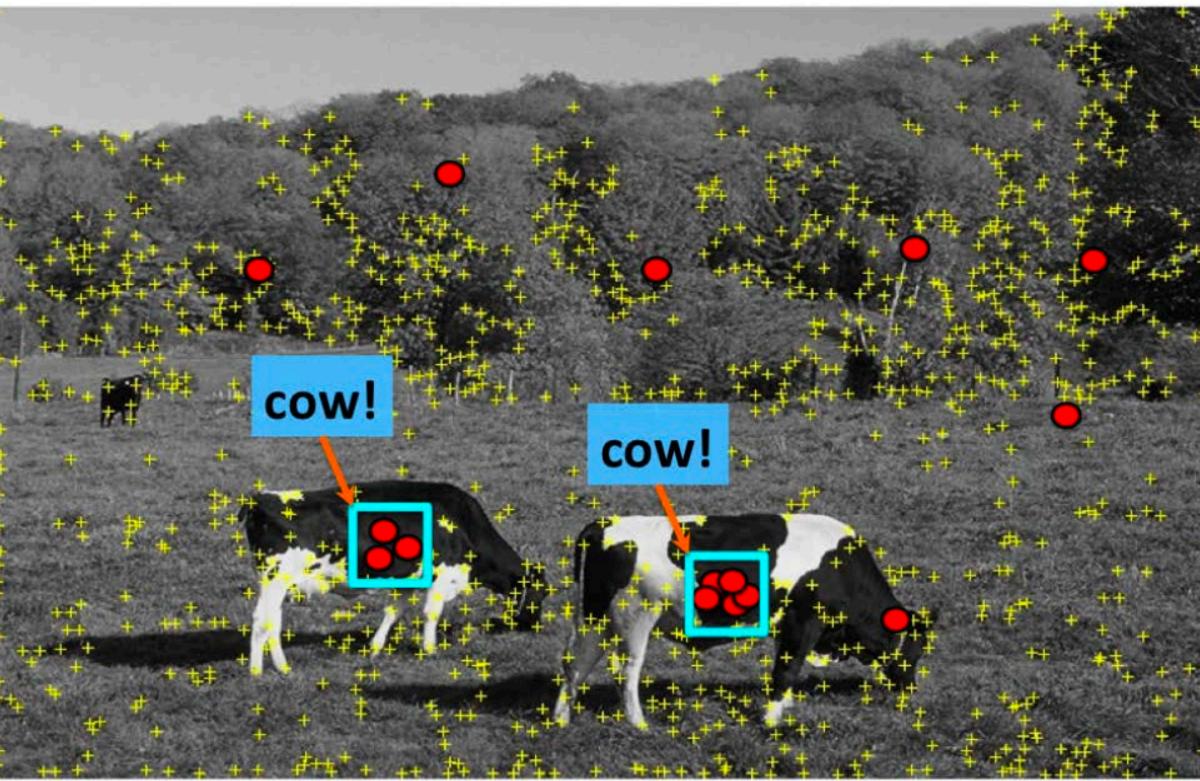

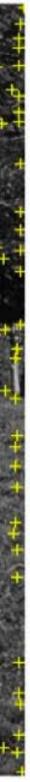

### "Training" images of cows

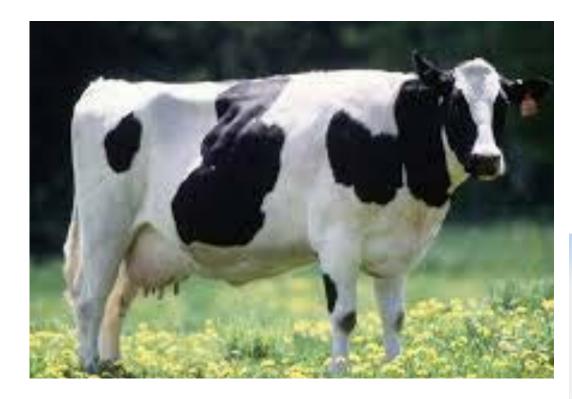

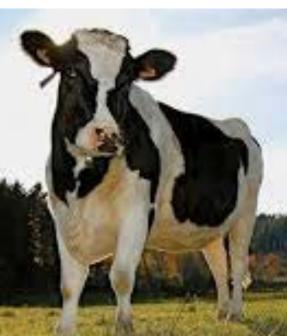

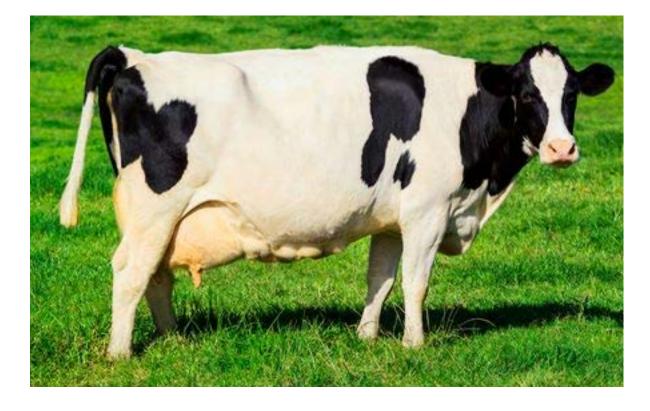

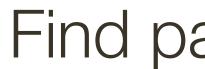

### "Testing" image

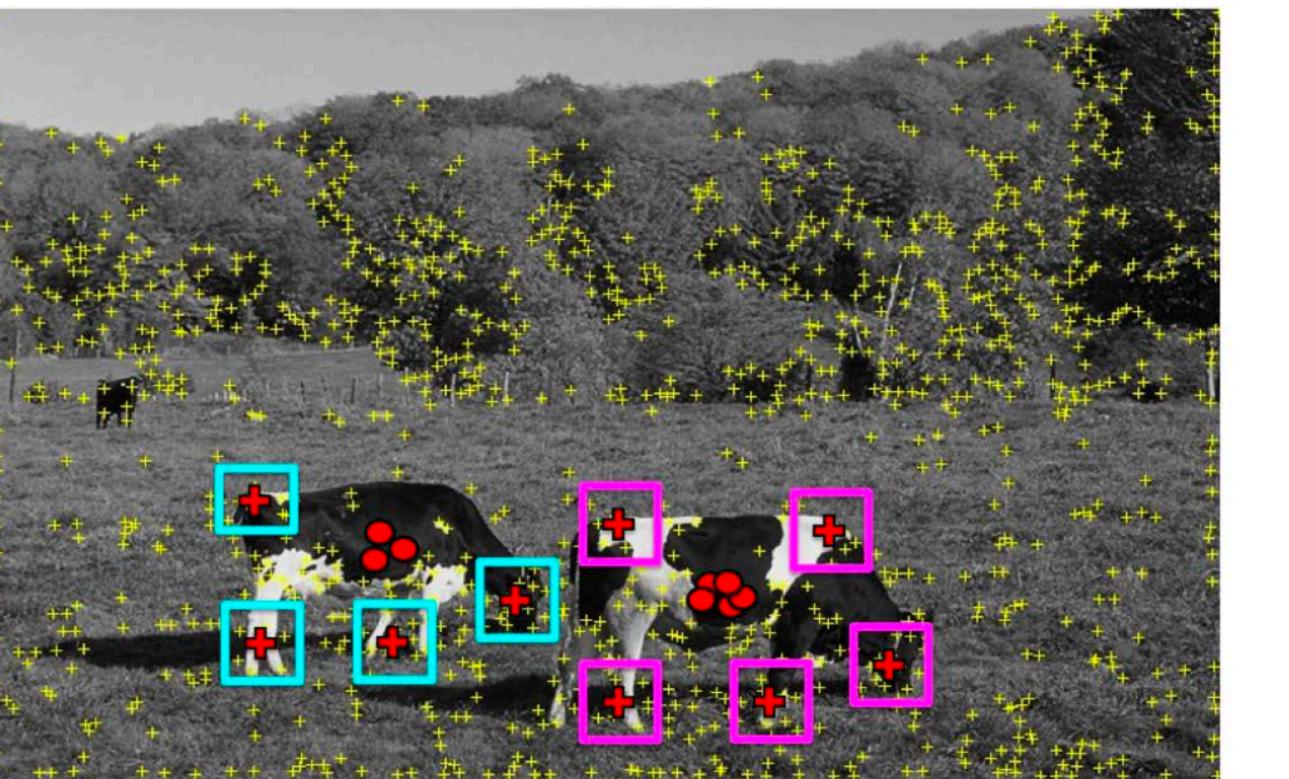

#### Find patches that voted for the peaks (back-project)

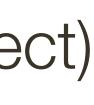

| lmage<br>Index     | Keypoint<br>Index | Keypoint<br>Detection<br>(4D)        | Keypoint<br>Description<br>(128D) | Of<br>Cer |
|--------------------|-------------------|--------------------------------------|-----------------------------------|-----------|
| lmage 1<br>Image 1 | 1<br>2            | [x, y, s, Theta]<br>[x, y, s, Theta] | []<br>[]                          | [><br>[>  |
| Image 1            | 265               | <br>[x, y, s, Theta]                 | <br>[]                            | [>        |
| lmage 2<br>Image 2 | 1<br>2            | [x, y, s, Theta]<br>[x, y, s, Theta] | []<br>[]                          | [><br>[>  |
| Image 2            | 645               | <br>[x, y, s, Theta]                 | <br>[]                            | [>        |
| Image K<br>Image K | 1<br>2            | [x, y, s, Theta]<br>[x, y, s, Theta] | []<br>[]                          | [><br>[>  |
| <br>Image K        | 134               | <br>[x, y, s, Theta]                 | <br>[]                            | [>        |

#### Offset to entroid

- [X,Y] [x,y]
- . . .
- [X,Y]
- [x,y] [x,y]
- . . .
- [X,Y]
- [x,y] [x,y]
- . . .
- [x,y]

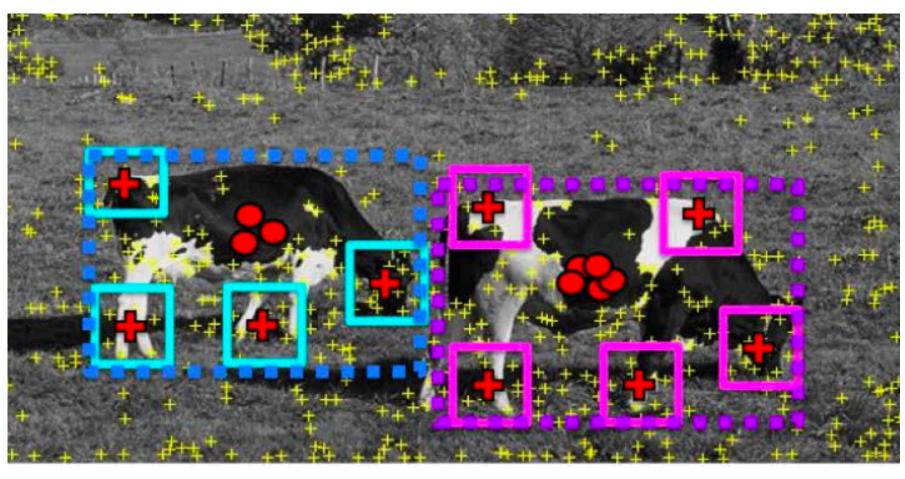

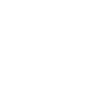

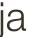

|   | Image<br>Index | Keypoint<br>Index | Keypoint<br>Detection<br>(4D) | Keypoint<br>Description<br>(128D) | Of<br>Cer |
|---|----------------|-------------------|-------------------------------|-----------------------------------|-----------|
|   | Image 1        | 1                 | [x, y, s, Theta]              | []                                | [>        |
|   | Image 1        | 2                 | [x, y, s, Theta]              | []                                | [>        |
|   | Image 1        | 265               | <br>[x, y, s, Theta]          | <br>[]                            | [>        |
|   | Image 2        | 1                 | [x, y, s, Theta]              | []                                | [>        |
|   | Image 2        | 2                 | [x, y, s, Theta]              | []                                | [>        |
| 2 |                |                   |                               |                                   |           |
|   | Image 2        | 645               | [x, y, s, Theta]              | []                                |           |
|   | Image K        | 1                 | [x, y, s, Theta]              | []                                | [>        |
|   | Image K        | 2                 | [x, y, s, Theta]              | []                                | [>        |
|   |                |                   |                               |                                   |           |
|   | Image K        | 134               | [x, y, s, Theta]              | []                                | [>        |

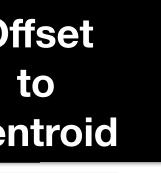

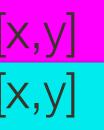

. . . [X,Y]

[x,y] [<mark>X,y]</mark>

• • • [X,Y]

<mark>[x,y]</mark> [x,y]

• • • [x,y]

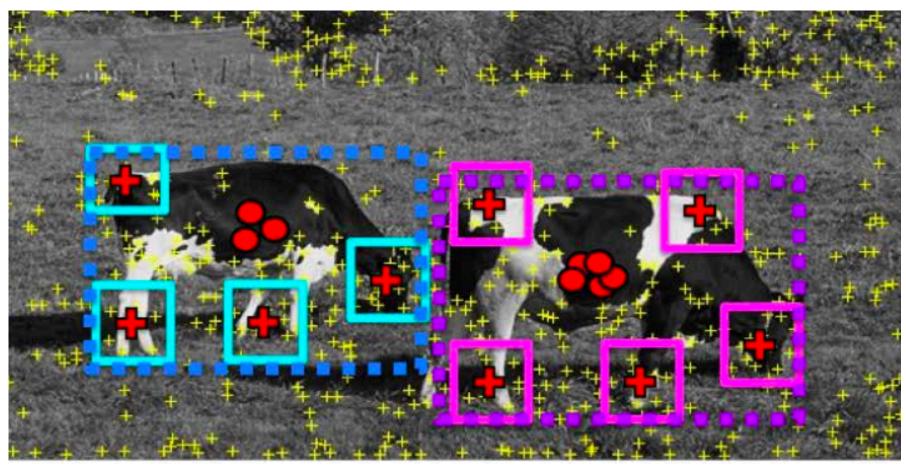

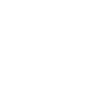

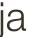

### "Training" images of cows

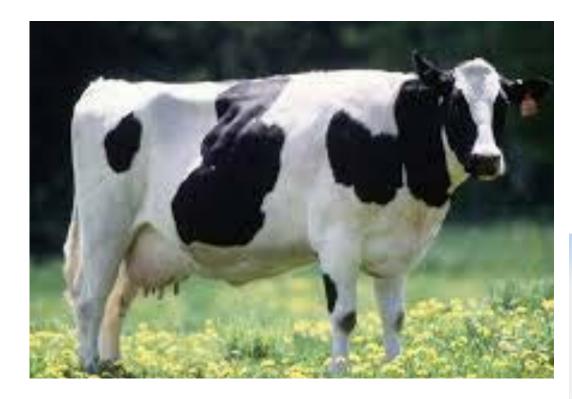

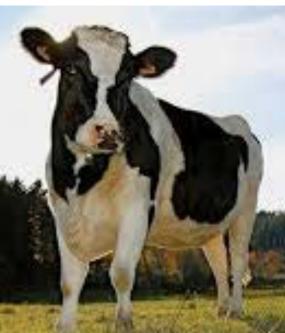

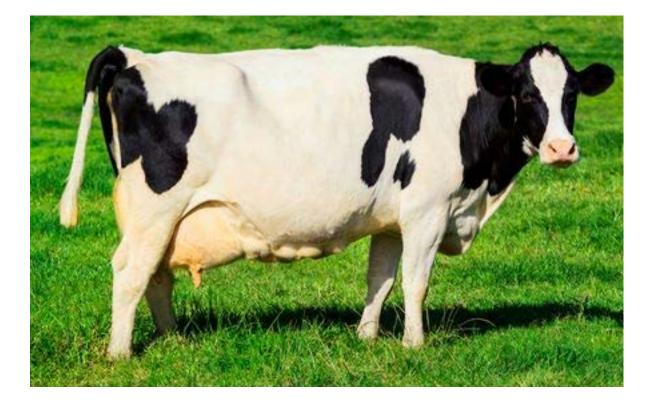

## "Testing" image box around patches = object

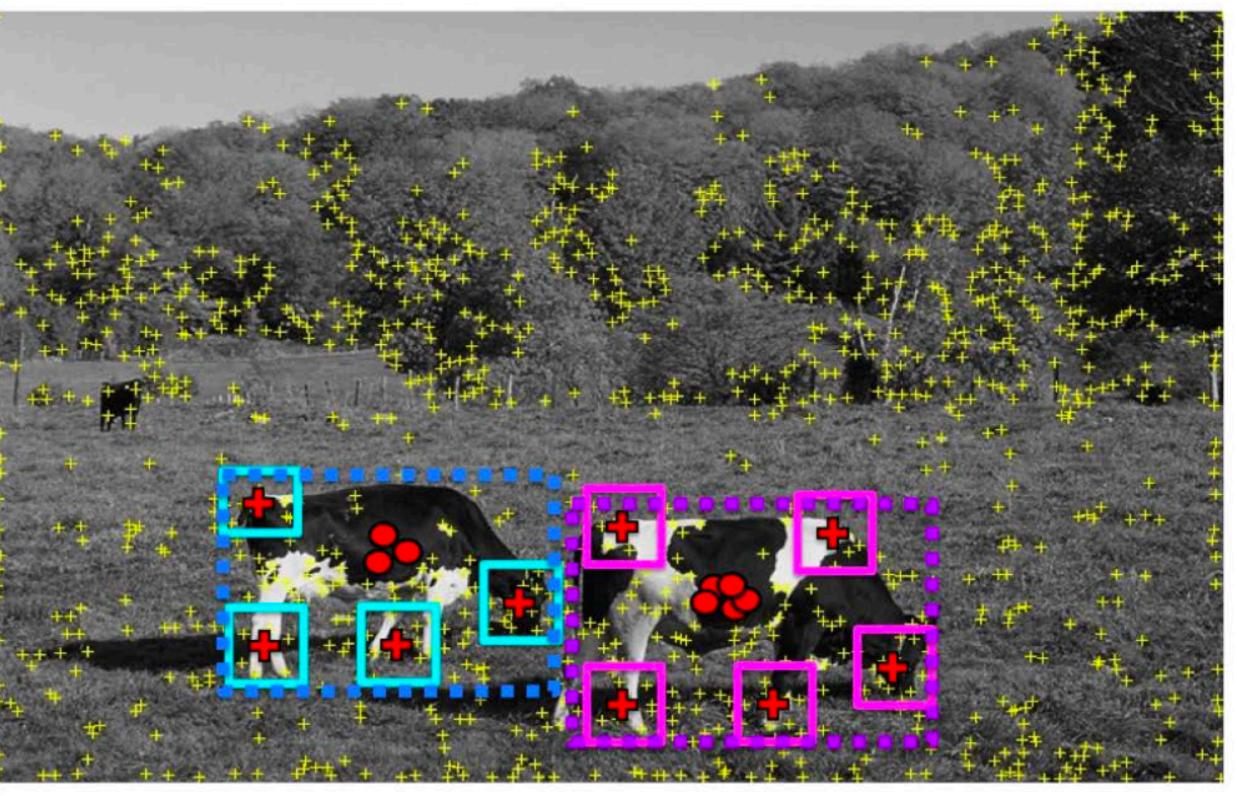

#### Find objects based on the back projected patches

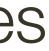

## "Training" images of cows

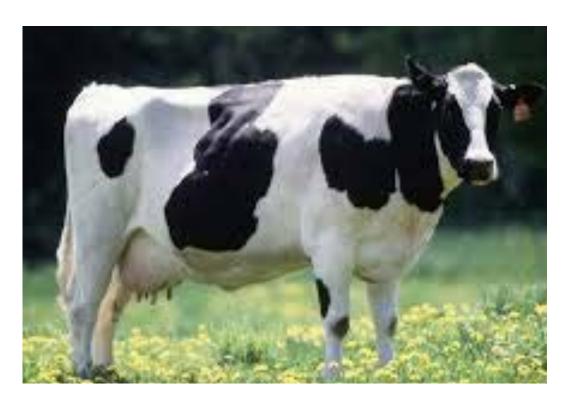

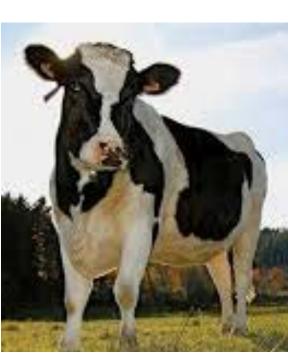

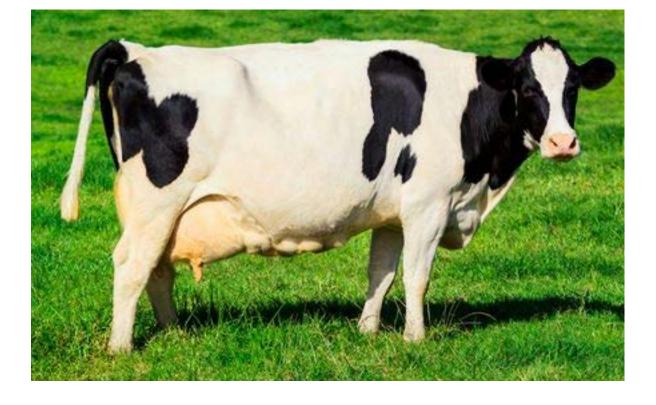

We need to match a patch around each yellow keypoint to all patches in all training images (**slow**)

#### "Testing" image Really easy ... but slow ... how do we make it fast?

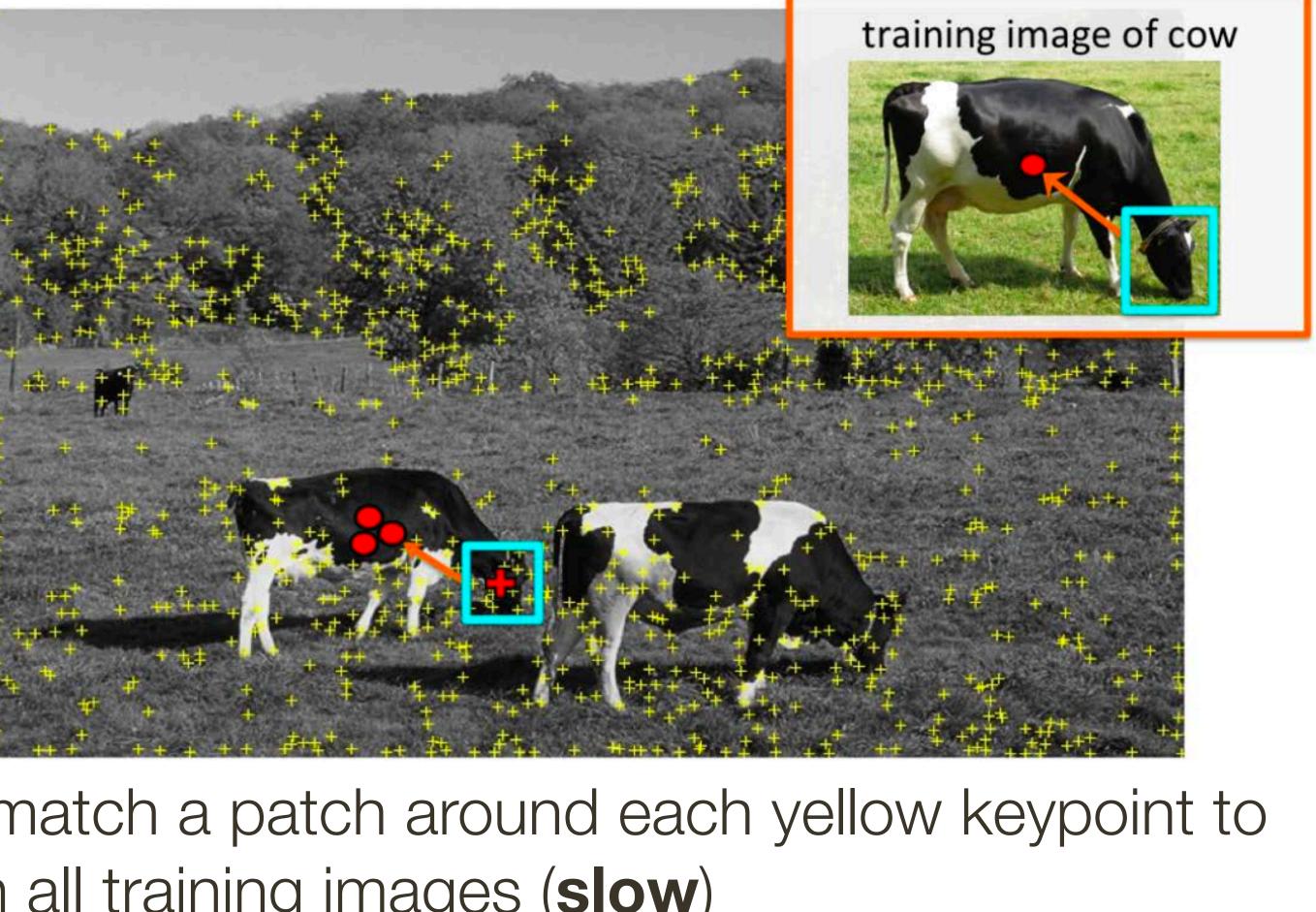

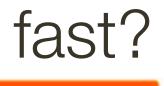

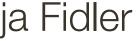

## Visual Words

- Visual vocabulary (we saw this for retrieval)

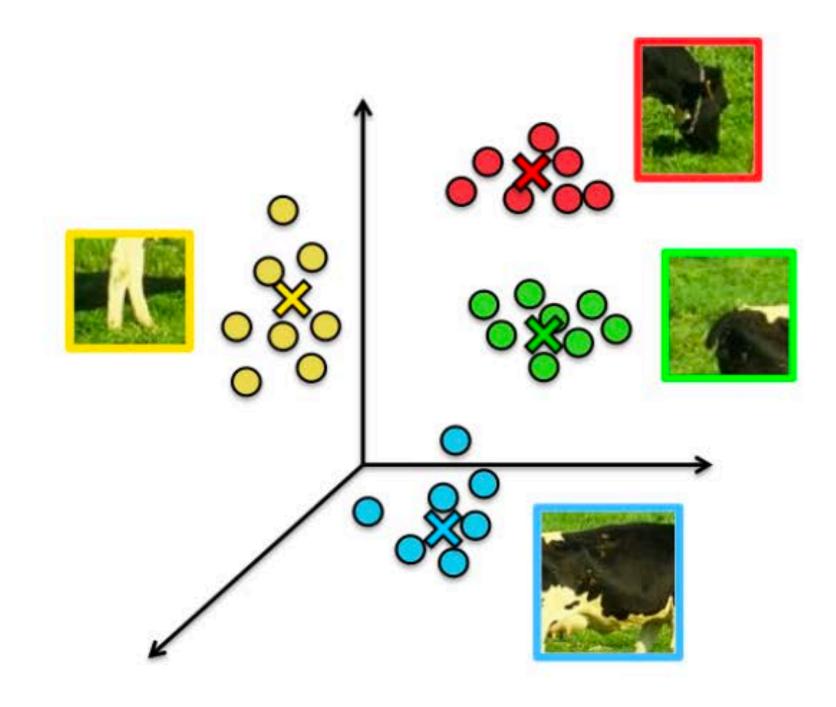

Compare each patch to a small set of visual words (clusters)

#### Visual words (visual codebook)!

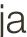

#### Index displacements by "visual codeword"

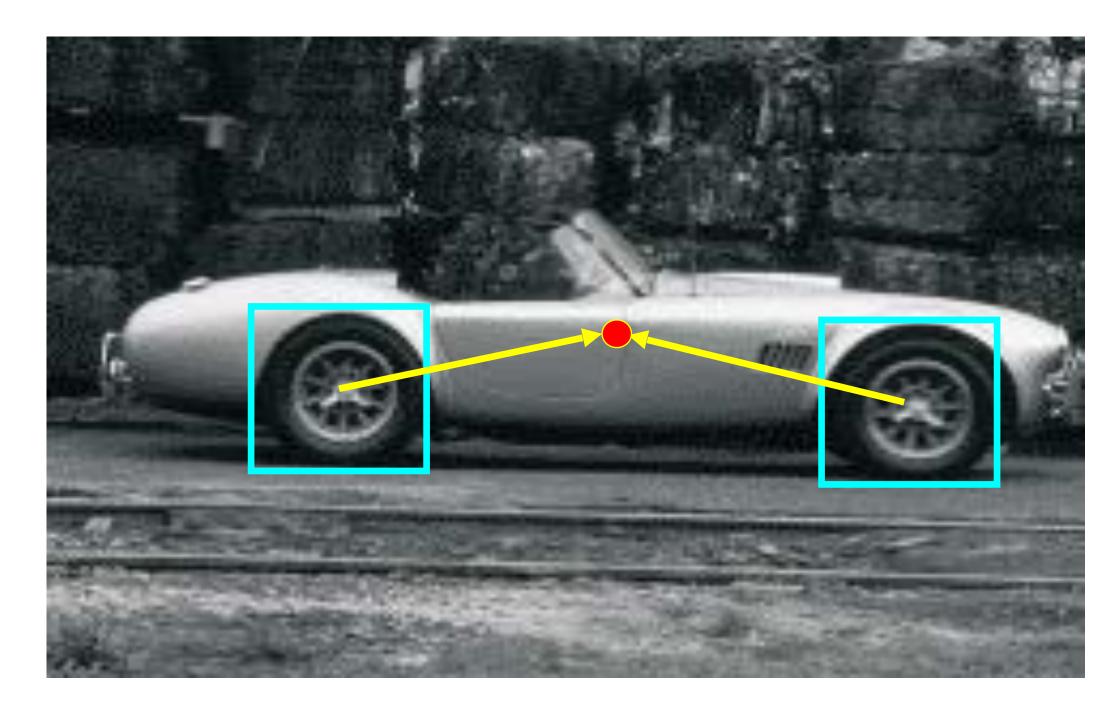

#### training image

B. Leibe, A. Leonardis, and B. Schiele, Combined Object Categorization and Segmentation with an Implicit Shape Model, ECCV Workshop on Statistical Learning in Computer Vision 2004

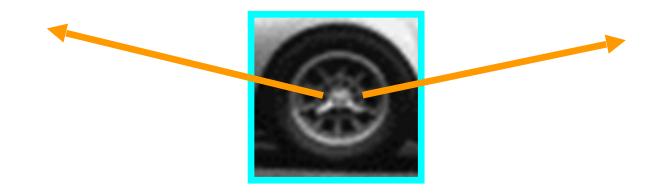

visual codeword with displacement vectors

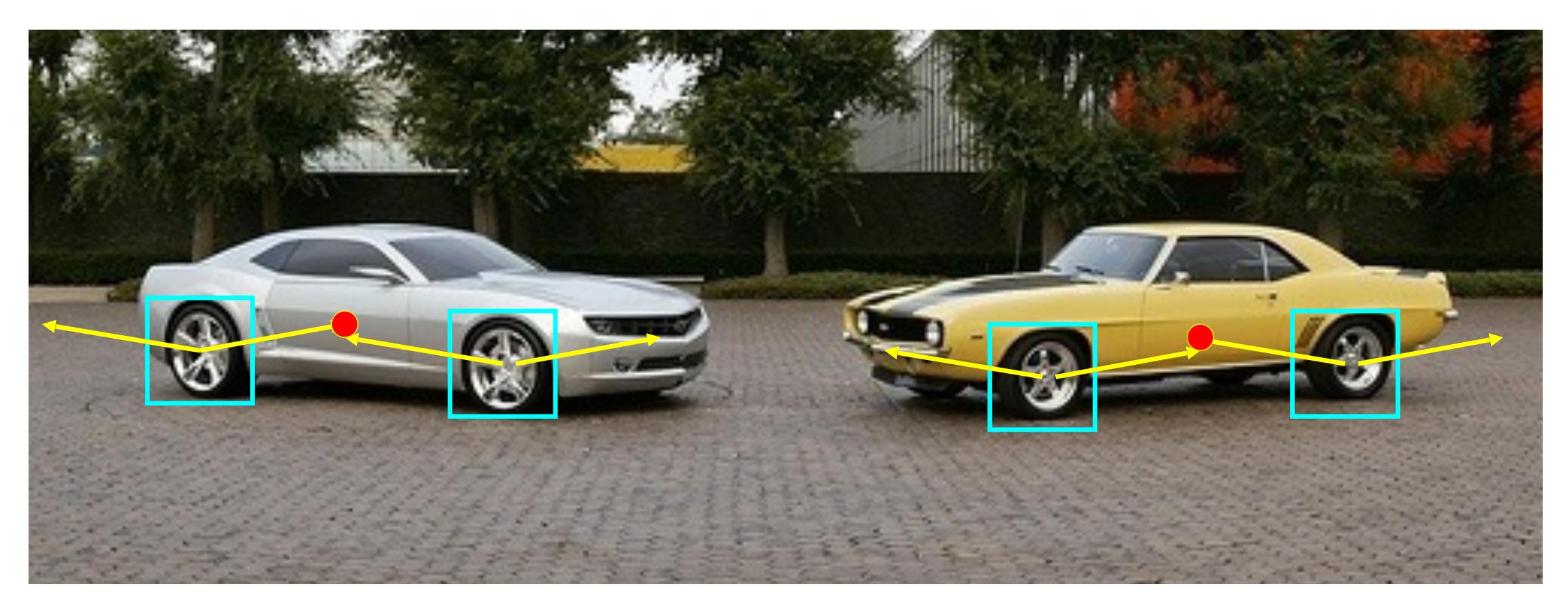

B. Leibe, A. Leonardis, and B. Schiele, Combined Object Categorization and Segmentation with an Implicit Shape Model, ECCV Workshop on Statistical Learning in Computer Vision 2004

# Inferring Other Information: Segmentation

Combined object detection and segmentation using an implicit shape model. Image patches cast weighted votes for the object centroid.

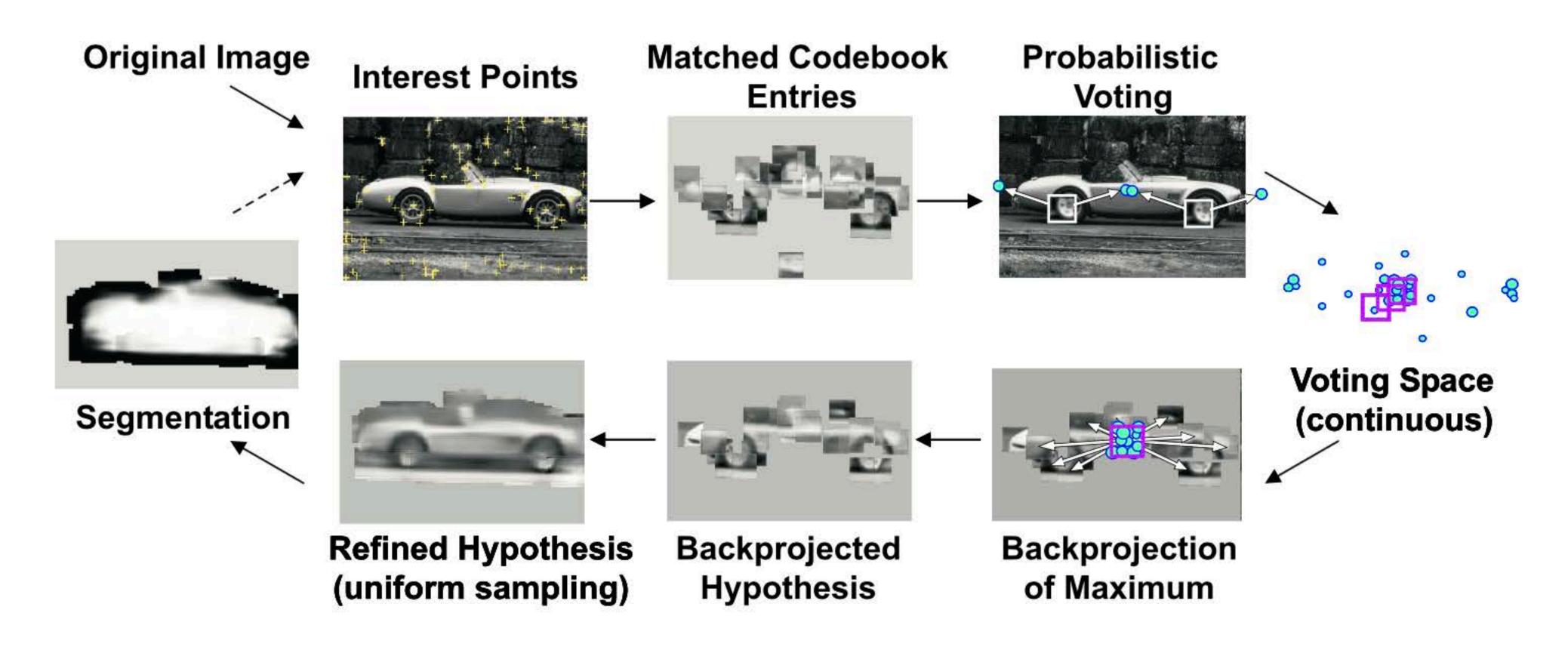

B. Leibe, A. Leonardis, and B. Schiele, Combined Object Categorization and Segmentation with an Implicit Shape Model, ECCV Workshop on Statistical Learning in Computer Vision 2004

## "Training" images of cows

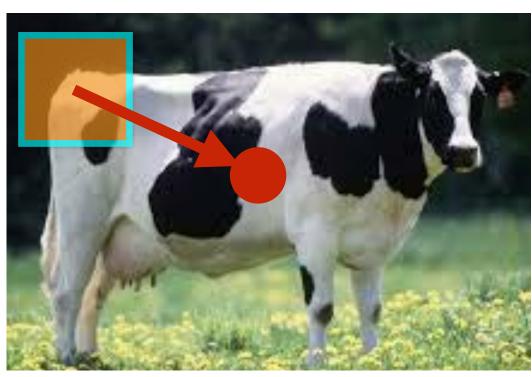

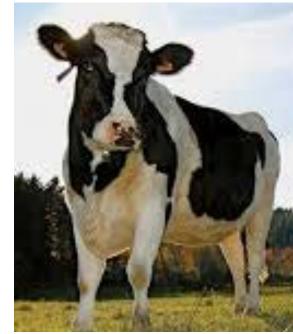

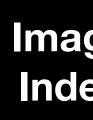

Imag Imag

Imag

Imag Imag Imag

Imac Imaç

Imag

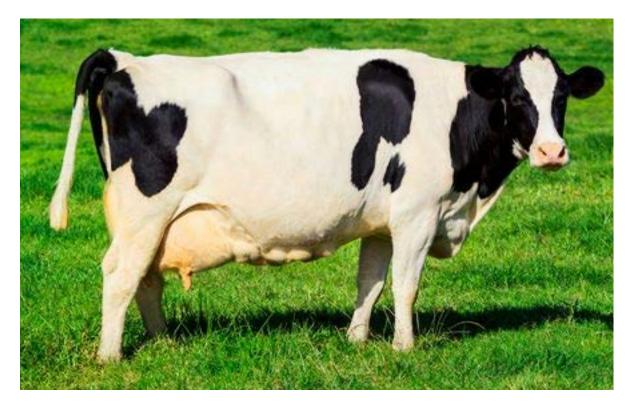

| ige<br>lex     | Keypoint<br>Index | Keypoint<br>Detection<br>(4D)        | Keypoint<br>Description<br>(128D) | Offset<br>to<br>Centroid | Seg |
|----------------|-------------------|--------------------------------------|-----------------------------------|--------------------------|-----|
| age 1<br>age 1 | 1<br>2            | [x, y, s, Theta]<br>[x, y, s, Theta] | []<br>[]                          | <b>[x,y]</b><br>[x,y]    |     |
| age 1          | 265               | <br>[x, y, s, Theta]                 | <br>[]                            | [x,y]                    |     |
| age 2<br>age 2 | 1<br>2            | [x, y, s, Theta]<br>[x, y, s, Theta] |                                   | [x,y]<br>[x,y]           |     |
| age 2          | 645               | <br>[x, y, s, Theta]                 | <br>[]                            | [x,y]                    |     |
| ige K<br>ige K | 1<br>2            | [x, y, s, Theta]<br>[x, y, s, Theta] | []<br>[]                          | [x,y]<br>[x,y]           |     |
| ige K          | 134               | <br>[x, y, s, Theta]                 | <br>[]                            | [x,y]                    |     |

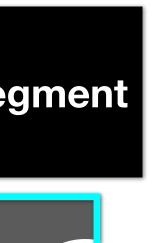

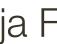

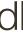

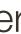

# Inferring Other Information: Segmentation Idea: When back-projecting, back-project labeled segmentations per training patch

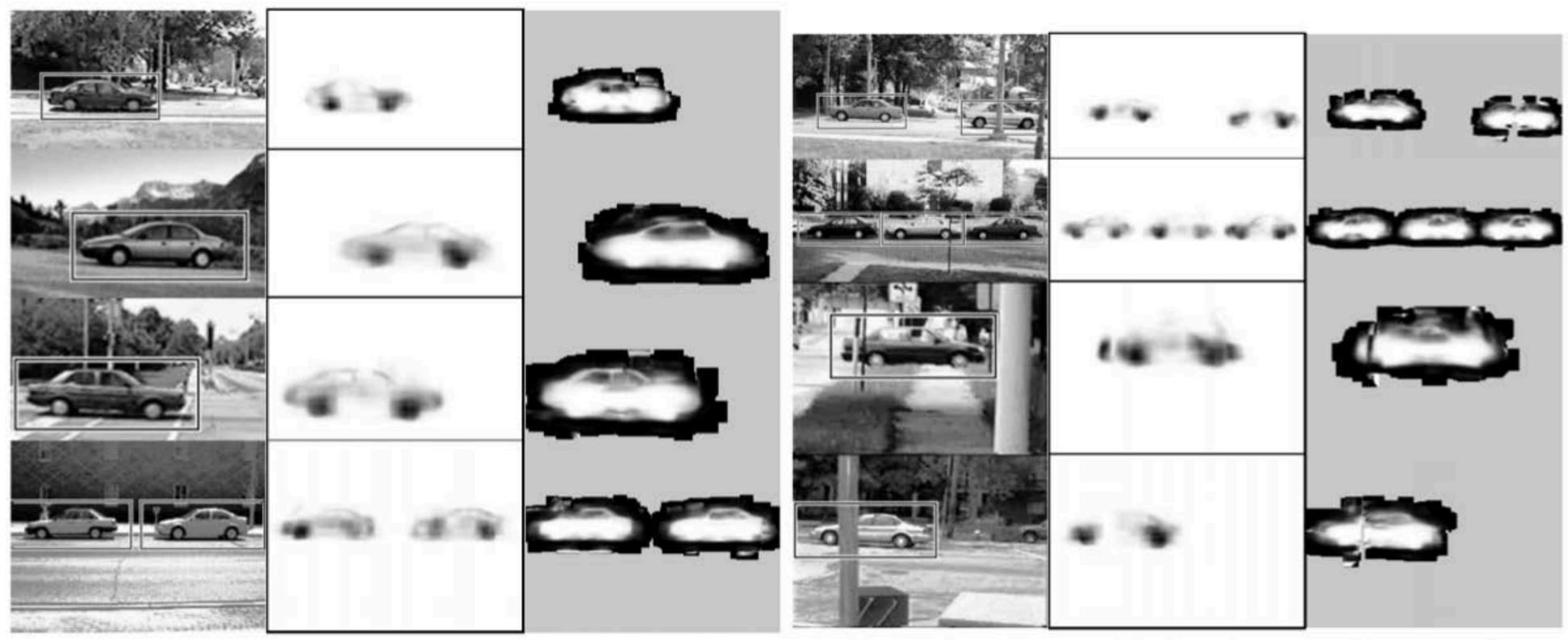

(a) detections

(b) p(figure)

(c) segmentation

[Source: B. Leibe]

(a) detections

(b) p(figure)

(c) segmentation

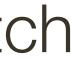

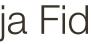

# Inferring Other Information: Segmentation

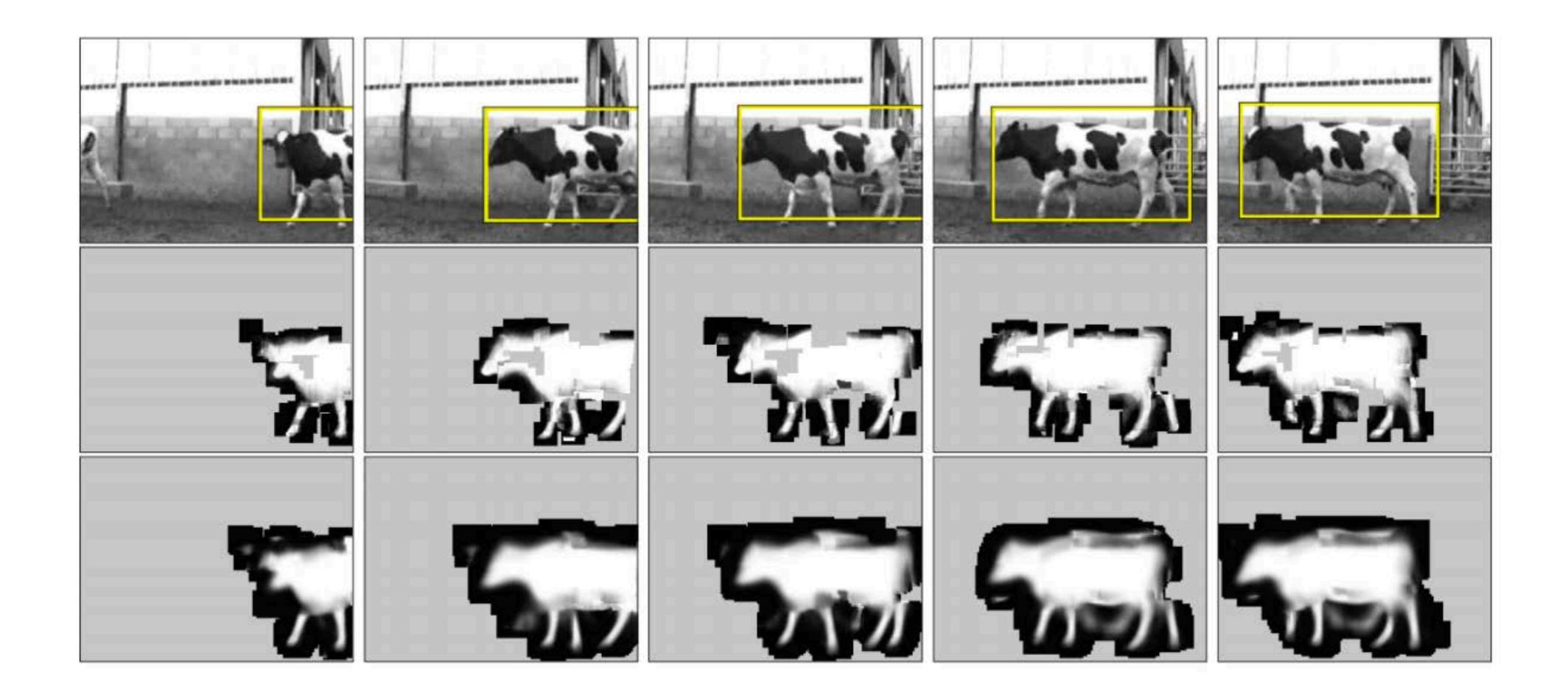

[Source: B. Leibe]

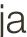

# Inferring Other Information: Part Labels

Training

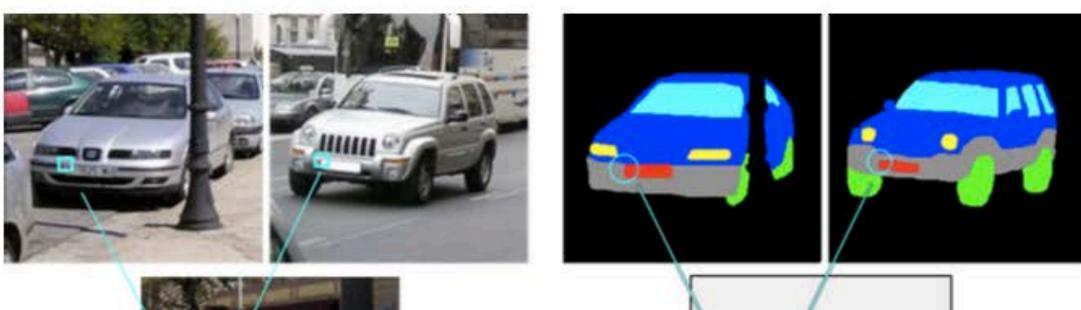

Test

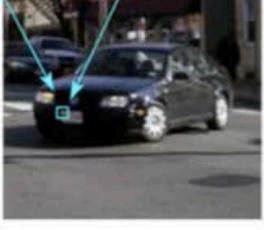

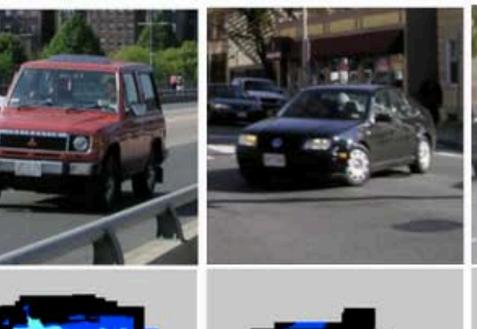

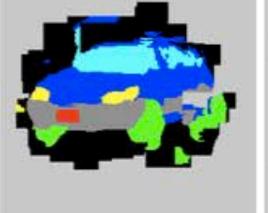

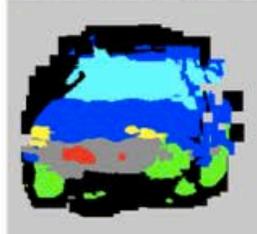

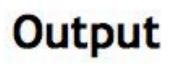

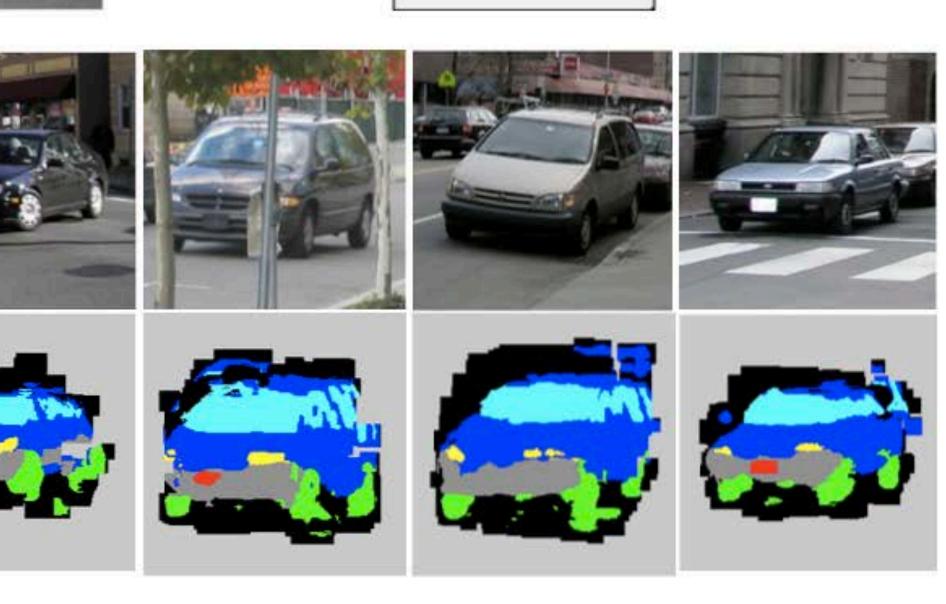

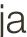

## Inferring Other Information: **Depth**

Test image

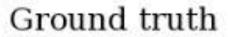

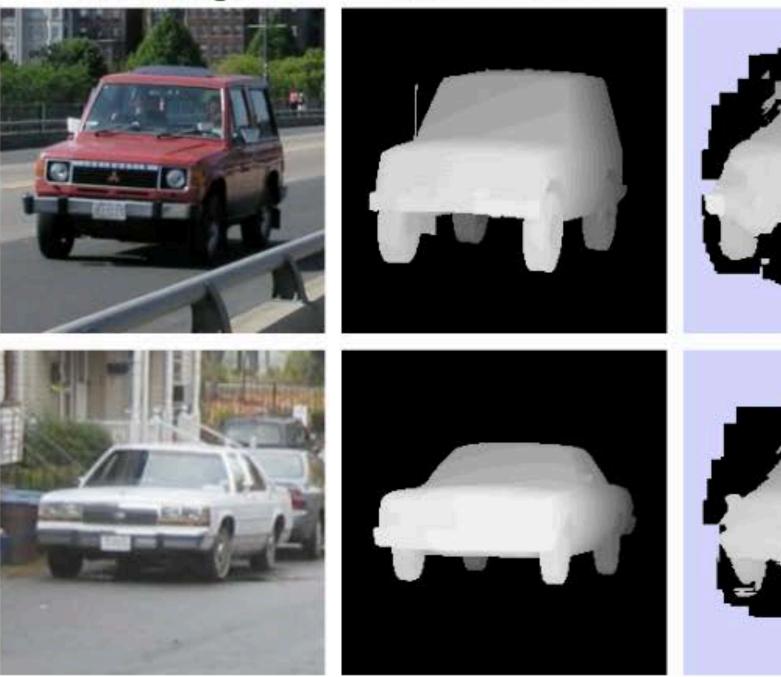

#### "Depth from a single image"

#### Result

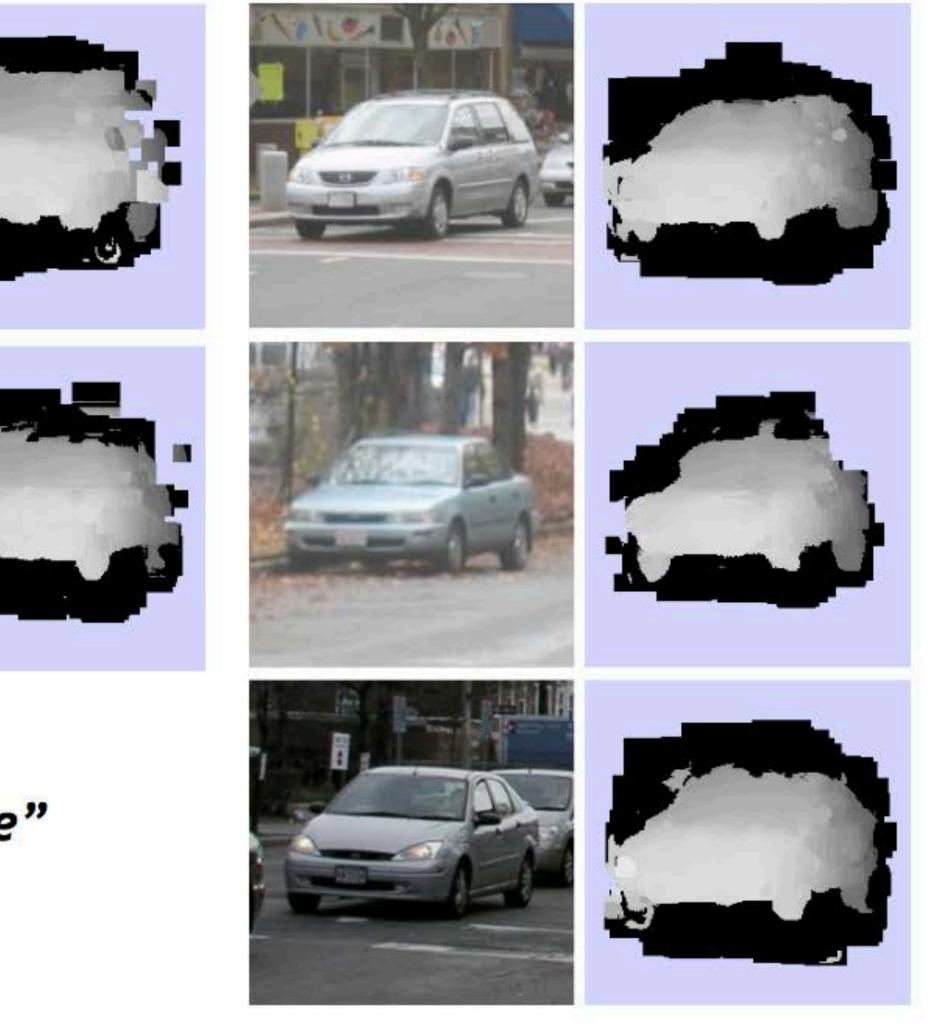

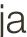

# **Example 2**: Object Recognition — Boundary Fragments

# an estimate of the object's contour.

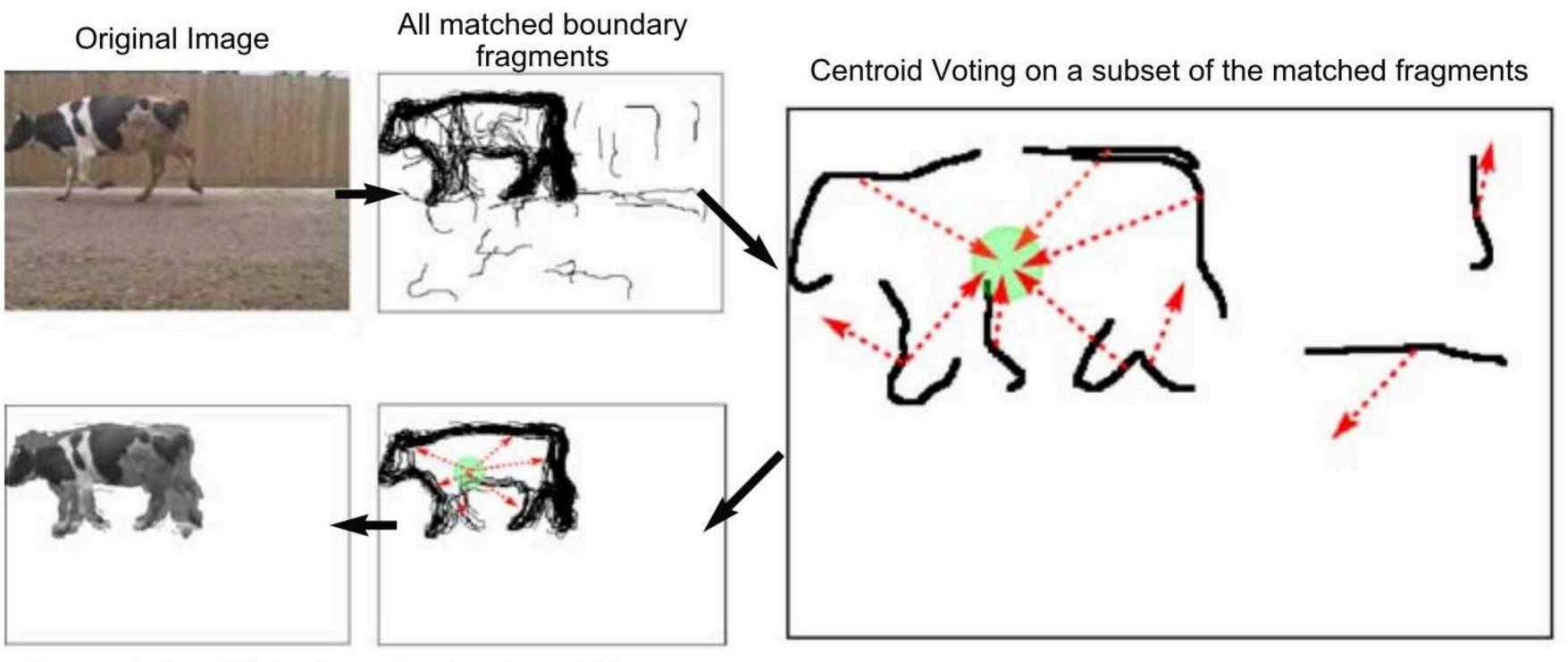

**Backprojected Maximum** Segmentation / Detection

Boundary fragments cast weighted votes for the object centroid. Also obtains

Image credit: Opelt et al., 2006

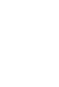

# **Example 2**: Object Recognition — Boundary Fragments **Boundary fragments** cast weighted votes for the object centroid. Also obtains

# an estimate of the object's contour.

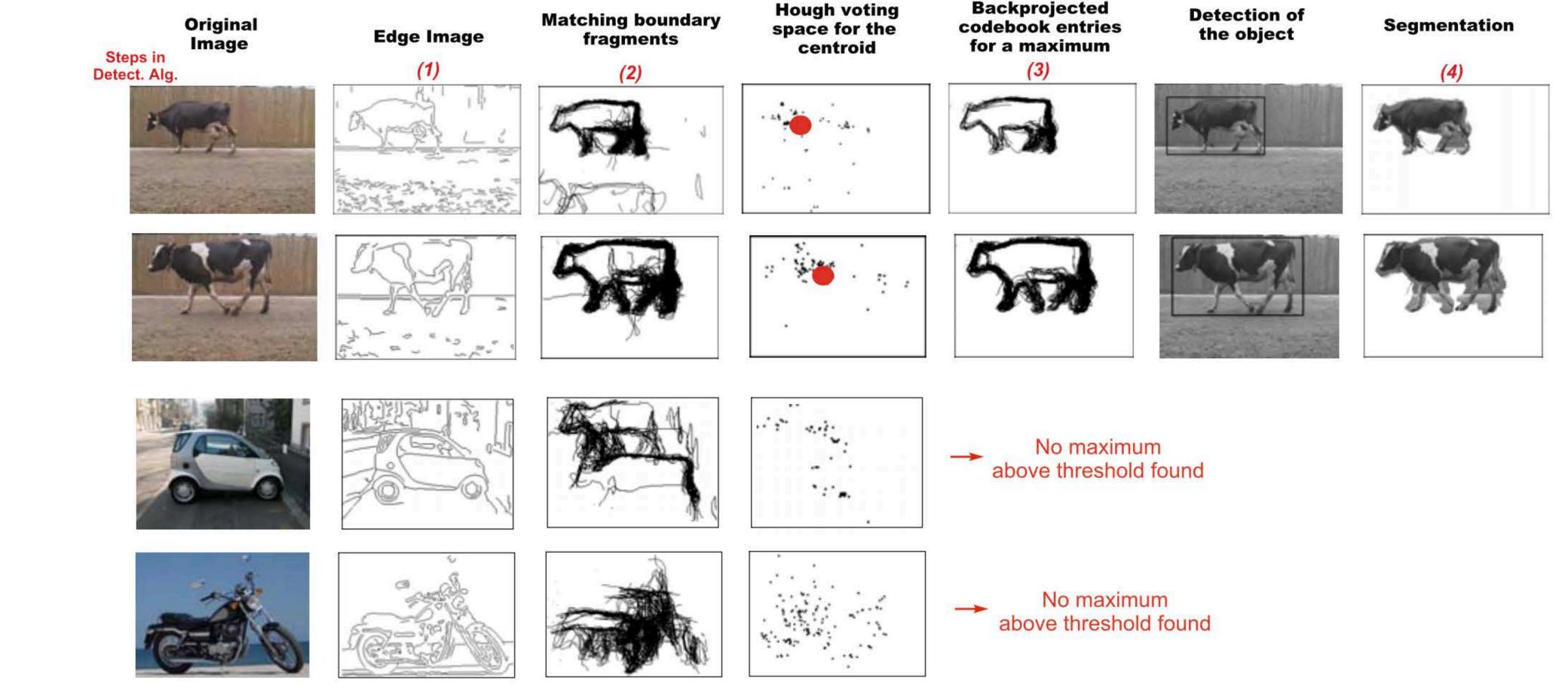

#### Image credit: Opelt et al., 2006

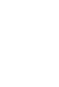

# Example 3: Deep Hough Voting

Voting from input point cloud 3D detection output

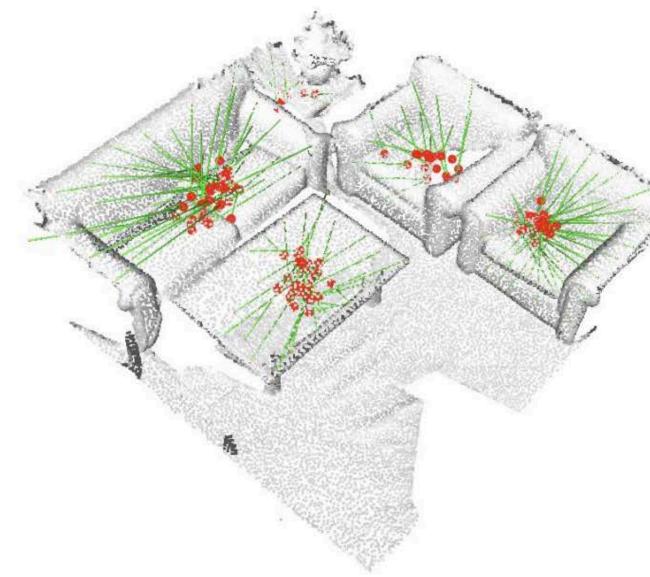

Figure 1. 3D object detection in point clouds with a deep Hough voting model. Given a point cloud of a 3D scene, our VoteNet votes to object centers and then groups and aggregates the votes to predict 3D bounding boxes and semantic classes of objects.

[Qi et al., 2019, ICCV]

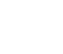

# Summary of Hough Transform

### Idea of **Hough transform**:

 For each token vote for all models to which the token could belong Return models that get many votes e.g., For each point, vote for all lines that could pass through it; the true lines will pass through many points and so receive many votes

### Advantages:

- Can handle high percentage of outliers: each point votes separately Can detect multiple instances of a model in a single pass

### **Disadvantages**:

- Search time increases exponentially with the number of model parameters Can be tricky to pick a good bin size